This form is effective beginning with the January 1 to June 30, 2017 accounting period (2017/1) If you are filing for a prior accounting period, contact the Licensing Division for the correct form.

# SA3E Long Form

Return completed workbook by email to:

### coplicsoa@loc.gov

For additional information, contact the U.S. Copyright Office Licensing Division at: Tel: (202) 707-8150

| Α                                                                | AC                       | COUNTING PERIOD COVERED BY THIS STATEMENT:                                                                                                    |                                                                                   |                                                                                                    |                |        |
|------------------------------------------------------------------|--------------------------|----------------------------------------------------------------------------------------------------|-----------------------------------------------------------------------------------|----------------------------------------------------------------------------------------------------|----------------|--------|
| Accounting<br>Period                                             |                          | 2021/1                                                                                                    |                                                                                   |                                                                                                    |                |        |
| B<br>Owner                                                       | rate                     | ructions:<br>Give the full legal name of the owner of the cable system. If the owner is a<br>title of the subsidiary, not that of the parent corporation.<br>List any other name or names under which the owner conducts the busine<br>of there were different owners during the accounting period, only the owner<br>ingle statement of account and royalty fee payment covering the entire accound<br>Check here if this is the system's first filing. If not, enter the system's ID | ess of the cable syste<br>for on the last day of the pounting period.             | m.<br>e accounting period should su                                                                          |                | 63184  |
|                                                                  | LE                       | GAL NAME OF OWNER/MAILING ADDRESS OF CABLE SYSTEM                                                                                                    |                                                                                   |                                                                                                    |                |        |
|                                                                  |                          | BellSouth Telecommunications, LLC                                                                                                    |                                                                                   |                                                                                                    |                |        |
|                                                                  |                          |                                                                                                    |                                                                                   |                                                                                                    | 63184          | 420211 |
|                                                                  |                          |                                                                                                    |                                                                                   |                                                                                                    | 63184          | 2021/1 |
|                                                                  |                          |                                                                                                    |                                                                                   |                                                                                                    |                |        |
|                                                                  |                          | 2260 E Imperial Hwy Room 839<br>El Segundo, CA 90245                                                                                                    |                                                                                   |                                                                                                    |                |        |
|                                                                  |                          |                                                                                                    |                                                                                   |                                                                                                    |                |        |
| С                                                                |                          | <b>TRUCTIONS:</b> In line 1, give any business or trade names used to nes already appear in space B. In line 2, give the mailing address of                                                                                                    |                                                                                   |                                                                                                    |                |        |
| System                                                           | 1                        | IDENTIFICATION OF CABLE SYSTEM:                                                                                                    |                                                                                   |                                                                                                    |                |        |
|                                                                  |                          | MAILING ADDRESS OF CABLE SYSTEM:                                                                                                    |                                                                                   |                                                                                                    |                |        |
|                                                                  | 2                        | (Number, street, rural route, apartment, or suite number)                                                                                                    |                                                                                   |                                                                                                    |                |        |
|                                                                  | -                        |                                                                                                    |                                                                                   |                                                                                                    |                |        |
|                                                                  |                          | (City, town, state, zip code)                                                                                                    |                                                                                   |                                                                                                    |                |        |
| D                                                                | Ins                      | tructions: For complete space D instructions, see page 1b. Identify                                                                                                    | y only the frst com                                                               | munity served below and re                                                                                   | elist on pag   | je 1b  |
| Area                                                             | wit                      | n all communities.                                                                                                    | -                                                                                 |                                                                                                    |                |        |
| Served                                                           |                          | CITY OR TOWN                                                                                                    | STATE                                                                             |                                                                                                    |                |        |
| First                                                            |                          | Knoxville                                                                                                    | TN                                                                                |                                                                                                    |                |        |
| Community                                                        | В                        | elow is a sample for reporting communities if you report multiple ch                                                                                                    |                                                                                   | •                                                                                                    |                |        |
|                                                                  |                          | CITY OR TOWN (SAMPLE)                                                                                                    | STATE                                                                             | CH LINE UP                                                                                                   | SUB            | GRP#   |
| Sample                                                           | Ald                      | ·                                                                                                    | MD                                                                                | <u>A</u>                                                                                                    |                | 1      |
|                                                                  | Alli<br>Ger              | ance                                                                                                    | MD<br>MD                                                                          | <u> </u>                                                                                                    |                | 2 3    |
|                                                                  | Gel                      |                                                                                                    |                                                                                   | 5                                                                                                    |                | •      |
| form in order to pro<br>numbers. By provid<br>search reports pre | ocess<br>ding P<br>pared | tion 111 of title 17 of the United States Code authorizes the Copyright Offce to colle<br>your statement of account. PII is any personal information that can be used to identif<br>II, you are agreeing to the routine use of it to establish and maintain a public record,<br>for the public. The effect of not providing the PII requested is that it may delay proce<br>ements of account, and it may affect the legal sufficiency of the fling, a determination                   | fy or trace an individual,<br>which includes appearing<br>ssing of your statement | such as name, address and telep<br>ng in the Offce's public indexes ar<br>of account and its placement in th | ohone<br>nd in |        |

FOR COPYRIGHT OFFICE USE ONLY

\$

AMOUNT

ALLOCATION NUMBER

DATE RECEIVED

08/27/2021

General instructions are located in the first tab of this workbook.

STATEMENT OF ACCOUNT

for Secondary Transmissions by

Cable Systems (Long Form)

|                                                                                                    |                      |                    | SYSTEM ID# |                        |  |  |
|----------------------------------------------------------------------------------------------------|----------------------|--------------------|------------|------------------------|--|--|
| LEGAL NAME OF OWNER OF CABLE SYSTEM:                                                                                                    |                      |                    | 63184      |                        |  |  |
| BellSouth Telecommunications, LLC                                                                                                    |                      |                    | 03104      |                        |  |  |
| <b>Instructions:</b> List each separate community served by the cable system. A "community" is the same as a "community unit" as defined<br>in FCC rules: "a separate and distinct community or municipal entity (including unincorporated communities within unincorporated<br>areas and including single, discrete unincorporated areas." 47 C.F.R. §76.5(dd). The frst community that you list will serve as a form<br>of system identification hereafter known as the "first community." Please use it as the first community on all future filings<br><b>Note:</b> Entities and properties such as hotels, apartments, condominiums, or mobile home parks should be reported in parentheses |                      |                    |            |                        |  |  |
| below the identified city or town.                                                                                                    |                      |                    |            |                        |  |  |
| If all communities receive the same complement of television broadcast stations (i.e., a all communities with the channel line-up "A" in the appropriate column below or leave on a partially distant or partially permitted basis in the DSE Schedule, associate each designated by a number (based on your reporting from Part 9)                                                                                                    | the column blank. If | you report any sta | ition      |                        |  |  |
| When reporting the carriage of television broadcast stations on a community-by-comm<br>channel line-up designated by an alpha-letter(s) (based on your Space G reporting) ar<br>(based on your reporting from Part 9 of the DSE Schedule) in the appropriate columns                                                                                                    | nd a subscriber grou |                    |            |                        |  |  |
| CITY OR TOWN                                                                                                    | STATE                | CH LINE UP         | SUB GRP#   |                        |  |  |
| Knoxville                                                                                                    | TN                   | AA                 | 1          | First                  |  |  |
| Alcoa                                                                                                    | TN                   | AA                 | 1          | Community              |  |  |
| Anderson Unincorporated County                                                                                                    | TN                   | AA                 | 1          |                        |  |  |
| Andersonville                                                                                                    | TN                   | AA                 | 1          |                        |  |  |
| ATHENS                                                                                                    | TN                   | AB                 | 2          |                        |  |  |
| Benton                                                                                                    | TN                   | AB                 | 2          | See instructions for   |  |  |
| BLAINE                                                                                                    | TN                   | AA                 | 1          | additional information |  |  |
| Blount Unincorporated County                                                                                                    | TN                   | AA                 | 1          | on alphabetization.    |  |  |
| BRADLEY UNINCORPORATED COUNTY                                                                                                    | TN                   | AB                 | 2          |                        |  |  |
| Campbell Unincorporated County                                                                                                    | TN                   | AA                 | 1          |                        |  |  |
| CARYVILLE                                                                                                    | TN                   | AA                 | 1          |                        |  |  |
| CHATTANOOGA                                                                                                    | TN                   | AB                 | 2          |                        |  |  |
| CLEVELAND                                                                                                    | TN                   | AB                 | 2          |                        |  |  |
| Clinton                                                                                                    | TN                   | AA                 | 1          |                        |  |  |
|                                                                                                    |                      |                    | 3          |                        |  |  |
| COCKE UNINCORPORATED COUNTY                                                                                                    |                      |                    | 1          |                        |  |  |
| Cumberland Unincorporated County                                                                                                    |                      |                    | 3          |                        |  |  |
| Dayton<br>EAST RIDGE                                                                                                    | TN<br>TN             | AB<br>AB           | 2          |                        |  |  |
| Gatlinburg                                                                                                    | TN                   |                    | 2          |                        |  |  |
| GRAINGER UNINCORPORATED COUNTY                                                                                                    | TN                   |                    | 1          |                        |  |  |
| Hamblen Unincorporated County                                                                                                    | TN                   |                    | 1          |                        |  |  |
| HAMILTON UNINCORPORATED COUNTY                                                                                                    | TN                   | AB                 | 2          |                        |  |  |
| Harriman                                                                                                    | TN                   | AA                 | -          |                        |  |  |
| HARRISON                                                                                                    | TN                   | AB                 | 2          |                        |  |  |
| JACKSBORO                                                                                                    | TN                   | AA                 | 1          |                        |  |  |
| Jefferson City                                                                                                    | TN                   | AA                 | 1          |                        |  |  |
| JEFFERSON UNINCORPORATED COUNTY                                                                                                    | TN                   | AA                 | 1          |                        |  |  |
| KINGSTON                                                                                                    | TN                   | AA                 | 1          |                        |  |  |
| Knox Unincorporated County                                                                                                    | TN                   | AA                 | 1          |                        |  |  |
| La Follette                                                                                                    | TN                   | AA                 | 1          |                        |  |  |
| LAKESITE                                                                                                    | TN                   | AB                 | 2          |                        |  |  |
| Lenoir City                                                                                                    | TN                   | AA                 | 1          |                        |  |  |
| Lookout Mountain                                                                                                    | TN                   | AB                 | 2          |                        |  |  |
| Loudon                                                                                                    | TN                   | AA                 | 1          |                        |  |  |
| Loudon Unincorporated County                                                                                                    | TN                   | AA                 | 1          |                        |  |  |
| Louisville                                                                                                    | TN                   | AA                 | 1          |                        |  |  |
| LUTTRELL                                                                                                    | TN                   | AA                 | 1          |                        |  |  |

|                                              |    | "  | -   | I                  |
|----------------------------------------------|----|----|-----|--------------------|
| Madisonville                                 |    | AA | 1   |                    |
| Marion Unincorporated County                 |    | AB | 2   |                    |
| Maryville                                    | TN | AA | 1   |                    |
|                                              | TN | AA | 1   |                    |
| MAYNARDVILLE                                 | TN | AA | 1   |                    |
| MCMINN UNINCORPORATED COUNTY                 | TN | AB | 2   |                    |
| Meigs Unincorporated County                  | TN | AB | 2   |                    |
| Monroe Unincorporated County                 | TN | AA | 1   |                    |
| Morristown                                   | TN | AA | 1   |                    |
| New Market                                   | TN | AA | 1   |                    |
| Newport                                      | TN | AA | 1   |                    |
| Oak Ridge                                    | TN | AA | 1   |                    |
| Oliver Springs                               | TN | AA | 3   | Add rows as necess |
| Parrottsville                                | TN |    |     | Add rows as necess |
|                                              |    |    |     |                    |
| Philadelphia                                 |    |    | 3   |                    |
| Pigeon Forge                                 |    | AA | 1   |                    |
| PLAINVIEW                                    | TN | AA | 1   |                    |
| Polk Unincorporated County                   | TN | AB | 2   |                    |
| RED BANK                                     | TN | AB | 2   |                    |
| Rhea Unincorporated County                   | TN | AB | 2   |                    |
| Ridgeside                                    | TN | AB | 2   |                    |
| Roane Unincorporated County                  | TN | AA | 1   |                    |
| Rockford                                     | TN | AA | 1   |                    |
| Rockwood                                     | TN | AA | 3   |                    |
| Sale Creek                                   | TN | AB | 2   |                    |
| Sequatchie Unincorporated County             | TN | AB | - 2 |                    |
| Sevier Unincorporated County                 | TN |    | 1   |                    |
| Sevier officio porated county<br>Sevierville | TN |    |     |                    |
|                                              |    |    | 1   |                    |
| Seymour                                      |    | AA | 1   |                    |
| Signal Mountain                              | TN | AB | 2   |                    |
| SODDY DAISY                                  | TN | AB | 2   |                    |
| Sweetwater                                   | TN | AA | 3   |                    |
| UNION UNINCORPORATED COUNTY                  | TN | AA | 1   |                    |
| Vonore                                       | TN | AA | 3   |                    |
| Walden                                       | TN | AB | 2   |                    |
| Walland                                      | TN | AA | 1   |                    |
| CATOOSA UNINCORPORATED COUNTY                | GA | AB | 2   |                    |
| Dade Unincorporated County                   | GA | AB | 2   |                    |
| FORT OGLETHORPE                              | GA | AB | 2   |                    |
| Lookout Mountain                             | GA | AB | 2   |                    |
| ROSSVILLE                                    |    |    | •   |                    |
|                                              | GA | AB | 2   |                    |
| WALKER UNINCORPORATED COUNTY                 | GA | AB | 2   |                    |
|                                              |    |    |     |                    |
|                                              |    |    |     |                    |
|                                              |    |    |     |                    |
|                                              |    |    |     |                    |
|                                              |    |    |     |                    |
|                                              |    |    |     |                    |
|                                              |    |    |     |                    |
|                                              |    |    |     |                    |
|                                              |    |    |     |                    |
|                                              |    |    |     |                    |
|                                              |    |    |     |                    |
|                                              |    |    |     |                    |
|                                              |    |    |     |                    |
|                                              |    |    |     |                    |
|                                              |    |    |     |                    |
|                                              |    |    |     |                    |

| Name                                      | LEGAL NAME OF OWNER OF CABL                                                                                                    | E SYSTEM:                                                                                                    |                                                                                                    |                                                                                                    |                                                                                                    |                                                                                                    |                                                                                                    | S                                                                                                    | YSTEM ID                                                                                |
|-------------------------------------------|----------------------------------------------------------------------------------------------------|----------------------------------------------------------------------------------------------------|----------------------------------------------------------------------------------------------------|----------------------------------------------------------------------------------------------------|----------------------------------------------------------------------------------------------------|----------------------------------------------------------------------------------------------------|----------------------------------------------------------------------------------------------------|----------------------------------------------------------------------------------------------------|-----------------------------------------------------------------------------------------|
| name                                      | BellSouth Telecommun                                                                                                    | ications, LLC                                                                                                    |                                                                                                    |                                                                                                    |                                                                                                    |                                                                                                    |                                                                                                    |                                                                                                    | 6318                                                                                    |
| F                                         | SECONDARY TRANSMISSION                                                                                                    | SERVICE: SUB                                                                                                    | SCRI                                                                                                    | BERS AND R                                                                                                    | ATES                                                                                                    |                                                                                                    |                                                                                                    |                                                                                                    |                                                                                         |
| E                                         | In General: The information in s                                                                                                    | pace E should co                                                                                                    | over a                                                                                                    | II categories of                                                                                                    | secondar                                                                                                    | y transmission s                                                                                                    | ervice of th                                                                                                    | ie cable                                                                                                    |                                                                                         |
|                                           | system, that is, the retransmission                                                                                                    |                                                                                                    |                                                                                                    |                                                                                                    |                                                                                                    |                                                                                                    |                                                                                                    |                                                                                                    |                                                                                         |
| Secondary                                 | about other services (including p                                                                                                    | • • •                                                                                                    |                                                                                                    |                                                                                                    | •                                                                                                    |                                                                                                    | nose existi                                                                                                    | ng on the                                                                                                    |                                                                                         |
| Transmission                              | last day of the accounting period                                                                                                    |                                                                                                    |                                                                                                    |                                                                                                    |                                                                                                    |                                                                                                    | le evetere                                                                                                    | brokon                                                                                                    |                                                                                         |
| Service: Sub-<br>scribers and             | Number of Subscribers: Both                                                                                                    |                                                                                                    |                                                                                                    |                                                                                                    |                                                                                                    |                                                                                                    | •                                                                                                    |                                                                                                    |                                                                                         |
| Rates                                     | down by categories of secondary<br>each category by counting the n<br>separately for the particular serv                                                                                                    | umber of billings i                                                                                                    | in tha                                                                                                    | t category (the                                                                                                    | number o                                                                                                    | f persons or orga                                                                                                    | anizations                                                                                                    |                                                                                                    |                                                                                         |
|                                           | Rate: Give the standard rate c                                                                                                    |                                                                                                    |                                                                                                    |                                                                                                    |                                                                                                    |                                                                                                    |                                                                                                    | e and the                                                                                                    |                                                                                         |
|                                           | unit in which it is generally billed                                                                                                    | . (Example: "\$20/                                                                                                    | /mth")                                                                                                    | . Summarize a                                                                                                    | iny standai                                                                                                    | rd rate variations                                                                                                    | within a p                                                                                                    | articular rate                                                                                                    |                                                                                         |
|                                           | category, but do not include disc                                                                                                    |                                                                                                    |                                                                                                    |                                                                                                    |                                                                                                    |                                                                                                    |                                                                                                    |                                                                                                    |                                                                                         |
|                                           | Block 1: In the left-hand block                                                                                                    | •                                                                                                    |                                                                                                    | •                                                                                                    |                                                                                                    |                                                                                                    |                                                                                                    |                                                                                                    |                                                                                         |
|                                           | systems most commonly provide                                                                                                    |                                                                                                    |                                                                                                    |                                                                                                    |                                                                                                    |                                                                                                    |                                                                                                    |                                                                                                    |                                                                                         |
|                                           | that applies to your system. Note                                                                                                    |                                                                                                    |                                                                                                    | -                                                                                                    |                                                                                                    | -                                                                                                    |                                                                                                    |                                                                                                    |                                                                                         |
|                                           | categories, that person or entity subscriber who pays extra for ca                                                                                                    |                                                                                                    |                                                                                                    |                                                                                                    |                                                                                                    | 0,                                                                                                    |                                                                                                    |                                                                                                    |                                                                                         |
|                                           | first set" and would be counted of                                                                                                    |                                                                                                    |                                                                                                    |                                                                                                    |                                                                                                    |                                                                                                    |                                                                                                    |                                                                                                    |                                                                                         |
|                                           | Block 2: If your cable system                                                                                                    |                                                                                                    |                                                                                                    |                                                                                                    |                                                                                                    | service that are                                                                                                    | different fr                                                                                                    | om those                                                                                                    |                                                                                         |
|                                           | printed in block 1 (for example, t                                                                                                    | -                                                                                                    |                                                                                                    | •                                                                                                    |                                                                                                    |                                                                                                    |                                                                                                    |                                                                                                    |                                                                                         |
|                                           | with the number of subscribers a                                                                                                    | and rates, in the ri                                                                                                    | ight-h                                                                                                    | and block. A t                                                                                                    | vo- or thre                                                                                                    | e-word description                                                                                                    | on of the s                                                                                                    | ervice is                                                                                                    |                                                                                         |
|                                           | sufficient.                                                                                                    |                                                                                                    |                                                                                                    |                                                                                                    |                                                                                                    |                                                                                                    |                                                                                                    |                                                                                                    |                                                                                         |
|                                           | BLO                                                                                                    | OCK 1                                                                                                    |                                                                                                    |                                                                                                    |                                                                                                    |                                                                                                    | BLOC                                                                                                    |                                                                                                    |                                                                                         |
|                                           |                                                                                                    | NO. OF                                                                                                    |                                                                                                    | RATE                                                                                                    | CAT                                                                                                    |                                                                                                    |                                                                                                    | NO. OF                                                                                                    | DATE                                                                                    |
|                                           | CATEGORY OF SERVICE<br>Residential:                                                                                                    | SUBSCRIBER                                                                                                    | (S                                                                                                    | RAIE                                                                                                    | CAT                                                                                                    | EGORY OF SEF                                                                                                    | RVICE                                                                                                    | SUBSCRIBERS                                                                                                    | RATE                                                                                    |
|                                           | Service to first set                                                                                                    | 15 (                                                                                                    | 817                                                                                                    | ¢ 10.00                                                                                                    | HD Tech                                                                                                    | Faa                                                                                                    |                                                                                                    | 9,367                                                                                                    | ¢ 10.0                                                                                  |
|                                           |                                                                                                    | 13,0                                                                                                    | 017                                                                                                    | \$ 19.00                                                                                                    | Set-Top                                                                                                    |                                                                                                    |                                                                                                    | 15,932                                                                                                    | \$ 10.0<br>\$0-\$1                                                                      |
|                                           | <ul> <li>Service to additional set(s)</li> <li>FM radio (if separate rate)</li> </ul>                                                                                                    |                                                                                                    |                                                                                                    |                                                                                                    |                                                                                                    | st TV Surcharg                                                                                                    | •                                                                                                    | 15,817                                                                                                    | \$8.99-\$9.9                                                                            |
|                                           | Motel, hotel                                                                                                    |                                                                                                    |                                                                                                    |                                                                                                    | Divauca                                                                                                    | st iv Suichary                                                                                                    | e                                                                                                    | 13,017                                                                                                    | <b>40.33-43.</b> 3                                                                      |
|                                           | Commercial                                                                                                    |                                                                                                    | 115                                                                                                    | \$ 20.00                                                                                                    |                                                                                                    |                                                                                                    |                                                                                                    |                                                                                                    |                                                                                         |
|                                           | Converter                                                                                                    |                                                                                                    |                                                                                                    | φ 20.00                                                                                                    |                                                                                                    |                                                                                                    |                                                                                                    |                                                                                                    |                                                                                         |
|                                           | Residential                                                                                                    |                                                                                                    |                                                                                                    |                                                                                                    |                                                                                                    |                                                                                                    |                                                                                                    |                                                                                                    |                                                                                         |
|                                           | Non-residential                                                                                                    |                                                                                                    |                                                                                                    |                                                                                                    |                                                                                                    |                                                                                                    |                                                                                                    |                                                                                                    |                                                                                         |
|                                           |                                                                                                    |                                                                                                    |                                                                                                    |                                                                                                    |                                                                                                    |                                                                                                    |                                                                                                    |                                                                                                    |                                                                                         |
|                                           | SERVICES OTHER THAN SEC                                                                                                    |                                                                                                    | SWIS                                                                                                    |                                                                                                    | <u>د</u>                                                                                                    |                                                                                                    |                                                                                                    |                                                                                                    |                                                                                         |
| _                                         | In General: Space F calls for rat                                                                                                    |                                                                                                    |                                                                                                    |                                                                                                    | -                                                                                                    | l vour cable syst                                                                                                    | em's servi                                                                                                    | ces that were                                                                                                    |                                                                                         |
| F                                         | not covered in space E, that is, t                                                                                                    | •                                                                                                    | ·                                                                                                    |                                                                                                    |                                                                                                    | • •                                                                                                    | 0000                                                                                                    |                                                                                                    |                                                                                         |
|                                           |                                                                                                    |                                                                                                    |                                                                                                    | not offered in                                                                                                    | •                                                                                                    | n with any seco                                                                                                    | ndarv trans                                                                                                    | smission                                                                                                    |                                                                                         |
|                                           | service for a single fee. There ar                                                                                                    |                                                                                                    |                                                                                                    |                                                                                                    | combinatio                                                                                                    | ,                                                                                                    | ,                                                                                                    |                                                                                                    |                                                                                         |
| Services                                  |                                                                                                    | re two exceptions                                                                                                    | : you                                                                                                    | do not need to                                                                                                    | combination<br>give rate                                                                                                    | information cond                                                                                                    | erning (1)                                                                                                    | services                                                                                                    |                                                                                         |
| Services<br>Other Than                    | service for a single fee. There ar<br>furnished at cost or (2) services<br>amount of the charge and the ur                                                                                                    | re two exceptions<br>or facilities furnisl<br>nit in which it is us                                                                                                    | : you<br>hed to                                                                                                    | do not need to<br>nonsubscribe                                                                                                    | combinatio<br>give rate i<br>ers. Rate in                                                                                         | information conc<br>formation should                                                                                                | erning (1)<br>d include b                                                                                                    | services<br>oth the                                                                                                    |                                                                                         |
| Other Than<br>Secondary                   | service for a single fee. There ar<br>furnished at cost or (2) services<br>amount of the charge and the ur<br>enter only the letters "PP" in the                                                                                                    | re two exceptions<br>or facilities furnisl<br>nit in which it is us<br>rate column.                                                                                                    | : you<br>hed to<br>sually                                                                                                    | do not need to<br>nonsubscribe<br>billed. If any ra                                                                                                    | combinatic<br>give rate<br>ers. Rate in<br>ates are ch                                                                            | information conc<br>formation should<br>arged on a varia                                                                            | erning (1)<br>d include b<br>ble per-pro                                                                                                    | services<br>oth the                                                                                                    |                                                                                         |
| Other Than<br>Secondary<br>Fransmissions: | service for a single fee. There ar<br>furnished at cost or (2) services<br>amount of the charge and the ur<br>enter only the letters "PP" in the<br><b>Block 1:</b> Give the standard rat                                                                                                    | re two exceptions<br>or facilities furnisl<br>nit in which it is us<br>rate column.<br>te charged by the                                                                                                    | : you<br>hed to<br>sually<br>cable                                                                                                    | do not need to<br>o nonsubscribe<br>billed. If any ra<br>e system for ea                                                                                                    | combinatic<br>give rate<br>ers. Rate in<br>ates are ch<br>ach of the a                                                            | information cond<br>formation should<br>arged on a varia                                                                            | erning (1)<br>d include b<br>ble per-pro                                                                                                    | services<br>oth the<br>ogram basis,                                                                                                    |                                                                                         |
| Other Than<br>Secondary                   | service for a single fee. There ar<br>furnished at cost or (2) services<br>amount of the charge and the ur<br>enter only the letters "PP" in the<br><b>Block 1</b> : Give the standard rat<br><b>Block 2</b> : List any services that                                                                                                    | re two exceptions<br>or facilities furnish<br>nit in which it is us<br>rate column.<br>te charged by the<br>t your cable syste                                                                                          | : you<br>hed to<br>sually<br>cable<br>em furr                                                                                                    | do not need to<br>o nonsubscribe<br>billed. If any ra<br>o system for ea<br>nished or offer                                                                                                    | combinatic<br>give rate i<br>ers. Rate in<br>ates are ch<br>ach of the a<br>ed during t                                           | information cond<br>formation should<br>arged on a varia<br>applicable servic<br>the accounting p                                   | erning (1)<br>d include b<br>ble per-pro<br>es listed.<br>eriod that                                                                                                    | services<br>oth the<br>ogram basis,<br>were not                                                                                                    |                                                                                         |
| Other Than<br>Secondary<br>Fransmissions: | service for a single fee. There ar<br>furnished at cost or (2) services<br>amount of the charge and the ur<br>enter only the letters "PP" in the<br><b>Block 1:</b> Give the standard rat<br><b>Block 2:</b> List any services that<br>listed in block 1 and for which a                                                                                                    | re two exceptions<br>or facilities furnish<br>nit in which it is us<br>rate column.<br>te charged by the<br>t your cable syste<br>separate charge v                                                                     | : you<br>hed to<br>sually<br>cable<br>em furi<br>was n                                                                                                    | do not need to<br>o nonsubscribe<br>billed. If any ra<br>e system for ea<br>nished or offer<br>nade or establi                                                                                                    | combinatic<br>give rate i<br>ers. Rate in<br>ates are ch<br>ach of the a<br>ed during t                                           | information cond<br>formation should<br>arged on a varia<br>applicable servic<br>the accounting p                                   | erning (1)<br>d include b<br>ble per-pro<br>es listed.<br>eriod that                                                                                                    | services<br>oth the<br>ogram basis,<br>were not                                                                                                    |                                                                                         |
| Other Than<br>Secondary<br>Fransmissions: | service for a single fee. There ar<br>furnished at cost or (2) services<br>amount of the charge and the ur<br>enter only the letters "PP" in the<br><b>Block 1</b> : Give the standard rat<br><b>Block 2</b> : List any services that                                                                                                    | re two exceptions<br>or facilities furnish<br>hit in which it is us<br>rate column.<br>te charged by the<br>t your cable syste<br>separate charge o<br>ption and include                                                | : you<br>hed to<br>sually<br>cable<br>em fun<br>was n<br>the ra                                                                                                    | do not need to<br>o nonsubscribe<br>billed. If any ra<br>e system for ea<br>nished or offer<br>nade or establi                                                                                                    | combinatic<br>give rate i<br>ers. Rate in<br>ates are ch<br>ach of the a<br>ed during t                                           | information cond<br>formation should<br>arged on a varia<br>applicable servic<br>the accounting p                                   | erning (1)<br>d include b<br>ble per-pro<br>es listed.<br>eriod that                                                                                                    | services<br>oth the<br>ogram basis,<br>were not<br>form of a                                                                                                    |                                                                                         |
| Other Than<br>Secondary<br>Fransmissions: | service for a single fee. There ar<br>furnished at cost or (2) services<br>amount of the charge and the ur<br>enter only the letters "PP" in the<br><b>Block 1:</b> Give the standard rat<br><b>Block 2:</b> List any services that<br>listed in block 1 and for which a<br>brief (two- or three-word) descrip                                                                                                    | re two exceptions<br>or facilities furnisl<br>nit in which it is us<br>rate column.<br>te charged by the<br>t your cable syste<br>separate charge<br>otion and include<br>BLOCK                                         | : you<br>hed to<br>sually<br>cable<br>em furn<br>was n<br>the ra                                                                                                    | do not need to<br>o nonsubscribe<br>billed. If any ra<br>e system for ea<br>nished or offer<br>nade or establi<br>te for each.                                                                                                    | combinatic<br>give rate<br>ers. Rate in<br>ates are ch<br>ach of the a<br>ed during t<br>shed. List                               | information cond<br>formation should<br>arged on a varia<br>applicable servic<br>the accounting p<br>these other serv               | erning (1)<br>d include b<br>ble per-pro-<br>es listed.<br>eriod that<br>ices in the                                                                                                    | services<br>oth the<br>ogram basis,<br>were not<br>form of a<br>BLOCK 2                                                                                                    |                                                                                         |
| Other Than<br>Secondary<br>Fransmissions: | service for a single fee. There ar<br>furnished at cost or (2) services<br>amount of the charge and the ur<br>enter only the letters "PP" in the<br><b>Block 1</b> : Give the standard rat<br><b>Block 2</b> : List any services that<br>listed in block 1 and for which a<br>brief (two- or three-word) descrip                                                                                                    | re two exceptions<br>or facilities furnisl<br>nit in which it is us<br>rate column.<br>te charged by the<br>t your cable syste<br>separate charge<br>botion and include<br>BLOCK<br>RATE C.                             | : you<br>hed to<br>sually<br>e cable<br>em furn<br>was n<br>the ra<br><u>&lt; 1</u>                                                                                                    | do not need to<br>o nonsubscribe<br>billed. If any ra<br>e system for ea<br>nished or offer<br>nade or establi<br>te for each.                                                                                                    | combinatic<br>give rate in<br>ars. Rate in<br>ates are ch<br>ach of the a<br>ed during t<br>shed. List                            | information cond<br>formation should<br>arged on a varia<br>applicable servic<br>the accounting p                                   | erning (1)<br>d include b<br>ble per-pro-<br>es listed.<br>eriod that<br>ices in the                                                                                                    | services<br>oth the<br>ogram basis,<br>were not<br>form of a                                                                                                    | RATE                                                                                    |
| Other Than<br>Secondary<br>Fransmissions: | service for a single fee. There ar<br>furnished at cost or (2) services<br>amount of the charge and the ur<br>enter only the letters "PP" in the<br><b>Block 1</b> : Give the standard rat<br><b>Block 2</b> : List any services that<br>listed in block 1 and for which a<br>brief (two- or three-word) descrip<br>CATEGORY OF SERVICE<br><b>Continuing Services</b> :                                                                                                    | re two exceptions<br>or facilities furnisl<br>nit in which it is us<br>rate column.<br>te charged by the<br>t your cable syste<br>separate charge<br>botion and include<br>BLOCK<br>RATE C.                             | : you<br>hed to<br>sually<br>cable<br>em furn<br>was n<br>the ra<br><u>{ 1</u><br>ATEC<br>stalla                                                                                                    | do not need to<br>o nonsubscribe<br>billed. If any ra<br>e system for ea<br>nished or offer<br>nade or establi<br>te for each.                                                                                                    | combinatic<br>give rate in<br>ars. Rate in<br>ates are ch<br>ach of the a<br>ed during t<br>shed. List                            | information cond<br>formation should<br>arged on a varia<br>applicable servic<br>the accounting p<br>these other serv               | erning (1)<br>d include b<br>ble per-pro-<br>es listed.<br>eriod that<br>ices in the<br>CATEGC                                                                                                    | services<br>oth the<br>ogram basis,<br>were not<br>form of a<br><u>BLOCK 2</u><br>ORY OF SERVICE                                                                                                    |                                                                                         |
| Other Than<br>Secondary<br>Fransmissions: | service for a single fee. There ar<br>furnished at cost or (2) services<br>amount of the charge and the ur<br>enter only the letters "PP" in the<br><b>Block 1</b> : Give the standard rat<br><b>Block 2</b> : List any services that<br>listed in block 1 and for which a<br>brief (two- or three-word) descrip<br>CATEGORY OF SERVICE<br><b>Continuing Services:</b><br>• Pay cable                                                                                                    | re two exceptions<br>or facilities furnish<br>nit in which it is us<br>rate column.<br>te charged by the<br>t your cable syste<br>separate charge<br>obtion and include<br>BLOCK<br>RATE C.                             | : you<br>hed to<br>sually<br>cable<br>em furn<br>was n<br>the ra<br><u>k</u> 1<br><u>k</u> 1<br>(k) 1<br>(k) 1<br>( | do not need to<br>o nonsubscribe<br>billed. If any ra<br>e system for ea<br>nished or offer<br>nade or establi<br>te for each.<br>GORY OF SER<br>ation: Non-res                                                                                                    | combinatic<br>give rate in<br>ars. Rate in<br>ates are ch<br>ach of the a<br>ed during t<br>shed. List                            | information cond<br>formation should<br>arged on a varia<br>applicable servic<br>the accounting p<br>these other serv               | erning (1)<br>d include b<br>ible per-pro-<br>es listed.<br>eriod that v<br>ices in the<br>CATEGC<br>Video or                                                                                                | services<br>oth the<br>ogram basis,<br>were not<br>form of a<br>BLOCK 2<br>IRY OF SERVICE                                                                                                    | \$0-\$10                                                                                |
| Other Than<br>Secondary<br>Fransmissions: | service for a single fee. There ar<br>furnished at cost or (2) services<br>amount of the charge and the ur<br>enter only the letters "PP" in the<br><b>Block 1</b> : Give the standard rat<br><b>Block 2</b> : List any services that<br>listed in block 1 and for which a<br>brief (two- or three-word) descrip<br>CATEGORY OF SERVICE<br><b>Continuing Services:</b><br>• Pay cable<br>• Pay cable—add'I channel                                                                                                    | re two exceptions<br>or facilities furnisl<br>nit in which it is us<br>rate column.<br>te charged by the<br>t your cable syste<br>separate charge<br>botion and include<br>BLOCK<br>RATE C.                             | : you<br>hed to<br>sually<br>cable<br>em furn<br>was n<br>the ra<br><u>k 1</u><br><u>ATEC</u><br><b>stalla</b><br>• Mot<br>• Cor                                                                                                    | do not need to<br>o nonsubscribe<br>billed. If any ra<br>e system for ea<br>nished or offer<br>nade or establi<br>te for each.<br>GORY OF SER<br>ation: Non-res<br>tel, hotel<br>nmercial                                                                                                   | combinatic<br>give rate in<br>ars. Rate in<br>ates are ch<br>ach of the a<br>ed during t<br>shed. List                            | information cond<br>formation should<br>arged on a varia<br>applicable servic<br>the accounting p<br>these other serv               | erning (1)<br>d include b<br>ible per-pro-<br>es listed.<br>eriod that v<br>ices in the<br>CATEGO<br>Video or<br>Service                                                                                     | services<br>oth the<br>ogram basis,<br>were not<br>form of a<br>BLOCK 2<br>ORY OF SERVICE<br>Demand<br>Activation Fee                                                                                              | \$0-\$10<br>\$0-\$3                                                                     |
| Other Than<br>Secondary<br>Fransmissions: | service for a single fee. There ar<br>furnished at cost or (2) services<br>amount of the charge and the ur<br>enter only the letters "PP" in the<br><b>Block 1</b> : Give the standard rat<br><b>Block 2</b> : List any services that<br>listed in block 1 and for which a<br>brief (two- or three-word) descrip<br>CATEGORY OF SERVICE<br>Continuing Services:<br>• Pay cable<br>• Pay cable<br>• Fire protection                                                                                                    | re two exceptions<br>or facilities furnish<br>nit in which it is us<br>rate column.<br>te charged by the<br>t your cable syste<br>separate charge<br>obtion and include<br>BLOCK<br>RATE C.                             | : you<br>hed to<br>sually<br>e cable<br>em fun<br>was n<br>the ra<br>X 1<br>ATEG<br>stalla<br>• Mot<br>• Cor<br>• Pay                                                                                                    | do not need to<br>o nonsubscribe<br>billed. If any ra<br>e system for ea<br>nished or offer<br>nade or establi<br>te for each.<br>GORY OF SER<br>ation: Non-res<br>tel, hotel<br>nmercial<br>v cable                                                                                        | combinatic<br>give rate in<br>ars. Rate in<br>ates are ch<br>ach of the a<br>ed during t<br>shed. List<br><u>VICE</u><br>idential | information cond<br>formation should<br>arged on a varia<br>applicable servic<br>the accounting p<br>these other serv               | erning (1)<br>d include b<br>ible per-pro-<br>es listed.<br>eriod that v<br>ices in the<br>CATEGO<br>Video or<br>Service a<br>Credit M                                                                       | services<br>oth the<br>ogram basis,<br>were not<br>form of a<br>BLOCK 2<br>RY OF SERVICE<br>Demand<br>Activation Fee<br>anagement Fee                                                                              | \$0-\$10<br>\$0-\$3<br>\$0-\$44                                                         |
| Other Than<br>Secondary<br>Fransmissions: | service for a single fee. There ar<br>furnished at cost or (2) services<br>amount of the charge and the ur<br>enter only the letters "PP" in the<br><b>Block 1</b> : Give the standard rat<br><b>Block 2</b> : List any services that<br>listed in block 1 and for which a<br>brief (two- or three-word) descrip<br>CATEGORY OF SERVICE<br>Continuing Services:<br>• Pay cable<br>• Pay cable<br>• Fire protection<br>• Burglar protection                                                                                               | re two exceptions<br>or facilities furnish<br>nit in which it is us<br>rate column.<br>te charged by the<br>t your cable syste<br>separate charge<br>obtion and include<br>BLOCK<br>RATE C.                             | : you<br>hed to<br>sually<br>e cable<br>em fun<br>was n<br>the ra<br>( 1<br>ATEC<br>istalla<br>• Mot<br>• Cor<br>• Pay                                                                                                    | do not need to<br>o nonsubscribe<br>billed. If any ra<br>e system for ea<br>nished or offer<br>nade or establi-<br>te for each.<br>GORY OF SER<br>ation: Non-res<br>tel, hotel<br>mmercial<br>( cable<br>( cable-add'l cl                                                                   | combinatic<br>give rate in<br>ars. Rate in<br>ates are ch<br>ach of the a<br>ed during t<br>shed. List<br><u>VICE</u><br>idential | information cond<br>formation should<br>arged on a varia<br>applicable servic<br>the accounting p<br>these other serv               | erning (1)<br>d include b<br>ible per-pro-<br>es listed.<br>eriod that t<br>ices in the<br>CATEGC<br>Video or<br>Service of<br>Credit M<br>Dispatch                                                          | services<br>oth the<br>ogram basis,<br>were not<br>form of a<br>BLOCK 2<br>RY OF SERVICE<br>Demand<br>Activation Fee<br>anagement Fee<br>on Demand                                                                 | \$0-\$10<br>\$0-\$3<br>\$0-\$44<br>\$9                                                  |
| Other Than<br>Secondary<br>Fransmissions: | service for a single fee. There ar<br>furnished at cost or (2) services<br>amount of the charge and the ur<br>enter only the letters "PP" in the<br><b>Block 1</b> : Give the standard rat<br><b>Block 2</b> : List any services that<br>listed in block 1 and for which a<br>brief (two- or three-word) descrip<br>CATEGORY OF SERVICE<br>Continuing Services:<br>• Pay cable<br>• Pay cable<br>• Pay cable<br>• Fire protection<br>• Burglar protection<br>Installation: Residential                                                   | re two exceptions<br>or facilities furnish<br>hit in which it is us<br>rate column.<br>te charged by the<br>t your cable syste<br>separate charge vo<br>botion and include<br>BLOCK<br>RATE C.<br>In<br>\$5-\$199       | :: you<br>hed to<br>sually<br>cable<br>m furn<br>was n<br>the ra<br>(1<br>ATEC<br><b>Istalla</b><br>• Mot<br>• Cor<br>• Pay<br>• Pay                                                                                                    | do not need to<br>ponsubscribe<br>billed. If any ra<br>system for each<br>nished or offer<br>nade or establi-<br>te for each.<br>GORY OF SER<br>ation: Non-res<br>tel, hotel<br>mmercial<br>cable<br>cable-add'l cl<br>protection                                                           | combinatic<br>give rate in<br>ars. Rate in<br>ates are ch<br>ach of the a<br>ed during f<br>shed. List<br><u>VICE</u><br>idential | information cond<br>formation should<br>arged on a varia<br>applicable servic<br>the accounting p<br>these other serv               | erning (1)<br>d include b<br>bble per-pro-<br>es listed.<br>eriod that v<br>ices in the<br>CATEGC<br>Video or<br>Service J<br>Credit M<br>Dispatch<br>Wireless                                               | services<br>oth the<br>ogram basis,<br>were not<br>form of a<br>BLOCK 2<br>DRY OF SERVICE<br>Demand<br>Activation Fee<br>anagement Fee<br>on Demand<br>Receiver                                                    | \$0-\$10<br>\$0-\$3<br>\$0-\$44<br>\$9<br>\$0 - \$                                      |
| Other Than<br>Secondary<br>Fransmissions: | service for a single fee. There ar<br>furnished at cost or (2) services<br>amount of the charge and the ur<br>enter only the letters "PP" in the<br><b>Block 1</b> : Give the standard rat<br><b>Block 2</b> : List any services that<br>listed in block 1 and for which a sibrief (two- or three-word) descrip<br>CATEGORY OF SERVICE<br>Continuing Services:<br>• Pay cable<br>• Pay cable<br>• Fire protection<br>• Burglar protection<br>Installation: Residential<br>• First set                                                    | re two exceptions<br>or facilities furnish<br>init in which it is us<br>rate column.<br>te charged by the<br>t your cable syste<br>separate charge vo<br>otion and include<br>BLOCK<br>RATE C.<br>S5-\$199<br>\$0-\$199 | :: you<br>hed to<br>sually<br>e cable<br>em furi<br>was n<br>furi<br>was n<br>the ra<br>the ra<br>the                                                                                                    | do not need to<br>ponsubscribe<br>billed. If any ra<br>e system for ea<br>nished or offer<br>nade or establi<br>te for each.<br>GORY OF SER<br>ation: Non-res<br>tel, hotel<br>mmercial<br>cable<br>cable-add'l cl<br>protection<br>glar protection                                         | combinatic<br>give rate in<br>ars. Rate in<br>ates are ch<br>ach of the a<br>ed during f<br>shed. List<br><u>VICE</u><br>idential | information cond<br>formation should<br>arged on a varia<br>applicable servic<br>the accounting p<br>these other serv               | erning (1)<br>d include b<br>bble per-pro-<br>es listed.<br>eriod that v<br>ices in the<br>CATEGC<br>Video or<br>Service J<br>Credit M<br>Dispatch<br>Wireless<br>HD Prem                                    | services<br>oth the<br>ogram basis,<br>were not<br>form of a<br><u>BLOCK 2</u><br>ORY OF SERVICE<br>Demand<br>Activation Fee<br>anagement Fee<br>on Demand<br>Receiver<br>ium Tier                                 | \$0-\$10<br>\$0-\$3<br>\$0-\$44<br>\$9<br>\$0 - \$<br>\$1                               |
| Other Than<br>Secondary<br>Fransmissions: | service for a single fee. There ar<br>furnished at cost or (2) services<br>amount of the charge and the ur<br>enter only the letters "PP" in the<br><b>Block 1</b> : Give the standard rat<br><b>Block 2</b> : List any services that<br>listed in block 1 and for which a sist<br>brief (two- or three-word) descrip<br>CATEGORY OF SERVICE<br>Continuing Services:<br>• Pay cable<br>• Pay cable<br>• Pay cable<br>• Fire protection<br>• Burglar protection<br>Installation: Residential<br>• First set<br>• Additional set(s)        | re two exceptions<br>or facilities furnish<br>init in which it is us<br>rate column.<br>te charged by the<br>t your cable syste<br>separate charge vo<br>otion and include<br>BLOCK<br>RATE C.<br>S5-\$199<br>\$0-\$199 | :: you<br>hed to<br>sually<br>e cable<br>em furi<br>was n<br>the ra<br>the ra<br>t                                                                                                    | do not need to<br>ponsubscribe<br>billed. If any ra<br>e system for each<br>nished or offer<br>nade or establi-<br>ite for each.<br>GORY OF SER<br>ation: Non-res<br>tel, hotel<br>mmercial<br>cable<br>cable<br>protection<br>glar protection<br>services:                                 | combinatic<br>give rate in<br>ars. Rate in<br>ates are ch<br>ach of the a<br>ed during f<br>shed. List<br><u>VICE</u><br>idential | information cond<br>formation should<br>arged on a varia<br>applicable servic<br>the accounting p<br>these other serv               | erning (1)<br>d include b<br>bble per-pro-<br>es listed.<br>eriod that v<br>ices in the<br>CATEGC<br>Video or<br>Service J<br>Credit M<br>Dispatch<br>Wireless<br>HD Prem<br>DVR Upg                         | services<br>oth the<br>ogram basis,<br>were not<br>form of a<br><u>BLOCK 2</u><br>ORY OF SERVICE<br>Demand<br>Activation Fee<br>anagement Fee<br>on Demand<br>Receiver<br>ium Tier<br>grade Fee                    | \$0-\$10<br>\$0-\$3<br>\$0-\$44<br>\$9<br>\$0 - \$<br>\$1<br>\$10                       |
| Other Than<br>Secondary<br>Fransmissions: | service for a single fee. There ar<br>furnished at cost or (2) services<br>amount of the charge and the ur<br>enter only the letters "PP" in the<br><b>Block 1</b> : Give the standard rat<br><b>Block 2</b> : List any services that<br>listed in block 1 and for which a si<br>brief (two- or three-word) descrip<br>CATEGORY OF SERVICE<br>Continuing Services:<br>• Pay cable<br>• Pay cable<br>• Pay cable<br>• Fire protection<br>Installation: Residential<br>• First set<br>• Additional set(s)<br>• FM radio (if separate rate) | re two exceptions<br>or facilities furnish<br>init in which it is us<br>rate column.<br>te charged by the<br>t your cable syste<br>separate charge vo<br>otion and include<br>BLOCK<br>RATE C.<br>S5-\$199<br>\$0-\$199 | :: you<br>hed to<br>sually<br>e cable<br>em furi<br>was n<br>the ra<br>the ra<br>(1<br>ATEC<br>• Mot<br>• Cor<br>• Pay<br>• Fire<br>• Bur<br>• Bur<br>• theres<br>• Rec                                                                                                    | do not need to<br>ponsubscribe<br>billed. If any ra<br>e system for each<br>nished or offer<br>nade or establi-<br>ite for each.<br>CORY OF SER<br>ation: Non-res<br>tel, hotel<br>nmercial<br>( cable<br>( cable-add'l cl<br>e protection<br>glar protection<br>services:<br>connect       | combinatic<br>give rate in<br>ars. Rate in<br>ates are ch<br>ach of the a<br>ed during f<br>shed. List<br><u>VICE</u><br>idential | information cond<br>formation should<br>arged on a varia<br>applicable servic<br>the accounting p<br>these other serv               | erning (1)<br>d include b<br>able per-pro-<br>es listed.<br>eriod that<br>ices in the<br>CATEGC<br>Video or<br>Service /<br>Credit M<br>Dispatch<br>Wireless<br>HD Prem<br>DVR Upg<br>Vacation               | services<br>oth the<br>ogram basis,<br>were not<br>form of a<br><u>BLOCK 2</u><br>ORY OF SERVICE<br>Demand<br>Activation Fee<br>anagement Fee<br>on Demand<br>Receiver<br>ium Tier<br>grade Fee<br>Hold            | \$0-\$10<br>\$0-\$3<br>\$0-\$44<br>\$9<br>\$0 - \$<br>\$1<br>\$10<br>\$10<br>\$         |
| Other Than<br>Secondary<br>Fransmissions: | service for a single fee. There ar<br>furnished at cost or (2) services<br>amount of the charge and the ur<br>enter only the letters "PP" in the<br><b>Block 1</b> : Give the standard rat<br><b>Block 2</b> : List any services that<br>listed in block 1 and for which a sist<br>brief (two- or three-word) descrip<br>CATEGORY OF SERVICE<br>Continuing Services:<br>• Pay cable<br>• Pay cable<br>• Pay cable<br>• Fire protection<br>• Burglar protection<br>Installation: Residential<br>• First set<br>• Additional set(s)        | re two exceptions<br>or facilities furnish<br>init in which it is us<br>rate column.<br>te charged by the<br>t your cable syste<br>separate charge vo<br>otion and include<br>BLOCK<br>RATE C.<br>S5-\$199<br>\$0-\$199 | :: you<br>hed to<br>sually<br>cable<br>em furi<br>was n<br>the ra<br>the ra<br>(1<br>ATEC<br>nstalla<br>· Mot<br>· Cor<br>· Pay<br>· Pay<br>· Pay<br>· Bur<br>ther s<br>· Rec<br>· Disc                                                                                                    | do not need to<br>ponsubscribe<br>billed. If any ra<br>e system for ea<br>nished or offer<br>nade or establi-<br>te for each.<br>GORY OF SER<br>ation: Non-res<br>tel, hotel<br>mmercial<br>( cable<br>( cable-add'l cl<br>portection<br>glar protection<br>services:<br>connect<br>connect | combinatic<br>give rate in<br>ars. Rate in<br>ates are ch<br>ach of the a<br>ed during f<br>shed. List<br><u>VICE</u><br>idential | information conc<br>formation should<br>arged on a variate<br>applicable service<br>the accounting p<br>these other servent<br>RATE | erning (1)<br>d include b<br>able per-pro-<br>es listed.<br>eriod that o<br>ices in the<br>CATEGC<br>Video or<br>Service of<br>Credit M<br>Dispatch<br>Wireless<br>HD Prem<br>DVR Upg<br>Vacation<br>Program | services<br>oth the<br>ogram basis,<br>were not<br>form of a<br>BLOCK 2<br>DRY OF SERVICE<br>Demand<br>Activation Fee<br>anagement Fee<br>on Demand<br>Receiver<br>ilum Tier<br>grade Fee<br>Hold<br>Downgrade Fee | \$0-\$10<br>\$0-\$3<br>\$0-\$44<br>\$9<br>\$0 - \$<br>\$1<br>\$10<br>\$<br>\$<br>\$ 5.0 |
| Other Than<br>Secondary<br>Fransmissions: | service for a single fee. There ar<br>furnished at cost or (2) services<br>amount of the charge and the ur<br>enter only the letters "PP" in the<br><b>Block 1</b> : Give the standard rat<br><b>Block 2</b> : List any services that<br>listed in block 1 and for which a si<br>brief (two- or three-word) descrip<br>CATEGORY OF SERVICE<br>Continuing Services:<br>• Pay cable<br>• Pay cable<br>• Pay cable<br>• Fire protection<br>Installation: Residential<br>• First set<br>• Additional set(s)<br>• FM radio (if separate rate) | re two exceptions<br>or facilities furnish<br>init in which it is us<br>rate column.<br>te charged by the<br>t your cable syste<br>separate charge vo<br>otion and include<br>BLOCK<br>RATE C.<br>S5-\$199<br>\$0-\$199 | :: you<br>hed to<br>sually<br>e cable<br>em furi<br>was n<br>the ra<br><u>(1)</u><br>ATEC<br>• Mot<br>• Cor<br>• Pay<br>• Pay<br>• Pay<br>• Pay<br>• Bur<br>• Rec<br>• Dis<br>• Out                                                                                                    | do not need to<br>ponsubscribe<br>billed. If any ra<br>e system for each<br>nished or offer<br>nade or establi-<br>ite for each.<br>CORY OF SER<br>ation: Non-res<br>tel, hotel<br>nmercial<br>( cable<br>( cable-add'l cl<br>e protection<br>glar protection<br>services:<br>connect       | combinatic<br>give rate<br>ars. Rate in<br>ates are ch<br>ach of the a<br>ed during t<br>shed. List<br><u>WICE</u><br>idential    | information cond<br>formation should<br>arged on a varia<br>applicable servic<br>the accounting p<br>these other serv               | erning (1)<br>d include b<br>able per-pro-<br>es listed.<br>eriod that o<br>ices in the<br>CATEGC<br>Video or<br>Service of<br>Credit M<br>Dispatch<br>Wireless<br>HD Prem<br>DVR Upg<br>Vacation<br>Program | services<br>oth the<br>ogram basis,<br>were not<br>form of a<br><u>BLOCK 2</u><br>ORY OF SERVICE<br>Demand<br>Activation Fee<br>anagement Fee<br>on Demand<br>Receiver<br>ium Tier<br>grade Fee<br>Hold            | \$0-\$10<br>\$0-\$3<br>\$0-\$44<br>\$9<br>\$0 - \$<br>\$1<br>\$10<br>\$10<br>\$         |

| FORM SA3E. PAGE 3.                                   |                 |               |                    |                     |                                                                             | 1                      |
|------------------------------------------------------|-----------------|---------------|--------------------|---------------------|-----------------------------------------------------------------------------|------------------------|
| LEGAL NAME OF OWN                                    |                 |               |                    |                     | SYSTEM ID#                                                                  | Namo                   |
| BellSouth Telec                                      | communica       | tions, LLC    |                    |                     | 63184                                                                       |                        |
| PRIMARY TRANSMITTE                                   | RS: TELEVISIO   | DN            |                    |                     |                                                                             |                        |
|                                                      |                 |               | , -                |                     | and low power television stations)                                          | G                      |
|                                                      |                 | -             | ••••••             |                     | d only on a part-time basis under<br>ain network programs [sections         | U                      |
| •                                                    |                 |               |                    | 0                   | and (2) certain stations carried on a                                       | Primary                |
| substitute program bas                               |                 |               |                    | o corried by your a | able system on a sybetitute program                                         | Transmitters:          |
| basis under specifc FC                               |                 |               |                    | s camed by your c   | able system on a substitute program                                         | Television             |
|                                                      |                 |               |                    | e Special Statem    | ent and Program Log)—if the                                                 |                        |
| station was carried                                  | -               |               | tion was corrig    | d both on a cubatit | tute basis and also an same other                                           |                        |
|                                                      | -               |               |                    |                     | tute basis and also on some other<br>f the general instructions located     |                        |
| in the paper SA3 for                                 | rm.             | -             |                    | ,                   | -                                                                           |                        |
|                                                      |                 | -             |                    |                     | s such as HBO, ESPN, etc. Identify tion. For example, report multi-         |                        |
|                                                      |                 |               | e e                | Ũ                   | h stream separately; for example                                            |                        |
| WETA-simulcast).                                     |                 |               |                    | 4k - 4-1-,          | ian fan kunselaastinn swan Aka sin in                                       |                        |
|                                                      |                 |               | •                  |                     | ion for broadcasting over-the-air in<br>may be different from the channel   |                        |
| on which your cable sy                               | stem carried th | ne station.   |                    | 0                   |                                                                             |                        |
|                                                      |                 |               |                    |                     | ependent station, or a noncommercial<br>east), "I" (for independent), "I-M" |                        |
|                                                      | 0               |               | ,                  | •                   | ommercial educational multicast).                                           |                        |
| For the meaning of the                               |                 |               | -                  |                     |                                                                             |                        |
| planation of local service                           |                 |               | •                  | •                   | es". If not, enter "No". For an ex-<br>e paper SA3 form.                    |                        |
| •                                                    |                 | • • •         | •                  |                     | stating the basis on which your                                             |                        |
| cable system carried th<br>carried the distant stati |                 | -             | • •                | -                   | tering "LAC" if your cable system                                           |                        |
|                                                      | -               |               |                    |                     | / payment because it is the subject                                         |                        |
| •                                                    |                 |               |                    | •                   | stem or an association representing                                         |                        |
| -                                                    |                 |               |                    |                     | ry transmitter, enter the designa-<br>ther basis, enter "O." For a further  |                        |
| explanation of these th                              | ree categories  | , see page (v | ) of the general i | instructions locate | d in the paper SA3 form.                                                    |                        |
|                                                      |                 |               |                    | -                   | to which the station is licensed by the<br>which the station is identifed.  |                        |
| Note: If you are utilizing                           |                 |               |                    | •                   |                                                                             |                        |
|                                                      |                 | CHANN         | EL LINE-UP         | AA                  |                                                                             | -                      |
| 1. CALL                                              | 2. B'CAST       | 3. TYPE       | 4. DISTANT?        | 5. BASIS OF         | 6. LOCATION OF STATION                                                      | 4                      |
| SIGN                                                 | CHANNEL         | OF            | (Yes or No)        | CARRIAGE            |                                                                             |                        |
|                                                      | NUMBER          | STATION       | , ,                | (If Distant)        |                                                                             |                        |
| WAGV                                                 | 28              | I             | No                 |                     | Harlan, KY                                                                  |                        |
| WATE/WATEHD                                          | 6/1006          | N             | No                 |                     | Knoxville, TN                                                               | See instructions for   |
| WBIR/WBIRHD                                          | 10/1010         | N             | No                 |                     | Knoxville, TN                                                               | additional information |
| WBXX/WBXXHD                                          | 20/1020         | I             | No                 |                     | Crossville, TN                                                              | on alphabetization.    |
| WETP/WETPHD                                          | 2/1002          | Е             | Yes                | 0                   | Sneedville, TN                                                              |                        |
| WKNX/WKNXHD                                          | 25/1025         | I             | No                 |                     | Knoxville, TN                                                               |                        |
| WKOP/WKOPHD                                          | 15/1015         | Е             | No                 |                     | Knoxville, TN                                                               | "<br>                  |
| WPXK/WPXKHD                                          | 54/1054         | I             | No                 |                     | Jellico, TN                                                                 | "<br>                  |
| WTNZ/WTNZHD                                          | 43/1043         | I             | No                 |                     | Knoxville, TN                                                               | "<br>                  |
| WVLR                                                 | 48              | I             | No                 |                     | Tazwell, TN                                                                 |                        |
| WVLT/WVLTHD                                          | 8/1008          | N             | No                 |                     | Knoxville, TN                                                               |                        |
| WVLTD2/WVLT2H                                        | 8/1008          | I             | No                 |                     | Knoxville, TN                                                               |                        |
|                                                      |                 |               |                    |                     |                                                                             |                        |
|                                                      |                 |               |                    |                     |                                                                             | 1                      |
|                                                      |                 |               |                    |                     |                                                                             |                        |
|                                                      |                 |               |                    |                     |                                                                             |                        |
|                                                      |                 |               |                    |                     |                                                                             | ]                      |

.....

.....

.....

.....

.....l

.....

.....

.....

| FORM SA3E. PAGE 3.                                                                                                    |                                                                                                    |                                                                                                    |                                                                                                    |                                                                                                    |                                                                           |                                             |
|----------------------------------------------------------------------------------------------------|----------------------------------------------------------------------------------------------------|----------------------------------------------------------------------------------------------------|----------------------------------------------------------------------------------------------------|----------------------------------------------------------------------------------------------------|---------------------------------------------------------------------------|---------------------------------------------|
| LEGAL NAME OF OWN                                                                                                    |                                                                                                    |                                                                                                    |                                                                                                    |                                                                                                    | SYSTEM ID#                                                                | Name                                        |
| BellSouth Teleo                                                                                                    | communica                                                                                                    | tions, LLC                                                                                                    |                                                                                                    |                                                                                                    | 63184                                                                     |                                             |
| PRIMARY TRANSMITTE                                                                                                    | RS: TELEVISIO                                                                                                    | ON                                                                                                    |                                                                                                    |                                                                                                    |                                                                           |                                             |
| In General: In space G<br>carried by your cable s<br>FCC rules and regulati<br>76.59(d)(2) and (4), 76<br>substitute program bas<br>Substitute program bas<br>Substitute Basis S<br>basis under specifc FC<br>• Do not list the station<br>station was carried<br>• List the station here, a<br>basis. For further in<br>in the paper SA3 for<br>Column 1: List each<br>each multicast stream<br>cast stream as "WETA<br>WETA-simulcast).<br>Column 2: Give the<br>its community of licens<br>on which your cable sy<br>Column 3: Indicate<br>educational station, by<br>(for independent multic<br>For the meaning of the | G, identify ever<br>ystem during t<br>ons in effect of<br>.61(e)(2) and (<br>.5is, as explaine<br>tations: With<br>C rules, regula<br>here in space<br>only on a subs<br>and also in spa<br>formation cond<br>rm.<br>h station's call<br>associated wit<br>-2". Simulcast<br>e channel numi<br>e. For example<br>stem carried th<br>in each case of<br>entering the le<br>cast), "E" (for n<br>se terms, see<br>ation is outside | y television st<br>he accounting<br>n June 24, 19<br>(4), or 76.63 (i<br>ed in the next<br>respect to any<br>ations, or auth<br>G—but do lis<br>titute basis.<br>ace I, if the sta<br>cerning substil<br>sign. Do not i<br>h a station ac<br>streams must<br>ber the FCC h<br>e, WRC is Ch<br>he station.<br>whether the si<br>etter "N" (for n<br>oncommercia<br>page (v) of the | g period, except<br>81, permitting ti<br>referring to 76.6<br>paragraph.<br>/ distant station<br>norizations:<br>t it in space I (th<br>ation was carrie<br>tute basis statio<br>report originatio<br>cording to its ov<br>t be reported in<br>has assigned to<br>annel 4 in Wash<br>tation is a networ<br>etwork), "N-M"<br>I educational), o<br>e general instru-<br>vice area, (i.e. " | t (1) stations carrie<br>he carriage of certs<br>51(e)(2) and (4))]; a<br>s carried by your of<br>he Special Statema<br>d both on a substit<br>ons, see page (v) o<br>in program service<br>ver-the-air designa<br>column 1 (list each<br>the television stati<br>hington, D.C. This<br>ork station, an inde<br>(for network multic<br>or "E-M" (for nonco<br>ictions located in th<br>distant"), enter "Ye | es". If not, enter "No". For an ex-                                       | G<br>Primary<br>Transmitters:<br>Television |
| Column 4: If the sta                                                                                                    | ation is outside                                                                                                    | the local serv                                                                                                    | vice area, (i.e. "                                                                                                    | distant"), enter "Ye                                                                                                    | es". If not, enter "No". For an ex-                                       |                                             |
|                                                                                                    |                                                                                                    | • • •                                                                                                    | •                                                                                                    |                                                                                                    | stating the basis on which your                                           |                                             |
| cable system carried th<br>carried the distant stati                                                                                                    |                                                                                                    | •                                                                                                    | 0.                                                                                                    | •                                                                                                    | tering "LAC" if your cable system                                         |                                             |
| For the retransmiss                                                                                                    | ion of a distant                                                                                                    | t multicast stre                                                                                                    | eam that is not :                                                                                                    | subject to a royalty                                                                                                    | payment because it is the subject                                         |                                             |
| Ũ                                                                                                    |                                                                                                    |                                                                                                    |                                                                                                    |                                                                                                    | stem or an association representing<br>ry transmitter, enter the designa- |                                             |
| tion "E" (exempt). For s                                                                                                    | simulcasts, als                                                                                                    | o enter "E". If                                                                                                    | you carried the                                                                                                    | channel on any ot                                                                                                    | ther basis, enter "O." For a further                                      |                                             |
| explanation of these th<br>Column 6: Give the                                                                                                    | ree categories<br>location of ea                                                                                                    | , see page (v)<br>ich station. Fo                                                                                                    | ) of the general<br>or U.S. stations.                                                                                                    | instructions locate                                                                                                    | d in the paper SA3 form.<br>/ to which the station is licensed by the     |                                             |
|                                                                                                    |                                                                                                    |                                                                                                    |                                                                                                    |                                                                                                    | which the station is identifed.                                           |                                             |
| Note: If you are utilizin                                                                                                    | g multiple chai                                                                                                    | nnel line-ups,                                                                                                    | use a separate                                                                                                    | space G for each                                                                                                    | channel line-up.                                                          |                                             |
|                                                                                                    |                                                                                                    | CHANN                                                                                                    | EL LINE-UP                                                                                                    | AB                                                                                                    |                                                                           |                                             |
| 1. CALL<br>SIGN                                                                                                    | 2. B'CAST<br>CHANNEL                                                                                                    | 3. TYPE<br>OF                                                                                                    | 4. DISTANT?<br>(Yes or No)                                                                                                    | 5. BASIS OF<br>CARRIAGE                                                                                                    | 6. LOCATION OF STATION                                                    |                                             |
|                                                                                                    | NUMBER                                                                                                    | STATION                                                                                                    |                                                                                                    | (If Distant)                                                                                                    |                                                                           |                                             |
| WDEF/WDEFHD                                                                                                    | 12/1012                                                                                                    | N                                                                                                    | No                                                                                                    |                                                                                                    | Chattanooga, TN                                                           |                                             |
| WDSI                                                                                                    | 61                                                                                                    | I                                                                                                    | No                                                                                                    |                                                                                                    | Chattanooga, TN                                                           |                                             |
| WELF                                                                                                    | 23                                                                                                    | I                                                                                                    | No                                                                                                    |                                                                                                    | Dalton, GA                                                                |                                             |
| WFLI/WFLIHD                                                                                                    | 53/1053                                                                                                    | I                                                                                                    | No                                                                                                    |                                                                                                    | Cleveland, TN                                                             |                                             |
| WNGH                                                                                                    | 18                                                                                                    | Е                                                                                                    | No                                                                                                    |                                                                                                    | CHATSWORTH, GA                                                            |                                             |
| WRCB/WRCBHD                                                                                                    | 3/1003                                                                                                    | N                                                                                                    | No                                                                                                    |                                                                                                    | Chattanooga, TN                                                           |                                             |
| WTCI/WTCIHD                                                                                                    | 45/1045                                                                                                    | E                                                                                                    | No                                                                                                    |                                                                                                    | Chattanooga, TN                                                           |                                             |
| WTVC/WTVCHD                                                                                                    | 9/1009                                                                                                    | N                                                                                                    | No                                                                                                    |                                                                                                    | Chattanooga, TN                                                           |                                             |
| WTVCD2/WTVCH2                                                                                                    | 9/1009                                                                                                    | I                                                                                                    | No                                                                                                    |                                                                                                    | Chattanooga, TN                                                           |                                             |
|                                                                                                    |                                                                                                    |                                                                                                    |                                                                                                    |                                                                                                    |                                                                           |                                             |
|                                                                                                    |                                                                                                    |                                                                                                    |                                                                                                    |                                                                                                    |                                                                           |                                             |
|                                                                                                    |                                                                                                    |                                                                                                    |                                                                                                    |                                                                                                    |                                                                           |                                             |
|                                                                                                    |                                                                                                    |                                                                                                    |                                                                                                    |                                                                                                    |                                                                           |                                             |
|                                                                                                    |                                                                                                    | 1                                                                                                    |                                                                                                    |                                                                                                    |                                                                           |                                             |

.....

.....

.....

|                                                                                                    |                                                                                                    | OTTA                                                                                                    |                                                                                                    |                                                                                                    |                                                                                                    | ID#  |
|----------------------------------------------------------------------------------------------------|----------------------------------------------------------------------------------------------------|----------------------------------------------------------------------------------------------------|----------------------------------------------------------------------------------------------------|----------------------------------------------------------------------------------------------------|----------------------------------------------------------------------------------------------------|------|
|                                                                                                    |                                                                                                    |                                                                                                    |                                                                                                    |                                                                                                    | SYSTEM<br>63                                                                                                    | Namo |
|                                                                                                    |                                                                                                    | ,                                                                                                    |                                                                                                    |                                                                                                    | 03                                                                                                    | 104  |
| BellSouth Te<br>RIMARY TRANSMI<br>In General: In space<br>arried by your cab<br>CC rules and regu<br>6.59(d)(2) and (4),<br>ubstitute program<br>Substitute program<br>Substitute Basis<br>asis under specific<br>Do not list the state<br>station was carrie<br>List the station here<br>basis. For further<br>in the paper SA3<br>Column 1: List er<br>acts stream as "WE<br>VETA-simulcast).<br>Column 2: Give<br>is community of lice<br>in which your cable<br>Column 3: Indice<br>ducational station,<br>for independent mu-<br>for the meaning of<br>Column 4: If the<br>danation of local se<br>Column 5: If you<br>able system carrie | elecommunica<br>TTERS: TELEVISIO<br>the G, identify ever<br>le system during ti-<br>lations in effect or<br>, 76.61(e)(2) and (<br>basis, as explaine<br>is Stations: With<br>FCC rules, regula-<br>tion here in space<br>ied only on a subs-<br>re, and also in space<br>ied only on a subs-<br>re, and also in space<br>ied only on a subs-<br>ied only on a subs-<br>re, and also in space<br>ied only on a subs-<br>ied only on a subs-<br>subs-<br>ied only on a subs-<br>ied only on a subs-<br>ied only on a subs-<br>ied only on a subs-<br>ied only on a subs-<br>ied only on a subs-<br>ied only on a subs-<br>ied only on a subs-<br>ied only on a subs-<br>ied only on a subs-<br>ied only on a subs-<br>ied | tions, LLC<br>DN<br>y television st<br>he accounting<br>n June 24, 19<br>4), or 76.63 (i<br>d in the next<br>respect to any<br>ations, or auth<br>G—but do lis<br>titute basis.<br>ace I, if the sta<br>cerning substif<br>sign. Do not r<br>h a station ac<br>streams must<br>ber the FCC h<br>e, WRC is Cha-<br>ne station.<br>whether the si<br>etter "N" (for n<br>oncommercia<br>page (v) of the<br>es" in column | ation (including<br>g period, except<br>81, permitting th<br>referring to 76.6<br>paragraph.<br>y distant stations<br>norizations:<br>t it in space I (th<br>ation was carried<br>tute basis statio<br>report origination<br>cording to its ov<br>t be reported in m<br>as assigned to<br>annel 4 in Wash<br>tation is a networ<br>etwork), "N-M" (<br>al educational), c<br>e general instruct<br>4, you must con | (1) stations carrie<br>the carriage of certa<br>1(e)(2) and (4))]; a<br>s carried by your of<br>the Special Stateme<br>d both on a substit<br>ns, see page (v) of<br>n program service<br>ter-the-air designa<br>column 1 (list each<br>the television stati<br>nington, D.C. This<br>prk station, an inde<br>for network multic<br>or "E-M" (for nonco<br>ctions located in the<br>distant"), enter "Ye<br>ions located in the<br>mplete column 5, so | e and low power television stations)<br>d only on a part-time basis under<br>ain network programs [sections<br>and (2) certain stations carried on a<br>vable system on a substitute program<br>ent and Program Log)—if the<br>tute basis and also on some other<br>f the general instructions located<br>s such as HBO, ESPN, etc. Identify<br>tion. For example, report multi-<br>n stream separately; for example<br>ion for broadcasting over-the-air in<br>may be different from the channel<br>ependent station, or a noncommercial<br>ast), "I" (for independent), "I-M"<br>ommercial educational multicast).<br>he paper SA3 form.<br>es". If not, enter "No". For an ex- |      |
| For the retransm<br>a written agreem<br>e cable system ar<br>on "E" (exempt). F<br>cplanation of these                                                                                                    | nission of a distant<br>ent entered into o<br>nd a primary trans<br>or simulcasts, als<br>e three categories                                                                                                    | multicast stre<br>n or before Ju<br>mitter or an a<br>o enter "E". If<br>, see page (v)                                                                                                    | eam that is not s<br>une 30, 2009, be<br>ssociation repre<br>you carried the<br>) of the general                                                                                                    | etween a cable system<br>esenting the primation<br>channel on any ot<br>instructions locate                                                                                                    | y payment because it is the subject<br>stem or an association representing<br>ry transmitter, enter the designa-<br>ther basis, enter "O." For a further<br>d in the paper SA3 form.                                                                                                    |      |
| For the retransm<br>of a written agreem<br>he cable system an<br>ion "E" (exempt). F<br>explanation of these<br><b>Column 6:</b> Give<br>FCC. For Mexican of                                                                                                    | nission of a distant<br>ent entered into o<br>nd a primary trans<br>for simulcasts, als<br>e three categories<br>the location of ea<br>or Canadian static                                                                                                    | multicast stre<br>n or before Ju<br>mitter or an a<br>o enter "E". If<br>, see page (v<br>ch station. Fo<br>ons, if any, giv                                                                                                    | eam that is not s<br>une 30, 2009, be<br>ssociation repre<br>you carried the<br>) of the general<br>or U.S. stations,<br>re the name of th                                                                                                    | subject to a royalty<br>etween a cable systemating the primal<br>channel on any of<br>instructions locate<br>list the community<br>ane community with                                                                                                    | y payment because it is the subject<br>stem or an association representing<br>ry transmitter, enter the designa-<br>ther basis, enter "O." For a further<br>ed in the paper SA3 form.<br>y to which the station is licensed by the<br>n which the station is identifed.                                                                                                    |      |
| For the retransm<br>of a written agreem<br>he cable system an<br>ion "E" (exempt). F<br>explanation of these<br><b>Column 6:</b> Give<br>FCC. For Mexican of                                                                                                    | nission of a distant<br>ent entered into o<br>nd a primary trans<br>for simulcasts, als<br>e three categories<br>the location of ea<br>or Canadian static                                                                                                    | multicast stre<br>n or before Ju<br>mitter or an a<br>o enter "E". If<br>, see page (v<br>ch station. Fo<br>ons, if any, giv<br>nnel line-ups,                                                                                                    | eam that is not s<br>une 30, 2009, be<br>ssociation repre<br>you carried the<br>) of the general<br>or U.S. stations,<br>re the name of th                                                                                                    | subject to a royalty<br>etween a cable systemating the primatic<br>channel on any of<br>instructions locate<br>list the community<br>ne community with<br>space G for each                                                                                                    | y payment because it is the subject<br>stem or an association representing<br>ry transmitter, enter the designa-<br>ther basis, enter "O." For a further<br>ed in the paper SA3 form.<br>y to which the station is licensed by the<br>n which the station is identifed.                                                                                                    |      |
| For the retransm<br>of a written agreem<br>he cable system ar<br>ion "E" (exempt). F<br>explanation of these<br><b>Column 6:</b> Give<br>FCC. For Mexican of<br><b>Note:</b> If you are util                                                                                                    | hission of a distant<br>ent entered into o<br>nd a primary trans<br>for simulcasts, als<br>e three categories<br>the location of ea<br>or Canadian static<br>izing multiple chai<br>2. B'CAST<br>CHANNEL                                                                                                    | multicast stre<br>n or before Ju<br>mitter or an a<br>o enter "E". If<br>, see page (v)<br>ch station. Fo<br>ons, if any, giv<br>nnel line-ups,<br><b>CHANN</b><br>3. TYPE<br>OF                                                                                                    | earn that is not s<br>une 30, 2009, be<br>ssociation repre<br>you carried the<br>) of the general<br>or U.S. stations,<br>re the name of th<br>use a separate<br><b>EL LINE-UP</b><br>4. DISTANT?<br>(Yes or No)                                                                                                    | subject to a royalty<br>etween a cable systemating the primal<br>channel on any of<br>instructions locate<br>list the community<br>with<br>space G for each<br>AC<br>5. BASIS OF<br>CARRIAGE                                                                                                    | y payment because it is the subject<br>stem or an association representing<br>ry transmitter, enter the designa-<br>ther basis, enter "O." For a further<br>ed in the paper SA3 form.<br>y to which the station is licensed by the<br>n which the station is identifed.                                                                                                    |      |
| For the retransm<br>f a written agreem<br>he cable system ar<br>on "E" (exempt). F<br>explanation of these<br><b>Column 6:</b> Give<br>FCC. For Mexican of<br><b>lote:</b> If you are util                                                                                                    | hission of a distant<br>ent entered into o<br>nd a primary trans<br>for simulcasts, als<br>e three categories<br>the location of ea<br>or Canadian static<br>izing multiple chai<br>2. B'CAST                                                                                                    | multicast stre<br>n or before Ju<br>mitter or an a<br>o enter "E". If<br>, see page (v)<br>ch station. Fo<br>ons, if any, giv<br>nnel line-ups,<br>CHANN<br>3. TYPE                                                                                                    | earn that is not s<br>une 30, 2009, be<br>ssociation repre<br>you carried the<br>) of the general<br>or U.S. stations,<br>re the name of th<br>use a separate<br><b>EL LINE-UP</b><br>4. DISTANT?<br>(Yes or No)                                                                                                    | subject to a royalty<br>etween a cable systematic channel on any of<br>instructions locate<br>list the community<br>ne community with<br>space G for each<br>AC<br>5. BASIS OF                                                                                                    | y payment because it is the subject<br>stem or an association representing<br>ry transmitter, enter the designa-<br>ther basis, enter "O." For a further<br>ed in the paper SA3 form.<br>It to which the station is licensed by the<br>on which the station is identifed.<br>channel line-up.                                                                                                    |      |
| For the retransm<br>of a written agreem<br>the cable system an<br>ion "E" (exempt). F<br>explanation of these<br><b>Column 6:</b> Give<br>FCC. For Mexican of<br><b>lote:</b> If you are util                                                                                                    | hission of a distant<br>ent entered into o<br>nd a primary trans<br>for simulcasts, als<br>e three categories<br>the location of ea<br>or Canadian static<br>izing multiple chai<br>2. B'CAST<br>CHANNEL                                                                                                    | multicast stre<br>n or before Ju<br>mitter or an a<br>o enter "E". If<br>, see page (v)<br>ch station. Fo<br>ons, if any, giv<br>nnel line-ups,<br><b>CHANN</b><br>3. TYPE<br>OF                                                                                                    | earn that is not s<br>une 30, 2009, be<br>ssociation repre<br>you carried the<br>) of the general<br>or U.S. stations,<br>re the name of th<br>use a separate<br><b>EL LINE-UP</b><br>4. DISTANT?<br>(Yes or No)                                                                                                    | subject to a royalty<br>etween a cable systemating the primal<br>channel on any of<br>instructions locate<br>list the community<br>with<br>space G for each<br>AC<br>5. BASIS OF<br>CARRIAGE                                                                                                    | y payment because it is the subject<br>stem or an association representing<br>ry transmitter, enter the designa-<br>ther basis, enter "O." For a further<br>ed in the paper SA3 form.<br>It to which the station is licensed by the<br>on which the station is identifed.<br>channel line-up.                                                                                                    |      |
| For the retransm<br>f a written agreem<br>he cable system ar<br>on "E" (exempt). F<br>explanation of these<br><b>Column 6:</b> Give<br>FCC. For Mexican of<br><b>lote:</b> If you are util                                                                                                    | hission of a distant<br>ent entered into o<br>nd a primary trans<br>for simulcasts, als<br>e three categories<br>the location of ea<br>or Canadian static<br>izing multiple chai<br>2. B'CAST<br>CHANNEL                                                                                                    | multicast stre<br>n or before Ju<br>mitter or an a<br>o enter "E". If<br>, see page (v)<br>ch station. Fo<br>ons, if any, giv<br>nnel line-ups,<br><b>CHANN</b><br>3. TYPE<br>OF                                                                                                    | earn that is not s<br>une 30, 2009, be<br>ssociation repre<br>you carried the<br>) of the general<br>or U.S. stations,<br>re the name of th<br>use a separate<br><b>EL LINE-UP</b><br>4. DISTANT?<br>(Yes or No)                                                                                                    | subject to a royalty<br>etween a cable systemating the primal<br>channel on any of<br>instructions locate<br>list the community<br>with<br>space G for each<br>AC<br>5. BASIS OF<br>CARRIAGE                                                                                                    | y payment because it is the subject<br>stem or an association representing<br>ry transmitter, enter the designa-<br>ther basis, enter "O." For a further<br>ed in the paper SA3 form.<br>It to which the station is licensed by the<br>on which the station is identifed.<br>channel line-up.                                                                                                    |      |
| For the retransm<br>of a written agreem<br>the cable system an<br>ion "E" (exempt). F<br>explanation of these<br><b>Column 6:</b> Give<br>FCC. For Mexican of<br><b>lote:</b> If you are util                                                                                                    | hission of a distant<br>ent entered into o<br>nd a primary trans<br>for simulcasts, als<br>e three categories<br>the location of ea<br>or Canadian static<br>izing multiple chai<br>2. B'CAST<br>CHANNEL                                                                                                    | multicast stre<br>n or before Ju<br>mitter or an a<br>o enter "E". If<br>, see page (v)<br>ch station. Fo<br>ons, if any, giv<br>nnel line-ups,<br><b>CHANN</b><br>3. TYPE<br>OF                                                                                                    | earn that is not s<br>une 30, 2009, be<br>ssociation repre<br>you carried the<br>) of the general<br>or U.S. stations,<br>re the name of th<br>use a separate<br><b>EL LINE-UP</b><br>4. DISTANT?<br>(Yes or No)                                                                                                    | subject to a royalty<br>etween a cable systemating the primal<br>channel on any of<br>instructions locate<br>list the community<br>with<br>space G for each<br>AC<br>5. BASIS OF<br>CARRIAGE                                                                                                    | y payment because it is the subject<br>stem or an association representing<br>ry transmitter, enter the designa-<br>ther basis, enter "O." For a further<br>ed in the paper SA3 form.<br>It to which the station is licensed by the<br>on which the station is identifed.<br>channel line-up.                                                                                                    |      |
| For the retransm<br>of a written agreem<br>he cable system ar<br>ion "E" (exempt). F<br>explanation of these<br><b>Column 6:</b> Give<br>FCC. For Mexican of<br><b>Note:</b> If you are util                                                                                                    | hission of a distant<br>ent entered into o<br>nd a primary trans<br>for simulcasts, als<br>e three categories<br>the location of ea<br>or Canadian static<br>izing multiple chai<br>2. B'CAST<br>CHANNEL                                                                                                    | multicast stre<br>n or before Ju<br>mitter or an a<br>o enter "E". If<br>, see page (v)<br>ch station. Fo<br>ons, if any, giv<br>nnel line-ups,<br><b>CHANN</b><br>3. TYPE<br>OF                                                                                                    | earn that is not s<br>une 30, 2009, be<br>ssociation repre<br>you carried the<br>) of the general<br>or U.S. stations,<br>re the name of th<br>use a separate<br><b>EL LINE-UP</b><br>4. DISTANT?<br>(Yes or No)                                                                                                    | subject to a royalty<br>etween a cable systemating the primal<br>channel on any of<br>instructions locate<br>list the community<br>with<br>space G for each<br>AC<br>5. BASIS OF<br>CARRIAGE                                                                                                    | y payment because it is the subject<br>stem or an association representing<br>ry transmitter, enter the designa-<br>ther basis, enter "O." For a further<br>ed in the paper SA3 form.<br>It to which the station is licensed by the<br>on which the station is identifed.<br>channel line-up.                                                                                                    |      |
| For the retransm<br>of a written agreem<br>he cable system ar<br>ion "E" (exempt). F<br>explanation of these<br><b>Column 6:</b> Give<br>FCC. For Mexican of<br><b>Note:</b> If you are util                                                                                                    | hission of a distant<br>ent entered into o<br>nd a primary trans<br>for simulcasts, als<br>e three categories<br>the location of ea<br>or Canadian static<br>izing multiple chai<br>2. B'CAST<br>CHANNEL                                                                                                    | multicast stre<br>n or before Ju<br>mitter or an a<br>o enter "E". If<br>, see page (v)<br>ch station. Fo<br>ons, if any, giv<br>nnel line-ups,<br><b>CHANN</b><br>3. TYPE<br>OF                                                                                                    | earn that is not s<br>une 30, 2009, be<br>ssociation repre<br>you carried the<br>) of the general<br>or U.S. stations,<br>re the name of th<br>use a separate<br><b>EL LINE-UP</b><br>4. DISTANT?<br>(Yes or No)                                                                                                    | subject to a royalty<br>etween a cable systemating the primal<br>channel on any of<br>instructions locate<br>list the community<br>with<br>space G for each<br>AC<br>5. BASIS OF<br>CARRIAGE                                                                                                    | y payment because it is the subject<br>stem or an association representing<br>ry transmitter, enter the designa-<br>ther basis, enter "O." For a further<br>ed in the paper SA3 form.<br>It to which the station is licensed by the<br>on which the station is identifed.<br>channel line-up.                                                                                                    |      |
| For the retransm<br>of a written agreem<br>he cable system ar<br>ion "E" (exempt). F<br>explanation of these<br><b>Column 6:</b> Give<br>FCC. For Mexican of<br><b>Note:</b> If you are util                                                                                                    | hission of a distant<br>ent entered into o<br>nd a primary trans<br>for simulcasts, als<br>e three categories<br>the location of ea<br>or Canadian static<br>izing multiple chai<br>2. B'CAST<br>CHANNEL                                                                                                    | multicast stre<br>n or before Ju<br>mitter or an a<br>o enter "E". If<br>, see page (v)<br>ch station. Fo<br>ons, if any, giv<br>nnel line-ups,<br><b>CHANN</b><br>3. TYPE<br>OF                                                                                                    | earn that is not s<br>une 30, 2009, be<br>ssociation repre<br>you carried the<br>) of the general<br>or U.S. stations,<br>re the name of th<br>use a separate<br><b>EL LINE-UP</b><br>4. DISTANT?<br>(Yes or No)                                                                                                    | subject to a royalty<br>etween a cable systemating the primal<br>channel on any of<br>instructions locate<br>list the community<br>with<br>space G for each<br>AC<br>5. BASIS OF<br>CARRIAGE                                                                                                    | y payment because it is the subject<br>stem or an association representing<br>ry transmitter, enter the designa-<br>ther basis, enter "O." For a further<br>ed in the paper SA3 form.<br>It to which the station is licensed by the<br>on which the station is identifed.<br>channel line-up.                                                                                                    |      |
| For the retransm<br>of a written agreem<br>the cable system an<br>ion "E" (exempt). F<br>explanation of these<br><b>Column 6:</b> Give<br>FCC. For Mexican of<br><b>lote:</b> If you are util                                                                                                    | hission of a distant<br>ent entered into o<br>nd a primary trans<br>for simulcasts, als<br>e three categories<br>the location of ea<br>or Canadian static<br>izing multiple chai<br>2. B'CAST<br>CHANNEL                                                                                                    | multicast stre<br>n or before Ju<br>mitter or an a<br>o enter "E". If<br>, see page (v)<br>ch station. Fo<br>ons, if any, giv<br>nnel line-ups,<br><b>CHANN</b><br>3. TYPE<br>OF                                                                                                    | earn that is not s<br>une 30, 2009, be<br>ssociation repre<br>you carried the<br>) of the general<br>or U.S. stations,<br>re the name of th<br>use a separate<br><b>EL LINE-UP</b><br>4. DISTANT?<br>(Yes or No)                                                                                                    | subject to a royalty<br>etween a cable systemating the primal<br>channel on any of<br>instructions locate<br>list the community<br>with<br>space G for each<br>AC<br>5. BASIS OF<br>CARRIAGE                                                                                                    | y payment because it is the subject<br>stem or an association representing<br>ry transmitter, enter the designa-<br>ther basis, enter "O." For a further<br>ed in the paper SA3 form.<br>It to which the station is licensed by the<br>on which the station is identifed.<br>channel line-up.                                                                                                    |      |
| For the retransm<br>of a written agreem<br>he cable system ar<br>ion "E" (exempt). F<br>explanation of these<br><b>Column 6:</b> Give<br>FCC. For Mexican of<br><b>Note:</b> If you are util                                                                                                    | hission of a distant<br>ent entered into o<br>nd a primary trans<br>for simulcasts, als<br>e three categories<br>the location of ea<br>or Canadian static<br>izing multiple chai<br>2. B'CAST<br>CHANNEL                                                                                                    | multicast stre<br>n or before Ju<br>mitter or an a<br>o enter "E". If<br>, see page (v)<br>ch station. Fo<br>ons, if any, giv<br>nnel line-ups,<br><b>CHANN</b><br>3. TYPE<br>OF                                                                                                    | earn that is not s<br>une 30, 2009, be<br>ssociation repre<br>you carried the<br>) of the general<br>or U.S. stations,<br>re the name of th<br>use a separate<br><b>EL LINE-UP</b><br>4. DISTANT?<br>(Yes or No)                                                                                                    | subject to a royalty<br>etween a cable systemating the primal<br>channel on any of<br>instructions locate<br>list the community with<br>space G for each<br>AC<br>5. BASIS OF<br>CARRIAGE                                                                                                    | y payment because it is the subject<br>stem or an association representing<br>ry transmitter, enter the designa-<br>ther basis, enter "O." For a further<br>ed in the paper SA3 form.<br>It to which the station is licensed by the<br>on which the station is identifed.<br>channel line-up.                                                                                                    |      |
| For the retransm<br>of a written agreem<br>the cable system an<br>ion "E" (exempt). F<br>explanation of these<br><b>Column 6:</b> Give<br>FCC. For Mexican of<br><b>lote:</b> If you are util                                                                                                    | hission of a distant<br>ent entered into o<br>nd a primary trans<br>for simulcasts, als<br>e three categories<br>the location of ea<br>or Canadian static<br>izing multiple chai<br>2. B'CAST<br>CHANNEL                                                                                                    | multicast stre<br>n or before Ju<br>mitter or an a<br>o enter "E". If<br>, see page (v)<br>ch station. Fo<br>ons, if any, giv<br>nnel line-ups,<br><b>CHANN</b><br>3. TYPE<br>OF                                                                                                    | earn that is not s<br>une 30, 2009, be<br>ssociation repre<br>you carried the<br>) of the general<br>or U.S. stations,<br>re the name of th<br>use a separate<br><b>EL LINE-UP</b><br>4. DISTANT?<br>(Yes or No)                                                                                                    | subject to a royalty<br>etween a cable systemating the primal<br>channel on any of<br>instructions locate<br>list the community with<br>space G for each<br>AC<br>5. BASIS OF<br>CARRIAGE                                                                                                    | y payment because it is the subject<br>stem or an association representing<br>ry transmitter, enter the designa-<br>ther basis, enter "O." For a further<br>ed in the paper SA3 form.<br>It to which the station is licensed by the<br>on which the station is identifed.<br>channel line-up.                                                                                                    |      |
| For the retransm<br>of a written agreem<br>he cable system ar<br>ion "E" (exempt). F<br>explanation of these<br><b>Column 6:</b> Give<br>FCC. For Mexican of<br><b>Note:</b> If you are util                                                                                                    | hission of a distant<br>ent entered into o<br>nd a primary trans<br>for simulcasts, als<br>e three categories<br>the location of ea<br>or Canadian static<br>izing multiple chai<br>2. B'CAST<br>CHANNEL                                                                                                    | multicast stre<br>n or before Ju<br>mitter or an a<br>o enter "E". If<br>, see page (v)<br>ch station. Fo<br>ons, if any, giv<br>nnel line-ups,<br><b>CHANN</b><br>3. TYPE<br>OF                                                                                                    | earn that is not s<br>une 30, 2009, be<br>ssociation repre<br>you carried the<br>) of the general<br>or U.S. stations,<br>re the name of th<br>use a separate<br><b>EL LINE-UP</b><br>4. DISTANT?<br>(Yes or No)                                                                                                    | subject to a royalty<br>etween a cable systemating the primal<br>channel on any of<br>instructions locate<br>list the community with<br>space G for each<br>AC<br>5. BASIS OF<br>CARRIAGE                                                                                                    | y payment because it is the subject<br>stem or an association representing<br>ry transmitter, enter the designa-<br>ther basis, enter "O." For a further<br>ed in the paper SA3 form.<br>It to which the station is licensed by the<br>on which the station is identifed.<br>channel line-up.                                                                                                    |      |
| For the retransm<br>of a written agreem<br>he cable system ar<br>ion "E" (exempt). F<br>explanation of these<br><b>Column 6:</b> Give<br>FCC. For Mexican of<br><b>Note:</b> If you are util                                                                                                    | hission of a distant<br>ent entered into o<br>nd a primary trans<br>for simulcasts, als<br>e three categories<br>the location of ea<br>or Canadian static<br>izing multiple chai<br>2. B'CAST<br>CHANNEL                                                                                                    | multicast stre<br>n or before Ju<br>mitter or an a<br>o enter "E". If<br>, see page (v)<br>ch station. Fo<br>ons, if any, giv<br>nnel line-ups,<br><b>CHANN</b><br>3. TYPE<br>OF                                                                                                    | earn that is not s<br>une 30, 2009, be<br>ssociation repre<br>you carried the<br>) of the general<br>or U.S. stations,<br>re the name of th<br>use a separate<br><b>EL LINE-UP</b><br>4. DISTANT?<br>(Yes or No)                                                                                                    | subject to a royalty<br>etween a cable systemating the primal<br>channel on any of<br>instructions locate<br>list the community with<br>space G for each<br>AC<br>5. BASIS OF<br>CARRIAGE                                                                                                    | y payment because it is the subject<br>stem or an association representing<br>ry transmitter, enter the designa-<br>ther basis, enter "O." For a further<br>ed in the paper SA3 form.<br>It to which the station is licensed by the<br>on which the station is identifed.<br>channel line-up.                                                                                                    |      |
| For the retransm<br>of a written agreem<br>he cable system ar<br>ion "E" (exempt). F<br>explanation of these<br><b>Column 6:</b> Give<br>FCC. For Mexican of<br><b>Note:</b> If you are util                                                                                                    | hission of a distant<br>ent entered into o<br>nd a primary trans<br>for simulcasts, als<br>e three categories<br>the location of ea<br>or Canadian static<br>izing multiple chai<br>2. B'CAST<br>CHANNEL                                                                                                    | multicast stre<br>n or before Ju<br>mitter or an a<br>o enter "E". If<br>, see page (v)<br>ch station. Fo<br>ons, if any, giv<br>nnel line-ups,<br><b>CHANN</b><br>3. TYPE<br>OF                                                                                                    | earn that is not s<br>une 30, 2009, be<br>ssociation repre<br>you carried the<br>) of the general<br>or U.S. stations,<br>re the name of th<br>use a separate<br><b>EL LINE-UP</b><br>4. DISTANT?<br>(Yes or No)                                                                                                    | subject to a royalty<br>etween a cable systemating the primal<br>channel on any of<br>instructions locate<br>list the community with<br>space G for each<br>AC<br>5. BASIS OF<br>CARRIAGE                                                                                                    | y payment because it is the subject<br>stem or an association representing<br>ry transmitter, enter the designa-<br>ther basis, enter "O." For a further<br>ed in the paper SA3 form.<br>It to which the station is licensed by the<br>on which the station is identifed.<br>channel line-up.                                                                                                    |      |
| For the retransm<br>of a written agreem<br>he cable system ar<br>ion "E" (exempt). F<br>explanation of these<br><b>Column 6:</b> Give<br>FCC. For Mexican of<br><b>Note:</b> If you are util                                                                                                    | hission of a distant<br>ent entered into o<br>nd a primary trans<br>for simulcasts, als<br>e three categories<br>the location of ea<br>or Canadian static<br>izing multiple chai<br>2. B'CAST<br>CHANNEL                                                                                                    | multicast stre<br>n or before Ju<br>mitter or an a<br>o enter "E". If<br>, see page (v)<br>ch station. Fo<br>ons, if any, giv<br>nnel line-ups,<br><b>CHANN</b><br>3. TYPE<br>OF                                                                                                    | earn that is not s<br>une 30, 2009, be<br>ssociation repre<br>you carried the<br>) of the general<br>or U.S. stations,<br>re the name of th<br>use a separate<br><b>EL LINE-UP</b><br>4. DISTANT?<br>(Yes or No)                                                                                                    | subject to a royalty<br>etween a cable systemating the primal<br>channel on any of<br>instructions locate<br>list the community with<br>space G for each<br>AC<br>5. BASIS OF<br>CARRIAGE                                                                                                    | y payment because it is the subject<br>stem or an association representing<br>ry transmitter, enter the designa-<br>ther basis, enter "O." For a further<br>ed in the paper SA3 form.<br>It to which the station is licensed by the<br>on which the station is identifed.<br>channel line-up.                                                                                                    |      |
| For the retransm<br>of a written agreem<br>the cable system ar-<br>tion "E" (exempt). F<br>explanation of these<br><b>Column 6:</b> Give<br>FCC. For Mexican of<br><b>Note:</b> If you are util                                                                                                    | hission of a distant<br>ent entered into o<br>nd a primary trans<br>for simulcasts, als<br>e three categories<br>the location of ea<br>or Canadian static<br>izing multiple chai<br>2. B'CAST<br>CHANNEL                                                                                                    | multicast stre<br>n or before Ju<br>mitter or an a<br>o enter "E". If<br>, see page (v)<br>ch station. Fo<br>ons, if any, giv<br>nnel line-ups,<br><b>CHANN</b><br>3. TYPE<br>OF                                                                                                    | earn that is not s<br>une 30, 2009, be<br>ssociation repre<br>you carried the<br>) of the general<br>or U.S. stations,<br>re the name of th<br>use a separate<br><b>EL LINE-UP</b><br>4. DISTANT?<br>(Yes or No)                                                                                                    | subject to a royalty<br>etween a cable systemating the primal<br>channel on any of<br>instructions locate<br>list the community with<br>space G for each<br>AC<br>5. BASIS OF<br>CARRIAGE                                                                                                    | y payment because it is the subject<br>stem or an association representing<br>ry transmitter, enter the designa-<br>ther basis, enter "O." For a further<br>ed in the paper SA3 form.<br>It to which the station is licensed by the<br>on which the station is identifed.<br>channel line-up.                                                                                                    |      |
| For the retransm<br>of a written agreem<br>the cable system ar-<br>tion "E" (exempt). F<br>explanation of these<br><b>Column 6:</b> Give<br>FCC. For Mexican of<br><b>Note:</b> If you are util                                                                                                    | hission of a distant<br>ent entered into o<br>nd a primary trans<br>for simulcasts, als<br>e three categories<br>the location of ea<br>or Canadian static<br>izing multiple chai<br>2. B'CAST<br>CHANNEL                                                                                                    | multicast stre<br>n or before Ju<br>mitter or an a<br>o enter "E". If<br>, see page (v)<br>ch station. Fo<br>ons, if any, giv<br>nnel line-ups,<br><b>CHANN</b><br>3. TYPE<br>OF                                                                                                    | earn that is not s<br>une 30, 2009, be<br>ssociation repre<br>you carried the<br>) of the general<br>or U.S. stations,<br>re the name of th<br>use a separate<br><b>EL LINE-UP</b><br>4. DISTANT?<br>(Yes or No)                                                                                                    | subject to a royalty<br>etween a cable systemating the primal<br>channel on any of<br>instructions locate<br>list the community with<br>space G for each<br>AC<br>5. BASIS OF<br>CARRIAGE                                                                                                    | y payment because it is the subject<br>stem or an association representing<br>ry transmitter, enter the designa-<br>ther basis, enter "O." For a further<br>ed in the paper SA3 form.<br>It to which the station is licensed by the<br>on which the station is identifed.<br>channel line-up.                                                                                                    |      |
| For the retransm<br>of a written agreem<br>he cable system ar<br>ion "E" (exempt). F<br>explanation of these<br><b>Column 6:</b> Give<br>FCC. For Mexican of<br><b>Note:</b> If you are util                                                                                                    | hission of a distant<br>ent entered into o<br>nd a primary trans<br>for simulcasts, als<br>e three categories<br>the location of ea<br>or Canadian static<br>izing multiple chai<br>2. B'CAST<br>CHANNEL                                                                                                    | multicast stre<br>n or before Ju<br>mitter or an a<br>o enter "E". If<br>, see page (v)<br>ch station. Fo<br>ons, if any, giv<br>nnel line-ups,<br><b>CHANN</b><br>3. TYPE<br>OF                                                                                                    | earn that is not s<br>une 30, 2009, be<br>ssociation repre<br>you carried the<br>) of the general<br>or U.S. stations,<br>re the name of th<br>use a separate<br><b>EL LINE-UP</b><br>4. DISTANT?<br>(Yes or No)                                                                                                    | subject to a royalty<br>etween a cable systemating the primal<br>channel on any of<br>instructions locate<br>list the community with<br>space G for each<br>AC<br>5. BASIS OF<br>CARRIAGE                                                                                                    | y payment because it is the subject<br>stem or an association representing<br>ry transmitter, enter the designa-<br>ther basis, enter "O." For a further<br>ed in the paper SA3 form.<br>It to which the station is licensed by the<br>on which the station is identifed.<br>channel line-up.                                                                                                    |      |
| For the retransm<br>of a written agreem<br>the cable system ar-<br>tion "E" (exempt). F<br>explanation of these<br><b>Column 6:</b> Give<br>FCC. For Mexican of<br><b>Note:</b> If you are util                                                                                                    | hission of a distant<br>ent entered into o<br>nd a primary trans<br>for simulcasts, als<br>e three categories<br>the location of ea<br>or Canadian static<br>izing multiple chai<br>2. B'CAST<br>CHANNEL                                                                                                    | multicast stre<br>n or before Ju<br>mitter or an a<br>o enter "E". If<br>, see page (v)<br>ch station. Fo<br>ons, if any, giv<br>nnel line-ups,<br><b>CHANN</b><br>3. TYPE<br>OF                                                                                                    | earn that is not s<br>une 30, 2009, be<br>ssociation repre<br>you carried the<br>) of the general<br>or U.S. stations,<br>re the name of th<br>use a separate<br><b>EL LINE-UP</b><br>4. DISTANT?<br>(Yes or No)                                                                                                    | subject to a royalty<br>etween a cable systemating the primal<br>channel on any of<br>instructions locate<br>list the community with<br>space G for each<br>AC<br>5. BASIS OF<br>CARRIAGE                                                                                                    | y payment because it is the subject<br>stem or an association representing<br>ry transmitter, enter the designa-<br>ther basis, enter "O." For a further<br>ed in the paper SA3 form.<br>It to which the station is licensed by the<br>on which the station is identifed.<br>channel line-up.                                                                                                    |      |

| FORM                                                                                                    | SA3E. PAGE 7.                                                                                                    |                     |               |                                                               |  |  |
|----------------------------------------------------------------------------------------------------|----------------------------------------------------------------------------------------------------|---------------------|---------------|---------------------------------------------------------------|--|--|
|                                                                                                    | AL NAME OF OWNER OF CABLE SYSTEM:                                                                                                    |                     | SYSTEM ID#    | Name                                                          |  |  |
| Bel                                                                                                    | ISouth Telecommunications, LLC                                                                                                    |                     | 63184         |                                                               |  |  |
| Inst<br>all a<br>(as i<br>page                                                                                                    | GROSS RECEIPTS         Instructions: The figure you give in this space determines the form you fle and the amount you pay. Enter the total of all amounts (gross receipts) paid to your cable system by subscribers for the system's secondary transmission service (as identified in space E) during the accounting period. For a further explanation of how to compute this amount, see page (vii) of the general instructions. Gross receipts from subscribers for secondary transmission service(s) during the accounting period.         IMPORTANT: You must complete a statement in space P concerning gross receipts. |                     |               |                                                               |  |  |
|                                                                                                    |                                                                                                    |                     |               |                                                               |  |  |
| <ul> <li>Instru</li> <li>Con</li> <li>Con</li> <li>If you fee to the second second sec</li></ul> | <b>(RIGHT ROYALTY FEE</b><br><b>Interpretation Content of Section 1</b> and attach the schedule to your matter the schedule to your minimum fee.<br>Inplete block 2, showing whether your system carried any distant television stations.<br>Interpretation of the schedule television stations, leave block 3 blank. Enter the and<br>from block 1 on line 1 of block 4, and calculate the total royalty fee.<br>Interpretation of the schedule to your statement of account.                                                                                                    | arts of the DS      | SE Schedule   | L<br>Copyright<br>Royalty Fee                                 |  |  |
|                                                                                                    | rt 8 or part 9, block A, of the DSE schedule was completed, the base rate fee should be k 3 below.                                                                                                    | e entered on        | line 1 of     |                                                               |  |  |
|                                                                                                    | art 6 of the DSE schedule was completed, the amount from line 7 of block C should be e<br>slow.                                                                                                    | entered on lir      | ne 2 in block |                                                               |  |  |
|                                                                                                    | rt 7 or part 9, block B, of the DSE schedule was completed, the surcharge amount shou<br>block 4 below.                                                                                                    | uld be entere       | ed on line    |                                                               |  |  |
|                                                                                                    | <b>MINIMUM FEE:</b> All cable systems with semiannual gross receipts of \$527,600 or more least the minimum fee, regardless of whether they carried any distant stations. This fee system's gross receipts for the accounting period.                                                                                                    |                     |               |                                                               |  |  |
|                                                                                                    | Line 1. Enter the amount of gross receipts from space K<br>Line 2. Multiply the amount in line 1 by 0.01064                                                                                                    | \$                  | 6,916,024.89  |                                                               |  |  |
|                                                                                                    | Enter the result here.                                                                                                    | \$                  | 73,586.50     |                                                               |  |  |
|                                                                                                    | This is your minimum fee.                                                                                                    | þ                   | 73,300.30     |                                                               |  |  |
|                                                                                                    | <ul> <li>DISTANT TELEVISION STATIONS CARRIED: Your answer here must agree with the space G. If, in space G, you identifed any stations as "distant" by stating "Yes" in colum "Yes" in this block.</li> <li>Did your cable system carry any distant television stations during the accounting period X Yes—Complete the DSE schedule. No—Leave block 3 below blank and conduct the state of the DSE schedule. If none, enter zero</li> <li>Line 2. 3.75 Fee: Enter the total fee from line 7, block C, part 6 of the DSE schedule. If none, enter zero</li> </ul>                                                            | nn 4, you mu<br>od? | st check      |                                                               |  |  |
|                                                                                                    | Line 3. Add lines 1 and 2 and enter here                                                                                                    | \$                  | 120.43        |                                                               |  |  |
| Block                                                                                                    | Line 1. BASE RATE FEE/3.75 FEE or MINIMUM FEE: Enter either the minimum fee                                                                                                    |                     |               |                                                               |  |  |
| 4                                                                                                    | from block 1 or the sum of the base rate fee / 3.75 fee from block 3, line 3,                                                                                                    | \$                  | 73,586.50     |                                                               |  |  |
|                                                                                                    | whichever is larger Line 2. SYNDICATED EXCLUSIVITY SURCHARGE: Enter the fee from either part 7<br>(block D, section 3 or 4) or part 9 (block B) of the DSE schedule. If none, enter<br>zero.                                                                                                    |                     | 0.00          | Cable systems<br>submitting<br>additional<br>deposits under   |  |  |
|                                                                                                    | Line 3. Line 3. INTEREST CHARGE: Enter the amount from line 4, space Q, page 9<br>(Interest Worksheet)                                                                                                    |                     | 0.00          | Section 111(d)(7)<br>should contact                           |  |  |
|                                                                                                    | Line 4. FILING FEE                                                                                                    | \$                  | 725.00        | the Licensing<br>additional fees.<br>Division for the         |  |  |
|                                                                                                    | TOTAL ROYALTY AND FILING FEES DUE FOR ACCOUNTING PERIOD.         Add Lines 1, 2 and 3 of block 4 and enter total here                                                                                                    | \$                  | 74,311.50     | appropriate<br>form for<br>submitting the<br>additional fees. |  |  |
|                                                                                                    | Remit this amount via <i>electronic payment</i> payable to Register of Copyrights. (S general instructions located in the paper SA3 form for more information.)                                                                                                    | See page (i)        | of the        |                                                               |  |  |

| ACCOUNTING PERIO                   | DD: 2021/1                                                                                                    |                                       |                                                                    |                               |                   |                 |                           |                 | I                  | FORM SA3E | . PAGE 8.        |
|------------------------------------|----------------------------------------------------------------------------------------------------|---------------------------------------|--------------------------------------------------------------------|-------------------------------|-------------------|-----------------|---------------------------|-----------------|--------------------|-----------|------------------|
| Name                               | LEGAL NAME OF OWNER OF BellSouth Telecor                                                                                          |                                       |                                                                    |                               |                   |                 |                           |                 |                    | SYS       | TEM ID#<br>63184 |
| <b>M</b><br>Channels               | CHANNELS<br>Instructions: You r<br>to its subscribers an<br>1. Enter the total nu<br>system carried tele<br>2. Enter the total nu | nd (2) the<br>mber of c<br>evision br | cable system's to<br>hannels on which<br>oadcast stations .        | tal number of ac              | ctivated chanr    | nels, during    | the account               |                 | stations           | ,         | ]                |
|                                    | on which the cable<br>and nonbroadcast                                                                                            | -                                     |                                                                    |                               |                   |                 |                           |                 | 1,20               | 01        |                  |
| N<br>Individual to<br>Be Contacted | INDIVIDUAL TO BE                                                                                                    |                                       |                                                                    |                               | ION IS NEED       | ED: (Identif    | y an individu             | ial             |                    |           |                  |
| for Further<br>Information         | Name <b>Myrian</b>                                                                                                    | n Nassi                               | f                                                                  |                               |                   |                 |                           | Telephone       | 310-964-19         | 30        |                  |
|                                    | Address 2260 E<br>(Number, s                                                                                                    | Imperi<br>treet, rural                | al Hwy Room                                                        | <b>1 839</b><br>suite number) |                   |                 |                           |                 |                    |           | m                |
|                                    | El Seg<br>(City, town,                                                                                                    | undo, (<br>state, zip)                | CA 90245                                                           |                               |                   |                 |                           |                 |                    |           |                  |
|                                    | Email                                                                                                    | mn11                                  | 2s@att.com                                                         |                               |                   | F               | <sup>-</sup> ax (optional | )               |                    |           | m                |
|                                    | CERTIFICATION (Th                                                                                                    | is statem                             | ent of account mu                                                  | ust be certifed a             | nd signed in a    | accordance      | with Copyrig              | ht Office reg   | ulations.)         |           |                  |
| O<br>Certifcation                  | • I, the undersigned, I                                                                                                    | nereby cer                            | tify that (Check or                                                | ne, but only one ,            | of the boxes.)    |                 |                           |                 |                    |           |                  |
|                                    | Owner other tha                                                                                                    | n corpora                             | ation or partnersh                                                 | <b>nip)</b> I am the owr      | ner of the cable  | e system as     | identifed in li           | ne 1 of space   | B; or              |           |                  |
|                                    | (Agent of owner of in line 1 of spa                                                                                               |                                       | n corporation or<br>that the owner is i                            |                               |                   |                 | nt of the owne            | er of the cable | system as ident    | ified     |                  |
|                                    | (Officer or partn<br>in line 1 of spa                                                                                             |                                       | n officer (if a corpo                                              | oration) or a partr           | ner (if a partne  | rship) of the   | legal entity i            | dentifed as ow  | vner of the cable  | system    |                  |
|                                    | I have examined the<br>are true, complete, and<br>[18 U.S.C., Section 1                                                           | nd correct                            | to the best of my                                                  |                               |                   |                 |                           |                 | ed herein          |           |                  |
|                                    |                                                                                                    | X                                     | /s/ Michael S                                                      | antogrossi                    |                   |                 |                           |                 |                    |           |                  |
|                                    |                                                                                                    | (e.g., /s/                            | n electronic signatu<br>/ John Smith). Befo<br>hen type /s/ and yo | ore entering the fir          | rst forward slas  | sh of the /s/ s | signature, plac           | e your cursor   |                    |           |                  |
|                                    |                                                                                                    | Typed                                 | or printed name:                                                   | Michael Sa                    | antogrossi        | i               |                           |                 |                    |           |                  |
|                                    |                                                                                                    | Title:                                | Vice Preside                                                       |                               |                   | hip)            |                           |                 |                    |           |                  |
|                                    |                                                                                                    | Date:                                 | August 24, 2021                                                    | l<br>                         |                   | ·····           |                           |                 |                    |           |                  |
| Privacy Act Notice                 | Section 111 of title 17 c                                                                                                    | of the Unite                          | ed States Code aut                                                 | horizes the Copy              | right Offce to co | ollect the per  | rsonally identi           | fying informati | on (PII) requested | d on th   |                  |

form in order to process your statement of account. PII is any personal information that can be used to identify or trace an individual, such as name, address and telephon numbers. By providing PII, you are agreeing to the routine use of it to establish and maintain a public record, which includes appearing in the Offce's public indexes and search reports prepared for the public. The effect of not providing the PII requested is that it may delay processing of your statement of account and its placement in t completed record of statements of account, and it may affect the legal suffciency of the fling, a determination that would be made by a court of law

| FORM SA3E. | PAGE9 |
|------------|-------|
|------------|-------|

| LEGAL NAME OF OWNER OF CA                                                                                                    | ABLE SYSTEM:                                                                                                    |                                                                                                    | SYSTEM ID#                               |                                                                        |
|----------------------------------------------------------------------------------------------------|----------------------------------------------------------------------------------------------------|----------------------------------------------------------------------------------------------------|------------------------------------------|------------------------------------------------------------------------|
| BellSouth Telecomm                                                                                                    | unications, LLC                                                                                                    |                                                                                                    | 63184                                    | Name                                                                   |
| The Satellite Home View<br>lowing sentence:<br>"In determining th<br>service of providi<br>scribers and amo<br>For more information on<br>paper SA3 form.<br>During the accounting p<br>made by satellite carrier | ne total number of subscribers and the gr<br>ng secondary transmissions of primary b<br>punts collected from subscribers receiving<br>when to exclude these amounts, see the | CEIPTS EXCLUSIONS<br>n 111(d)(1)(A), of the Copyright Act by adding<br>ross amounts paid to the cable system for the<br>proadcast transmitters, the system shall not inc<br>g secondary transmissions pursuant to section<br>e note on page (vii) of the general instructions<br>amounts of gross receipts for secondary transm | basic<br>clude sub-<br>i 119."<br>in the | P<br>Special<br>Statement<br>Concerning<br>Gross Receipts<br>Exclusion |
| X NO                                                                                                    | here and list the satellite carrier(s) below                                                                                                    | v <b>\$</b>                                                                                                    |                                          |                                                                        |
| Name<br>Mailing Address                                                                                                    |                                                                                                    | Name<br>Mailing Address                                                                                                    |                                          |                                                                        |
| INTEREST ASSES                                                                                                    | SMENTS                                                                                                    |                                                                                                    |                                          |                                                                        |
| You must complete this                                                                                                    | worksheet for those royalty payments su                                                                                                    | bmitted as a result of a late payment or under general instructions in the paper SA3 form.                                                                                                    | payment.                                 | Q                                                                      |
| Line 1 Enter the amour                                                                                                    | nt of late payment or underpayment                                                                                                    |                                                                                                    |                                          | Interest<br>Assessment                                                 |
| Line 2 Multiply line 1 by                                                                                                    | ∕ the interest rate* and enter the sum he                                                                                                    | x<br>rex                                                                                                    | days                                     |                                                                        |
| Line 3 Multiply line 2 by                                                                                                    | / the number of days late and enter the s                                                                                                    |                                                                                                    | -<br>00274                               |                                                                        |
| space l<br>* To view the interes<br>contact the Licensi<br>** This is the decima<br>NOTE: If you are filing th                                                                                                    | ng Division at (202) 707-8150 or licensin<br>I equivalent of 1/365, which is the interes<br>his worksheet covering a statement of ac                                         | (interes<br>censing/interest-rate.pdf. For further assistance<br>g@loc.gov.                                                                                                    | e,                                       |                                                                        |
| filing.                                                                                                    |                                                                                                    |                                                                                                    | , onginar                                |                                                                        |
| Owner Address                                                                                                    |                                                                                                    |                                                                                                    |                                          |                                                                        |
| First community served<br>Accounting period<br>ID number                                                                                                    |                                                                                                    |                                                                                                    |                                          |                                                                        |
| Privacy Act Notice: Section 111                                                                                                    | of title 17 of the United States Code authorizes the                                                                                                    | Copyright Offce to collect the personally identifying inform                                                                                                    | ation (PII) requested on t               | h                                                                      |

form in order to process your statement of account. PII is any personal information that can be used to identify or trace an individual, such as name, address and telephone numbers. By providing PII, you are agreeing to the routine use of it to establish and maintain a public record, which includes appearing in the Offce's public indexes and in search reports prepared for the public. The effect of not providing the PII requested is that it may delay processing of your statement of account and its placement in the completed record of statements of account, and it may affect the legal sufficiency of the fling, a determination that would be made by a court of law.

# INSTRUCTIONS FOR DSE SCHEDULE WHAT IS A "DSE"

The term "distant signal equivalent" (DSE) generally refers to the numerical value given by the Copyright Act to each distant television station carried by a cable system during an accounting period. Your system's total number of DSEs determines the royalty you owe. For the full definition, see page (v) of the General Instructions in the paper SA3 form.

### FORMULAS FOR COMPUTING A STATION'S DSE

There are two different formulas for computing DSEs: (1) a basic formula for all distant stations listed in space G (page 3), and (2) a special formula for those stations carried on a substitute basis and listed in space I (page 5). (Note that if a particular station is listed in both space G and space I, a DSE must be computed twice for that station: once under the basic formula and again under the special formula. However, a station's total DSE is not to exceed its full type-value. If this happens, contact the Licensing Division.)

### BASIC FORMULA: FOR ALL DISTANT STATIONS LISTED IN SPACE G OF SA3E (LONG FORM)

**Step 1**: Determine the station's type-value. For purposes of computing DSEs, the Copyright Act gives different values to distant stations depending upon their type. If, as shown in space G of your statement of account (page 3), a distant station is:

| • Independent: its type-value is             | 1.00 |
|----------------------------------------------|------|
| Network: its type-value is                   | 0.25 |
| Noncommercial educational: its type-value is | 0.25 |

Note that local stations are not counted at all in computing DSEs.

**Step 2:** Calculate the station's basis of carriage value: The DSE of a station also depends on its basis of carriage. If, as shown in space G of your Form SA3E, the station was carried part time because of lack of activated channel capacity, its basis of carriage value is determined by (1) calculating the number of hours the cable system carried the station during the accounting period, and (2) dividing that number by the total number of hours the station listed in space G is 1.0.

**Step 3:** Multiply the result of step 1 by the result of step 2. This gives you the particular station's DSE for the accounting period. (Note that for stations other than those carried on a part-time basis due to lack of activated channel capacity, actual multiplication is not necessary since the DSE will always be the same as the type value.)

### SPECIAL FORMULA FOR STATIONS LISTED IN SPACE I OF SA3E (LONG FORM)

Step 1: For each station, calculate the number of programs that, during the accounting period, were broadcast live by the station and were substituted for programs deleted at the option of the cable system.

(These are programs for which you have entered "Yes" in column 2 and "P" in column 7 of space I.)

Step 2: Divide the result of step 1 by the total number of days in the calendar year (365—or 366 in a leap year). This gives you the particular station's DSE for the accounting period.

#### TOTAL OF DSEs

In part 5 of this schedule you are asked to add up the DSEs for all of the distant television stations your cable system carried during the accounting period. This is the total sum of all DSEs computed by the basic formula and by the special formula.

#### THE ROYALTY FEE

The total royalty fee is determined by calculating the minimum fee and the base rate fee. In addition, cable systems located within certain television market areas may be required to calculate the 3.75 fee and/or the Syndicated Exclusivity Surcharge. Note: Distant multicast streams are not subject to the 3.75 fee or the Syndicated Exclusivity Surcharge. Distant simulcast streams are not subject to any royalty payment.

The 3.75 Fee. If a cable system located in whole or in part within a television market added stations after June 24, 1981, that would not have been permitted under FCC rules, regulations, and authorizations (hereafter referred to as "the former FCC rules") in effect on June 24, 1981, the system must compute the 3.75 fee using a formula based on the number of DSEs added. These DSEs used in computing the 3.75 fee will not be used in computing the base rate fee and Syndicated Exclusivity Surcharge.

The Syndicated Exclusivity Surcharge. Cable systems located in whole or in part within a major television market, as defined by FCC rules and regulations, must calculate a Syndicated Exclusivity Surcharge for the carriage of any commercial VHF station that places a grade B contour, in whole or in part, over the cable system that would have been subject to the FCC's syndicated exclusivity rules in effect on June 24, 1981.

**The Minimum FeeBase Rate Fee/3.75 Percent Fee.** All cable systems fling SA3E (Long Form) must pay at least the minimum fee, which is 1.064 percent of gross receipts. The cable system pays either the minimum fee or the sum of the base rate fee and the 3.75 percent fee, whichever is larger, and a Syndicated Exclusivity Surcharge, as applicable.

What is a "Permitted" Station? A permitted station refers to a distant station whose carriage is not subject to the 3.75 percent rate but is subject to the base rate and, where applicable, the Syndicated Exclusivity Surcharge. A permitted station would include the following:

1) A station actually carried within any portion of a cable system prior to June 25, 1981, pursuant to the former FCC rules.

2) A station first carried after June 24, 1981, which could have been carried under FCC rules in effect on June 24, 1981, if such carriage would not have exceeded the market quota imposed for the importation of distant stations under those rules.

3) A station of the same type substituted for a carried network, noncommercial educational, or regular independent station for which a quota was or would have been imposed under FCC rules (47 CFR 76.59 (b),(c), 76.61 (b),(c),(d), and 767.63 (a) [referring to 76.61 (b),(d)]) in effect on June 24, 1981.

4) A station carried pursuant to an individual waiver granted between April 16, 1976, and June 25, 1981, under the FCC rules and regulations in effect on April 15, 1976.

5) In the case of a station carried prior to June 25, 1981, on a part-time and/or substitute basis only, that fraction of the current DSE represented by prior carriage.

NOTE: If your cable system carried a station that you believe qualifies as a permitted station but does not fall into one of the above categories, please attach written documentation to the statement of account detailing the basis for its classification.

Substitution of Grandfathered Stations. Under section 76.65 of the former FCC rules, a cable system was not required to delete any station that it was authorized to carry or was lawfully carrying prior to March 31, 1972, even if the total number of distant stations carried exceeded the market quota imposed for the importation of distant stations. Carriage of these grandfathered stations is not subject to the 3.75 percent rate, but is subject to the Base Rate, and where applicable, the Syndicated Exclusivity Surcharge. The Copyright Royalty Tribunal has stated its view that, since section 76.65 of the former FCC rules would not have permitted substitution of a grandfathered station, the 3.75 percent Rate applies to a station substituted for a grandfathered station if carriage of the station exceeds the market quota imposed for the importation of distant stations.

# COMPUTING THE 3.75 PERCENT RATE—PART 6 OF THE DSE SCHEDULE

- Determine which distant stations were carried by the system pursuant to former FCC rules in effect on June 24, 1981.
- Identify any station carried prior to June 25, 198I, on a substitute and/or part-time basis only and complete the log to determine the portion of the DSE exempt from the 3.75 percent rate.
- Subtract the number of DSEs resulting from this carriage from the number of DSEs reported in part 5 of the DSE Schedule. This is the total number of DSEs subject to the 3.75 percent rate. Multiply these DSEs by gross receipts by .0375. This is the 3.75 fee.

### COMPUTING THE SYNDICATED EXCLUSIVITY SURCHARGE— PART 7 OF THE DSE SCHEDULE

- Determine if any portion of the cable system is located within a top 100 major television market as defined by the FCC rules and regulations in effect on June 24, 1981. If no portion of the cable system is located in a major television market, part 7 does not have to be completed.
- Determine which station(s) reported in block B, part 6 are commercial VHF stations and place a grade B contour, in whole, or in part, over the cable system. If none of these stations are carried, part 7 does not have to be completed.
- Determine which of those stations reported in block b, part 7 of the DSE Schedule were carried before March 31,1972. These stations are exempt from the FCC's syndicated exclusivity rules in effect on June 24, 1981. If you qualify to calculate the royalty fee based upon the carriage of partially-distant stations, and you elect to do so, you must compute the surcharge in part 9 of this schedule.
- Subtract the exempt DSEs from the number of DSEs determined in block B of part 7. This is the total number of DSEs subject to the Syndicated Exclusivity Surcharge.
- Compute the Syndicated Exclusivity Surcharge based upon these DSEs and the appropriate formula for the system's market position.

# DSE SCHEDULE. PAGE 11.

# COMPUTING THE BASE RATE FEE—PART 8 OF THE DSE SCHEDULE

Determine whether any of the stations you carried were partially distant that is, whether you retransmitted the signal of one or more stations to subscribers located within the station's local service area and, at the same time, to other subscribers located outside that area.

 If none of the stations were partially distant, calculate your base rate fee according to the following rates—for the system's permitted DSEs as reported in block B, part 6 or from part 5, whichever is applicable.
 First DSE 1.064% of gross receipts
 Each of the second, third, and fourth DSEs 0.701% of gross receipts

0.701% of gross receipts 0.330% of gross receipts

Distant Stations Carried

# PARTIALLY DISTANT STATIONS—PART 9 OF THE DSE SCHEDULE

• If any of the stations were partially distant:

The fifth and each additional DSF

1. Divide all of your subscribers into subscriber groups depending on their location. A particular subscriber group consists of all subscribers who are distant with respect to exactly the same complement of stations.

Identify the communities/areas represented by each subscriber group.
 For each subscriber group, calculate the total number of DSEs of that group's complement of stations.

If your system is located wholly outside all major and smaller television markets, give each station's DSEs as you gave them in parts 2, 3, and 4 of the schedule; or

If any portion of your system is located in a major or smaller television market, give each station's DSE as you gave it in block B, part 6 of this schedule.

4. Determine the portion of the total gross receipts you reported in space K (page 7) that is attributable to each subscriber group.

5. Calculate a separate base rate fee for each subscriber group, using (1) the rates given above; (2) the total number of DSEs for that group's complement of stations; and (3) the amount of gross receipts attributable to that group.

6. Add together the base rate fees for each subscriber group to determine the system's total base rate fee.

7. If any portion of the cable system is located in whole or in part within a major television market, you may also need to complete part 9, block B of the Schedule to determine the Syndicated Exclusivity Surcharge.

What to Do If You Need More Space on the DSE Schedule. There are no printed continuation sheets for the schedule. In most cases, the blanks provided should be large enough for the necessary information. If you need more space in a particular part, make a photocopy of the page in question (identifying it as a continuation sheet), enter the additional information on that copy, and attach it to the DSE schedule.

**Rounding Off DSEs.** In computing DSEs on the DSE schedule, you may round off to no less than the third decimal point. If you round off a DSE in any case, you must round off DSEs throughout the schedule as follows:

- When the fourth decimal point is 1, 2, 3, or 4, the third decimal remains unchanged (example: .34647 is rounded to .346).
- When the fourth decimal point is 5, 6, 7, 8, or 9, the third decimal is rounded up (example: .34651 is rounded to .347).

The example below is intended to supplement the instructions for calculating only the base rate fee for partially distant stations. The cable system would also be subject to the Syndicated Exclusivity Surcharge for partially distant stations, if any portion is located within a major television market.

# EXAMPLE: COMPUTATION OF COPYRIGHT ROYALTY FEE FOR CABLE SYSTEM CARRYING PARTIALLY DISTANT STATIONS

In most cases under current FCC rules, all of Fairvale would be within the local service area of both stations A and C and all of Rapid City and Bodega Bay would be within the local service areas of stations B, D, and E.

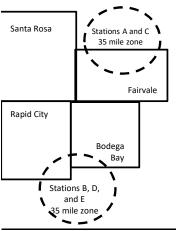

| STATION                      | DSE          | CITY             | OUTSIDE LO     | CAL          | GRC                         | DSS RECEIPTS |
|------------------------------|--------------|------------------|----------------|--------------|-----------------------------|--------------|
| A (independent)              | 1.0          |                  | SERVICE AR     | EA OF        | FROM                        | SUBSCRIBERS  |
| B (independent)              | 1.0          | Santa Rosa       | Stations A, B, | C, D ,E      |                             | \$310,000.00 |
| C (part-time)                | 0.083        | Rapid City       | Stations A an  | d C          |                             | 100,000.00   |
| D (part-time)                | 0.139        | Bodega Bay       | Stations A an  | d C          |                             | 70,000.00    |
| E (network)                  | <u>0.25</u>  | Fairvale         | Stations B, D, | , and E      |                             | 120,000.00   |
| TOTAL DSEs                   | 2.472        |                  | TOTAL GRO      | SS RECEIPTS  |                             | \$600,000.00 |
| Minimum Fee Total Gross      | Receipts     |                  | \$600,000.00   |              |                             |              |
|                              |              |                  | x .01064       |              |                             |              |
|                              |              |                  | \$6,384.00     |              |                             |              |
| First Subscriber Group       |              | Second Subsc     | riber Group    |              | Third Subscriber Group      |              |
| (Santa Rosa)                 |              | (Rapid City and  | Bodega Bay)    |              | (Fairvale)                  |              |
| Gross receipts               | \$310,000.00 | Gross receipts   |                | \$170,000.00 | Gross receipts              | \$120,000.00 |
| DSEs                         | 2.472        | DSEs             |                | 1.083        | DSEs                        | 1.389        |
| Base rate fee                | \$6,497.20   | Base rate fee    |                | \$1,907.71   | Base rate fee               | \$1,604.03   |
| \$310,000 x .01064 x 1.0 =   | 3,298.40     | \$170,000 x .010 | 64 x 1.0 =     | 1,808.80     | \$120,000 x .01064 x 1.0 =  | 1,276.80     |
| \$310,000 x .00701 x 1.472 = | 3,198.80     | \$170,000 x .007 | 01 x .083 =    | 98.91        | \$120,000 x .00701 x .389 = | 327.23       |
| Base rate fee                | \$6,497.20   | Base rate fee    | -              | \$1,907.71   | Base rate fee               | \$1,604.03   |

Identification of Subscriber Groups

# DSE SCHEDULE. PAGE 11. (CONTINUED)

| 4                          | LEGAL NAME OF OWNER OF CABLE SYSTEM: SYSTEM ID                                                                                                    |                    |                                   |                 |                            |       |  |  |  |  |
|----------------------------|----------------------------------------------------------------------------------------------------|--------------------|-----------------------------------|-----------------|----------------------------|-------|--|--|--|--|
| 1                          | BellSouth Telecommun                                                                                                    | ications, LLC      |                                   |                 |                            | 63184 |  |  |  |  |
|                            | SUM OF DSEs OF CATEGORY "O" STATIONS:         • Add the DSEs of each station.         Enter the sum here and in line 1 of part 5 of this schedule.         0.25 |                    |                                   |                 |                            |       |  |  |  |  |
| 2                          | Instructions:<br>In the column headed "Call 3<br>of space G (page 3).                                                                                           | Sign": list the ca | Ill signs of all distant stations | s identified by | the letter "O" in column 5 |       |  |  |  |  |
| Computation<br>of DSEs for | In the column headed "DSE"<br>mercial educational station, give                                                                                                 |                    |                                   | E as "1.0"; for | each network or noncom-    |       |  |  |  |  |
| Category "O"               |                                                                                                    |                    | CATEGORY "O" STATION              | T               |                            |       |  |  |  |  |
| Stations                   |                                                                                                    | DSE                | CALL SIGN                         | DSE             | CALL SIGN                  | DSE   |  |  |  |  |
| Add rows as                | WETP/WETPHD                                                                                                    | 0.250              |                                   |                 |                            |       |  |  |  |  |
| necessary.                 |                                                                                                    |                    |                                   |                 |                            |       |  |  |  |  |
| Remember to copy all       |                                                                                                    |                    |                                   |                 |                            |       |  |  |  |  |
| formula into new           |                                                                                                    |                    |                                   |                 |                            |       |  |  |  |  |
| rows.                      |                                                                                                    |                    |                                   |                 |                            |       |  |  |  |  |
|                            |                                                                                                    |                    |                                   |                 |                            |       |  |  |  |  |
|                            |                                                                                                    |                    |                                   |                 |                            |       |  |  |  |  |
|                            |                                                                                                    |                    |                                   |                 |                            |       |  |  |  |  |
|                            |                                                                                                    |                    |                                   |                 |                            |       |  |  |  |  |
|                            |                                                                                                    |                    |                                   |                 |                            |       |  |  |  |  |
|                            |                                                                                                    |                    |                                   |                 |                            |       |  |  |  |  |
|                            |                                                                                                    |                    |                                   |                 |                            |       |  |  |  |  |
|                            |                                                                                                    |                    |                                   |                 |                            |       |  |  |  |  |
|                            |                                                                                                    |                    |                                   |                 |                            |       |  |  |  |  |
|                            |                                                                                                    |                    |                                   |                 |                            |       |  |  |  |  |
|                            |                                                                                                    |                    |                                   |                 |                            |       |  |  |  |  |
|                            |                                                                                                    |                    |                                   |                 |                            |       |  |  |  |  |
|                            |                                                                                                    |                    |                                   |                 |                            |       |  |  |  |  |
|                            |                                                                                                    |                    |                                   |                 |                            |       |  |  |  |  |
|                            |                                                                                                    |                    |                                   |                 |                            |       |  |  |  |  |
|                            |                                                                                                    |                    |                                   |                 |                            |       |  |  |  |  |
|                            |                                                                                                    |                    |                                   |                 |                            |       |  |  |  |  |
|                            |                                                                                                    |                    |                                   |                 |                            |       |  |  |  |  |
|                            |                                                                                                    |                    |                                   |                 |                            |       |  |  |  |  |
|                            |                                                                                                    |                    |                                   |                 |                            |       |  |  |  |  |
|                            |                                                                                                    |                    |                                   |                 |                            |       |  |  |  |  |
|                            |                                                                                                    |                    |                                   |                 |                            |       |  |  |  |  |
|                            |                                                                                                    |                    |                                   |                 |                            |       |  |  |  |  |

|                                                                                                    | -                                                                                                    |                                                                                                    |                                                                                                    |                                                                                                    |                                                                                                    |                                                                                                    | DSE SCHEDU                                                                  |                    |
|----------------------------------------------------------------------------------------------------|----------------------------------------------------------------------------------------------------|----------------------------------------------------------------------------------------------------|----------------------------------------------------------------------------------------------------|----------------------------------------------------------------------------------------------------|----------------------------------------------------------------------------------------------------|----------------------------------------------------------------------------------------------------|-----------------------------------------------------------------------------|--------------------|
| Name                                                                                                    |                                                                                                    | DWNER OF CABLE SYSTEM:<br>elecommunications,                                                                                                    | , LLC                                                                                                    |                                                                                                    |                                                                                                    |                                                                                                    | S                                                                           | YSTEM ID#<br>63184 |
| <b>3</b><br>Computation<br>of DSEs for<br>Stations<br>Carried Part<br>Time Due to<br>Lack of<br>Activated<br>Channel | Column 2<br>figure should<br>Column 3<br>be carried out<br>Column 5<br>give the type-<br>Column 6                                                             | st the call sign of all dist<br>2: For each station, give<br>correspond with the info<br>3: For each station, give<br>4: Divide the figure in col<br>4 at least to the third dec<br>5: For each independent<br>value as ".25."<br>5: Multiply the figure in col | the number of ho<br>rmation given in<br>the total number<br>lumn 2 by the fig<br>imal point. This is<br>station, give the<br>olumn 4 by the fi    | purs your cable system<br>space J. Calculate on<br>of hours that the stature<br>in column 3, and<br>s the "basis of carriag<br>"type-value" as "1.0."<br>gure in column 5, and | m carried the sta<br>nly one DSE for<br>ion broadcast ov<br>give the result in<br>e value" for the<br>For each netwo | ation during the accountin<br>each station.<br>ver the air during the acc<br>decimals in column 4. T | ounting period.<br>his figure must<br>ucational station,<br>b less than the |                    |
| Capacity                                                                                                    |                                                                                                    | (                                                                                                    | CATEGORY L                                                                                                    | AC STATIONS:                                                                                                    | COMPUTATI                                                                                                    | ON OF DSEs                                                                                           |                                                                             |                    |
|                                                                                                    | 1. CALL<br>SIGN                                                                                                    | 2. NUMBE<br>OF HO<br>CARRI<br>SYSTE                                                                                                    | URS<br>ED BY                                                                                                    | 3. NUMBER<br>OF HOURS<br>STATION<br>ON AIR                                                                                                    | 4. BASIS OF<br>CARRIAG<br>VALUE                                                                                      |                                                                                                    |                                                                             | ε                  |
|                                                                                                    |                                                                                                    |                                                                                                    | ÷                                                                                                    |                                                                                                    | =                                                                                                    | ×                                                                                                    | =                                                                           |                    |
|                                                                                                    |                                                                                                    |                                                                                                    | <u></u>                                                                                                    |                                                                                                    |                                                                                                    | ×                                                                                                    | =                                                                           |                    |
|                                                                                                    |                                                                                                    |                                                                                                    | ÷<br>÷                                                                                                    |                                                                                                    |                                                                                                    | ×                                                                                                    | =                                                                           |                    |
|                                                                                                    |                                                                                                    |                                                                                                    | •<br>•                                                                                                    |                                                                                                    |                                                                                                    | x<br>x                                                                                               | =                                                                           |                    |
|                                                                                                    |                                                                                                    |                                                                                                    | ÷                                                                                                    |                                                                                                    | =                                                                                                    | ×                                                                                                    | =                                                                           |                    |
|                                                                                                    |                                                                                                    |                                                                                                    | ÷                                                                                                    |                                                                                                    |                                                                                                    | x                                                                                                    | =                                                                           |                    |
|                                                                                                    |                                                                                                    |                                                                                                    | ÷                                                                                                    |                                                                                                    |                                                                                                    | x                                                                                                    | =                                                                           |                    |
|                                                                                                    | Add the DSEs                                                                                                    | of each station.<br>Im here and in line 2 of                                                                                                    |                                                                                                    | edule,                                                                                                    |                                                                                                    | 0.00                                                                                                 |                                                                             |                    |
| 4<br>Computation<br>of DSEs for<br>Substitute-<br>Basis Stations                                                     | <ul> <li>Was carried<br/>tions in effe</li> <li>Broadcast of<br/>space I).</li> <li>Column 2:<br/>at your option.</li> <li>Column 3:<br/>Column 4:</li> </ul> | ect on October 19, 1976<br>one or more live, nonnetv<br>For each station give the<br>This figure should corre<br>Enter the number of day<br>Divide the figure in colur                                                                                          | stitution for a prod<br>(as shown by the<br>vork programs du<br>e number of live,<br>espond with the i<br>rs in the calendar<br>mn 2 by the figur | gram that your system<br>e letter "P" in column<br>ring that optional carr<br>nonnetwork program<br>nformation in space l.<br>r year: 365, except in<br>e in column 3, and gi  | n was permitted<br>7 of space I); an<br>iage (as shown by<br>s carried in subs<br>a leap year.<br>ve the result in c | to delete under FCC rule                                                                             | 2 of<br>t were deleted<br>ss than the third                                 | rm).               |
|                                                                                                    |                                                                                                    | SL                                                                                                    | JBSTITUTE-B                                                                                                    | ASIS STATION                                                                                                    | S: COMPUTA                                                                                                    | TION OF DSEs                                                                                         | 1                                                                           |                    |
|                                                                                                    | 1. CALL<br>SIGN                                                                                                    | 2. NUMBER<br>OF<br>PROGRAMS                                                                                                    | 3. NUMBEI<br>OF DAYS<br>IN YEAR                                                                                                    | 6                                                                                                    | 1. CALL<br>SIGN                                                                                                    | 2. NUMBER<br>OF<br>PROGRAMS                                                                          | 3. NUMBER<br>OF DAYS<br>IN YEAR                                             | 4. DSE             |
|                                                                                                    |                                                                                                    |                                                                                                    | ÷                                                                                                    | =                                                                                                    |                                                                                                    | +                                                                                                    |                                                                             | =                  |
|                                                                                                    |                                                                                                    |                                                                                                    | ÷                                                                                                    |                                                                                                    |                                                                                                    |                                                                                                    |                                                                             | =                  |
|                                                                                                    |                                                                                                    |                                                                                                    | ÷                                                                                                    | =                                                                                                    |                                                                                                    |                                                                                                    |                                                                             | =                  |
|                                                                                                    |                                                                                                    |                                                                                                    | ÷                                                                                                    | =                                                                                                    |                                                                                                    | -                                                                                                    |                                                                             | =                  |
|                                                                                                    | Add the DSEs                                                                                                    | • OF SUBSTITUTE-BAS<br>of each station.<br>um here and in line 3 of                                                                                                    |                                                                                                    | edule,                                                                                                    |                                                                                                    | 0.00                                                                                                 |                                                                             |                    |
| 5<br>Total Number<br>of DSEs                                                                                         | number of DSE<br>1. Number o<br>2. Number o                                                                                                    | ER OF DSEs: Give the arr<br>s applicable to your syste<br>of DSEs from part 2 •<br>of DSEs from part 3 •<br>of DSEs from part 4 •                                                                                                    |                                                                                                    | oxes in parts 2, 3, and                                                                                                    | 4 of this schedul                                                                                                    | <ul> <li>e and add them to provide</li> <li></li> <li></li> <li></li> </ul>                          | 0.25<br>0.00<br>0.00                                                        |                    |
|                                                                                                    | TOTAL NUMBE                                                                                                    | R OF DSEs                                                                                                    |                                                                                                    |                                                                                                    |                                                                                                    | <b></b>                                                                                              |                                                                             | 0.25               |

| DSE SCHEDULE. P                                   | AGE 13.                                                                                      |                                                                                                    |                                                                                                    |                                                                                                    |                                    |                                               |                       | ACCOUNTIN  | G PERIOD: 2021/1                                 |
|---------------------------------------------------|----------------------------------------------------------------------------------------------|----------------------------------------------------------------------------------------------------|----------------------------------------------------------------------------------------------------|----------------------------------------------------------------------------------------------------|------------------------------------|-----------------------------------------------|-----------------------|------------|--------------------------------------------------|
| LEGAL NAME OF O                                   |                                                                                              |                                                                                                    |                                                                                                    |                                                                                                    |                                    |                                               | S                     | YSTEM ID#  | Name                                             |
| BellSouth Tele                                    | ecommunicatio                                                                                | ons, LLC                                                                                                    |                                                                                                    |                                                                                                    |                                    |                                               |                       | 63184      |                                                  |
| Instructions: Bloc                                | k A must be comp                                                                             | leted.                                                                                                    |                                                                                                    |                                                                                                    |                                    |                                               |                       |            |                                                  |
| In block A:<br>• If your answer if '              | 'Yes," leave the re                                                                          | mainder of p                                                                                                    | art 6 and part 7                                                                                                  | 7 of the DSE sched                                                                                            | ule blank and                      | complete part                                 | 8, (page 16) of th    | e          | 6                                                |
| schedule. <ul> <li>If your answer if '</li> </ul> | 'No " complete blo                                                                           | cks B and C                                                                                                    | below                                                                                                    |                                                                                                    |                                    |                                               |                       |            |                                                  |
|                                                   |                                                                                              |                                                                                                    |                                                                                                    | FELEVISION M                                                                                                  | ARKETS                             |                                               |                       |            | Computation of                                   |
|                                                   |                                                                                              | utside of all n                                                                                                    | najor and small                                                                                                   | ler markets as defiı                                                                                          | ned under sec                      | tion 76.5 of F0                               | CC rules and regu     | lations in | 3.75 Fee                                         |
| effect on June 24,                                |                                                                                              | aabadula F                                                                                                    |                                                                                                    | PLETE THE REMA                                                                                                |                                    |                                               |                       |            |                                                  |
|                                                   | plete blocks B and                                                                           |                                                                                                    |                                                                                                    |                                                                                                    |                                    | ARTO AND 7.                                   |                       |            |                                                  |
|                                                   |                                                                                              | o bolow.                                                                                                    |                                                                                                    |                                                                                                    |                                    |                                               |                       |            |                                                  |
|                                                   |                                                                                              | BLO                                                                                                    | CK B: CARR                                                                                                    | RIAGE OF PERM                                                                                                 | MITTED DS                          | Es                                            |                       |            |                                                  |
| Column 1:<br>CALL SIGN                            | under FCC rules                                                                              | and regulations of the second second se | ons prior to Jun<br>dule. (Note: Th                                                                               | part 2, 3, and 4 of t<br>ne 25, 1981. For fur<br>ne letter M below re<br>Act of 2010.)                        | ther explanati                     | ion of permitte                               | d stations, see the   | )          |                                                  |
| Column 2:<br>BASIS OF<br>PERMITTED<br>CARRIAGE    | Enter the approp<br>(Note the FCC ru<br>A Stations carrie<br>76.61(b)(c)]                    | riate letter in<br>lles and regu<br>ed pursuant t                                                                                                    | dicating the bas<br>lations cited be<br>to the FCC mar                                                            | sis on which you ca<br>elow pertain to thos<br>rket quota rules [76<br>6.59(d)(1), 76.61(e                    | e in effect on<br>5.57, 76.59(b),  | June 24, 1981<br>76.61(b)(c), 7               | 6.63(a) referring t   | o          |                                                  |
|                                                   | C Noncommeric<br>D Grandfathered<br>instructions fo<br>E Carried pursua<br>*F A station pre- | al educationa<br>d station (76.0<br>r DSE sched<br>ant to individu<br>viously carrie<br>JHF station w                                                                                                    | al station [76.59<br>65) (see paragr<br>lule).<br>ual waiver of F(<br>ed on a part-tim<br><i>i</i> thin grade-B c | 9(c), 76.61(d), 76.6<br>raph regarding sub<br>CC rules (76.7)<br>ne or substitute bas<br>contour, [76.59(d)(5 | 3(a) referring<br>stitution of gra | to 76.61(d)]<br>andfathered sta<br>e 25, 1981 | ations in the         | )]         |                                                  |
| Column 3:                                         |                                                                                              | e stations ide                                                                                                    | ntified by the le                                                                                                 | parts 2, 3, and 4 o<br>etter "F" in column 2                                                                  |                                    |                                               | orksheet on page      | 14 of      |                                                  |
| 1. CALL<br>SIGN                                   | 2. PERMITTED<br>BASIS                                                                        | 3. DSE                                                                                                    | 1. CALL<br>SIGN                                                                                                   | 2. PERMITTED<br>BASIS                                                                                         | 3. DSE                             | 1. CALL<br>SIGN                               | 2. PERMITTED<br>BASIS | 3. DSE     |                                                  |
| WETP/WET                                          | C                                                                                            | 0.25                                                                                                    |                                                                                                    |                                                                                                    |                                    |                                               |                       |            |                                                  |
|                                                   |                                                                                              |                                                                                                    |                                                                                                    |                                                                                                    |                                    |                                               |                       |            |                                                  |
|                                                   |                                                                                              |                                                                                                    |                                                                                                    |                                                                                                    |                                    |                                               |                       |            |                                                  |
|                                                   |                                                                                              |                                                                                                    |                                                                                                    |                                                                                                    |                                    |                                               |                       |            |                                                  |
|                                                   |                                                                                              |                                                                                                    |                                                                                                    |                                                                                                    |                                    |                                               |                       |            |                                                  |
|                                                   |                                                                                              |                                                                                                    |                                                                                                    |                                                                                                    |                                    |                                               |                       | 0.25       |                                                  |
|                                                   |                                                                                              | E                                                                                                    | BLOCK C: CC                                                                                                    | MPUTATION OF                                                                                                  | - 3.75 FEE                         |                                               |                       |            |                                                  |
| Line 1: Enter the                                 | total number of                                                                              | DSEs from                                                                                                    | part 5 of this s                                                                                                  | schedule                                                                                                    |                                    |                                               |                       |            |                                                  |
| Line 2: Enter the                                 | sum of permitte                                                                              | d DSEs fror                                                                                                    | n block B abo                                                                                                    | ve                                                                                                    |                                    |                                               |                       |            |                                                  |
|                                                   |                                                                                              |                                                                                                    |                                                                                                    | of DSEs subject<br>7 of this schedule                                                                         |                                    | ate.                                          | 11                    |            |                                                  |
| Line 4: Enter gro                                 | ss receipts from                                                                             | space K (pa                                                                                                    | age 7)                                                                                                    |                                                                                                    |                                    |                                               | x 0.03                | 375        | Do any of the<br>DSEs represent<br>partially     |
| Line 5: Multiply li                               | ne 4 by 0.0375 a                                                                             | and enter su                                                                                                    | ım here                                                                                                    |                                                                                                    |                                    |                                               | <u> </u>              |            | permited/<br>partially<br>nonpermitted           |
| Line 6: Enter tota                                | al number of DSE                                                                             | Es from line                                                                                                    | 3                                                                                                    |                                                                                                    |                                    |                                               |                       |            | carriage?<br>If yes, see part<br>9 instructions. |
| Line 7: Multiply li                               | ne 6 by line 5 an                                                                            | d enter her                                                                                                    | e and on line :                                                                                                   | 2, block 3, space                                                                                             | L (page 7)                         |                                               |                       | 0.00       |                                                  |

|                 | OWNER OF CABLE        |           |                 |                       |        |                 | S                     | STEM ID# |             |
|-----------------|-----------------------|-----------|-----------------|-----------------------|--------|-----------------|-----------------------|----------|-------------|
| BellSouth Tel   | ecommunicat           | ions, LLC |                 |                       |        |                 |                       | 63184    |             |
|                 |                       |           |                 | ISION MARKET          |        |                 | T                     | [        | · ·         |
| 1. CALL<br>SIGN | 2. PERMITTED<br>BASIS | 3. DSE    | 1. CALL<br>SIGN | 2. PERMITTED<br>BASIS | 3. DSE | 1. CALL<br>SIGN | 2. PERMITTED<br>BASIS | 3. DSE   | 6           |
| SIGN            | BAOIO                 |           | SIGN            | BAGIO                 |        | SIGN            | BAGIO                 |          | Computation |
|                 |                       |           |                 |                       |        |                 |                       |          | 3.75 Fee    |
|                 |                       |           |                 |                       |        |                 |                       |          |             |
|                 |                       |           |                 |                       |        | •               |                       |          |             |
|                 |                       |           |                 |                       |        |                 |                       |          |             |
|                 |                       |           |                 |                       |        |                 |                       |          |             |
|                 |                       |           |                 |                       |        |                 |                       |          |             |
|                 |                       |           |                 |                       |        |                 |                       |          |             |
|                 |                       |           |                 |                       |        |                 |                       |          |             |
|                 |                       |           |                 |                       |        |                 |                       |          |             |
|                 |                       |           |                 |                       |        |                 |                       |          |             |
|                 |                       |           |                 |                       |        | •               |                       |          |             |
|                 |                       |           |                 |                       |        | •               |                       |          |             |
|                 |                       |           |                 |                       | I      |                 |                       |          |             |
|                 |                       |           |                 |                       |        |                 |                       |          |             |
|                 |                       |           |                 |                       |        |                 |                       |          |             |
|                 |                       |           |                 |                       |        |                 |                       |          |             |
|                 |                       |           |                 |                       |        |                 |                       |          |             |
|                 |                       |           |                 |                       |        | •               |                       |          |             |
|                 |                       |           |                 |                       |        |                 |                       |          |             |
|                 |                       |           |                 |                       |        |                 |                       |          |             |
|                 |                       |           |                 |                       |        |                 |                       |          |             |
|                 |                       |           |                 |                       |        |                 |                       |          |             |
|                 |                       |           |                 |                       |        |                 |                       |          |             |
|                 |                       |           |                 |                       |        |                 |                       |          |             |
|                 |                       |           |                 |                       |        |                 |                       |          |             |
|                 |                       |           |                 |                       |        |                 |                       |          |             |
|                 |                       |           |                 |                       |        |                 |                       |          |             |
|                 |                       |           |                 |                       |        |                 |                       |          |             |
|                 |                       |           |                 |                       |        |                 |                       |          |             |
|                 |                       |           |                 |                       |        |                 |                       |          |             |
|                 |                       |           |                 |                       |        |                 |                       |          |             |
|                 |                       |           |                 |                       |        |                 |                       |          |             |
|                 |                       |           |                 |                       |        |                 |                       |          |             |
|                 |                       |           |                 |                       |        |                 |                       |          |             |
|                 |                       |           |                 |                       |        |                 |                       |          |             |
|                 |                       |           |                 |                       |        |                 |                       |          |             |
|                 |                       |           |                 |                       |        |                 |                       |          |             |
|                 |                       |           |                 |                       |        |                 |                       |          |             |
|                 |                       |           |                 |                       |        |                 |                       |          |             |
|                 |                       |           |                 |                       |        | •               |                       |          |             |
|                 |                       |           |                 |                       |        | +               |                       |          |             |
|                 |                       |           |                 |                       |        |                 |                       |          |             |
|                 |                       |           |                 |                       |        |                 |                       |          |             |
|                 |                       |           |                 |                       |        |                 |                       |          |             |
|                 |                       |           |                 |                       |        |                 |                       |          |             |
|                 |                       |           |                 |                       |        |                 |                       |          |             |
|                 |                       |           |                 |                       |        |                 |                       |          |             |
|                 |                       |           |                 |                       |        |                 |                       |          |             |
|                 |                       |           |                 |                       |        |                 |                       |          |             |

| Name                                                                                                    | LEGAL NAME OF OWN<br>BellSouth Tele                                                                                                    |                |                                  |                   |                                     |                                      |                                                                                                    |                   |             | EDULE. PAGE 14.<br>YSTEM ID#<br>63184 |
|----------------------------------------------------------------------------------------------------|----------------------------------------------------------------------------------------------------|----------------|----------------------------------|-------------------|-------------------------------------|--------------------------------------|----------------------------------------------------------------------------------------------------|-------------------|-------------|---------------------------------------|
| Worksheet for<br>Computating<br>the DSE<br>Schedule for<br>Permitted<br>Part-Time and<br>Substitute<br>Carriage | ngColumn 1: List the call sign for each distant station identifed by the letter "F" in column 2 of part 6 of the DSE schedule.<br>Column 2: Indicate the DSE for this station for a single accounting period, occurring between January 1, 1978 and June 30, 1981.<br>Column 3: Indicate the accounting period and year in which the carriage and DSE occurred (e.g., 1981/1).<br>Column 4: Indicate the basis of carriage on which the station was carried by listing one of the following letters:<br>(Note that the FCC rules and regulations cited below pertain to those in effect on June 24, 1981.)<br>A—Part-time specialty programming: Carriage, on a part-time basis, of specialty programming under FCC rules, sections |                |                                  |                   |                                     |                                      |                                                                                                    |                   |             |                                       |
|                                                                                                    |                                                                                                    | PERMITT        | ED DSE FOR STA                   | TIONS CARRI       | ED                                  | ON A PART-TIME AN                    | ND SUBSTI                                                                                                    | TUTE BASIS        |             |                                       |
|                                                                                                    | 1. CALL                                                                                                    | 2. PRIC        | DR 3. ACC                        | COUNTING          |                                     | 4. BASIS OF                          | 5. PF                                                                                                    | RESENT            | 6. P        | ERMITTED                              |
|                                                                                                    | SIGN                                                                                                    | DSE            | PE                               | ERIOD             |                                     | CARRIAGE                             |                                                                                                    | DSE               |             | DSE                                   |
|                                                                                                    |                                                                                                    |                |                                  |                   |                                     |                                      |                                                                                                    |                   |             |                                       |
|                                                                                                    |                                                                                                    |                |                                  |                   |                                     |                                      |                                                                                                    |                   |             |                                       |
|                                                                                                    |                                                                                                    |                |                                  |                   |                                     |                                      |                                                                                                    |                   |             |                                       |
|                                                                                                    |                                                                                                    |                |                                  |                   |                                     |                                      |                                                                                                    |                   |             |                                       |
|                                                                                                    |                                                                                                    |                |                                  |                   |                                     |                                      |                                                                                                    |                   |             |                                       |
|                                                                                                    |                                                                                                    |                |                                  |                   |                                     |                                      |                                                                                                    |                   |             |                                       |
|                                                                                                    |                                                                                                    |                |                                  |                   |                                     |                                      |                                                                                                    |                   |             |                                       |
|                                                                                                    |                                                                                                    |                |                                  |                   |                                     |                                      |                                                                                                    |                   |             |                                       |
|                                                                                                    |                                                                                                    |                |                                  |                   |                                     |                                      |                                                                                                    |                   |             |                                       |
| _                                                                                                    | Instructional Plack                                                                                                    |                | valatad                          |                   |                                     |                                      |                                                                                                    |                   |             |                                       |
| 7                                                                                                    | Instructions: Block A<br>In block A:                                                                                                    | A must be com  | ipieted.                         |                   |                                     |                                      |                                                                                                    |                   |             |                                       |
| Computation                                                                                                    | ,                                                                                                    | , 1            | te blocks B and C,               |                   |                                     |                                      |                                                                                                    |                   |             |                                       |
| of the<br>Syndicated                                                                                            | If your answer is                                                                                                    | "No," leave bl |                                  |                   |                                     | rt 8 of the DSE schedu               |                                                                                                    |                   |             |                                       |
| Exclusivity                                                                                                    |                                                                                                    |                | BLUC                             | A: MAJUR          | 11                                  | ELEVISION MARK                       | EI                                                                                                    |                   |             |                                       |
| Surcharge                                                                                                    | <ul> <li>Is any portion of the c</li> </ul>                                                                                                    | able system w  | rithin a top 100 majo            | r television mark | ket                                 | as defned by section 76              | 6.5 of FCC r                                                                                                    | ules in effect Ju | ine 24, 1   | 981?                                  |
|                                                                                                    | X Yes—Complete                                                                                                    | blocks B and   | С.                               |                   |                                     | No—Proceed to                        | part 8                                                                                                    |                   |             |                                       |
|                                                                                                    | BLOCK B: Ca                                                                                                    | arriage of VHF | Grade B Contour                  | Stations          | BLOCK C: Computation of Exempt DSEs |                                      |                                                                                                    |                   |             | 6                                     |
|                                                                                                    | Is any station listed in<br>commercial VHF stati<br>or in part, over the ca                                                                                                    | on that places |                                  |                   |                                     |                                      | listed in block B of part 7 carried in any commu-<br>e cable system prior to March 31, 1972? (refer<br>ile 76.159) |                   |             |                                       |
|                                                                                                    | Yes—List each si X No—Enter zero a                                                                                                    |                | h its appropriate perm<br>part 8 | nitted DSE        |                                     | Yes—List each sta X No—Enter zero ar |                                                                                                    |                   | ite permitt | ed DSE                                |
|                                                                                                    |                                                                                                    |                | Jarro.                           |                   |                                     |                                      |                                                                                                    | pur o.            |             |                                       |
|                                                                                                    | CALL SIGN                                                                                                    | DSE            | CALL SIGN                        | DSE               |                                     | CALL SIGN                            | DSE                                                                                                    | CALL SIG          | GN          | DSE                                   |
|                                                                                                    |                                                                                                    |                |                                  |                   |                                     |                                      |                                                                                                    |                   |             |                                       |
|                                                                                                    |                                                                                                    |                |                                  |                   |                                     |                                      |                                                                                                    |                   |             |                                       |
|                                                                                                    |                                                                                                    |                |                                  |                   |                                     |                                      |                                                                                                    |                   |             |                                       |
|                                                                                                    |                                                                                                    |                |                                  |                   |                                     |                                      |                                                                                                    |                   |             |                                       |
|                                                                                                    |                                                                                                    |                |                                  |                   |                                     |                                      |                                                                                                    |                   |             |                                       |
|                                                                                                    |                                                                                                    | ······         |                                  |                   |                                     |                                      |                                                                                                    |                   |             |                                       |
|                                                                                                    |                                                                                                    |                | TOTAL DSEs                       | 0.00              |                                     |                                      |                                                                                                    | TOTAL D           | SEs         | 0.00                                  |

| DSE SCHEDULE. | PAGE15. |
|---------------|---------|
|---------------|---------|

| LEGAL NA      | ME OF OWNER OF CABLE SYSTEM:<br>BellSouth Telecommunications, LLC                                                                                                    | SYSTEM ID#<br>63184 | Name                      |
|---------------|----------------------------------------------------------------------------------------------------|---------------------|---------------------------|
|               | BLOCK D: COMPUTATION OF THE SYNDICATED EXCLUSIVITY SURCHARGE                                                                                                    |                     |                           |
| Section       | Enter the amount of gross receipts from space K (page 7)                                                                                                    | 6,916,024.89        | 7                         |
| 1<br>Section  |                                                                                                    | 0,310,024.03        | •                         |
| 2             | A. Enter the total DSEs from block B of part 7                                                                                                    | 0.00                | Computation<br>of the     |
|               | B. Enter the total number of exempt DSEs from block C of part 7                                                                                                    | 0.00                | Syndicated<br>Exclusivity |
|               | C. Subtract line B from line A and enter here. This is the total number of DSEs subject to the surcharge computation. If zero, proceed to part 8                                                                                                    | 0.00                | Surcharge                 |
| • Is an       | y portion of the cable system within a top 50 television market as defined by the FCC?           Yes—Complete section 3 below.         X No—Complete section 4 below.                                                                                                    |                     |                           |
|               | SECTION 3: TOP 50 TELEVISION MARKET                                                                                                    |                     |                           |
| Section<br>3a | Did your cable system retransmit the signals of any partially distant television stations during the accounting period?     X Yes—Complete part 9 of this schedule.     No—Complete the applicable section below.                                                                              |                     |                           |
|               | If the figure in section 2, line C is 4.000 or less, compute your surcharge here and leave section 3b blank. NOTE: If the D is 1.0 or less, multiply the gross receipts by .00599 by the DSE. Enter the result on line A below.                                                                | SE                  |                           |
|               | A. Enter 0.00599 of gross receipts (the amount in section1)                                                                                                    |                     |                           |
|               | B. Enter 0.00377 of gross receipts (the amount in section.1)                                                                                                    |                     |                           |
|               | C. Subtract 1.000 from total permitted DSEs (the figure on                                                                                                    |                     |                           |
|               | line C in section 2) and enter here                                                                                                    | _                   |                           |
|               | D. Multiply line B by line C and enter here                                                                                                    |                     |                           |
|               | E. Add lines A and D. This is your surcharge.<br>Enter here and on line 2 of block 4 in space L (page 7)<br>Syndicated Exclusivity Surcharge                                                                                                    |                     |                           |
| Section<br>3b | If the figure in section 2, line C is more than 4.000, compute your surcharge here and leave section 3a blank.                                                                                                    |                     |                           |
|               | A. Enter 0.00599 of gross receipts (the amount in section 1)                                                                                                    |                     |                           |
|               | B. Enter 0.00377 of gross receipts (the amount in section 1)                                                                                                    |                     |                           |
|               | C. Multiply line B by 3.000 and enter here                                                                                                    |                     |                           |
|               | D. Enter 0.00178 of gross receipts (the amount in section 1)                                                                                                    |                     |                           |
|               | E. Subtract 4.000 from total DSEs (the fgure on line C in section 2) and enter here                                                                                                    |                     |                           |
|               | F. Multiply line D by line E and enter here                                                                                                    |                     |                           |
|               | G. Add lines A, C, and F. This is your surcharge.<br>Enter here and on line 2 of block 4 in space L (page 7)<br>Syndicated Exclusivity Surcharge                                                                                                    |                     |                           |
|               | SECTION 4: SECOND 50 TELEVISION MARKET                                                                                                    |                     |                           |
|               | Did your cable system retransmit the signals of any partially distant television stations during the accounting period?                                                                                                    |                     |                           |
| Section<br>4a | X Yes—Complete part 9 of this schedule. No—Complete the applicable section below.                                                                                                    |                     |                           |
|               | If the figure in section 2, line C is 4.000 or less, compute your surcharge here and leave section 4b blank. NOTE: If the D is 1.0 or less, multiply the gross receipts by 0.003 by the DSE. Enter the result on line A below.<br>A. Enter 0.00300 of gross receipts (the amount in section 1) | SE                  |                           |
|               | B. Enter 0.00189 of gross receipts (the amount in section 1)                                                                                                    |                     |                           |
|               | C.Subtract 1.000 from total permitted DSEs (the fgure on line C in section 2) and enter here                                                                                                    |                     |                           |
|               | D. Multiply line B by line C and enter here                                                                                                    |                     |                           |
|               | E. Add lines A and D. This is your surcharge.<br>Enter here and on line 2 of block 4 in space L (page 7)<br>Syndicated Exclusivity Surcharge                                                                                                    |                     |                           |

# ACCOUNTING PERIOD: 2021/1

| ACCOUNTING PERIOD        | -             | DSE SCHEDULE. PAGE 16                                                                                                    |
|--------------------------|---------------|----------------------------------------------------------------------------------------------------|
| Name                     |               | IE OF OWNER OF CABLE SYSTEM: SYSTEM ID#                                                                                                    |
|                          |               | BellSouth Telecommunications, LLC     63184                                                                                                    |
| 7                        | Section<br>4b | If the figure in section 2, line C is more than 4.000, compute your surcharge here and leave section 4a blank.                                                                                                    |
| Computation of the       |               | A. Enter 0.00300 of gross receipts (the amount in section 1)                                                                                                    |
| Syndicated               |               | B. Enter 0.00189 of gross receipts (the amount in section 1)                                                                                                    |
| Exclusivity<br>Surcharge |               | C. Multiply line B by 3.000 and enter here                                                                                                    |
|                          |               | D. Enter 0.00089 of gross receipts (the amount in section 1)                                                                                                    |
|                          |               | E. Subtract 4.000 from the total DSEs (the figure on line C in section 2) and enter here                                                                                                    |
|                          |               | F. Multiply line D by line E and enter here ► <u></u>                                                                                                    |
|                          |               | G. Add lines A, C, and F. This is your surcharge.<br>Enter here and on line 2, block 4, space L (page 7)                                                                                                    |
|                          |               | Syndicated Exclusivity Surcharge                                                                                                    |
| 8                        | 6 was         | ust complete this part of the DSE schedule for the SUM OF PERMITTED DSEs in part 6, block B; however, if block A of part checked "Yes," use the total number of DSEs from part 5.                                                                                       |
| Computation              |               | ck A, indicate, by checking "Yes" or "No," whether your system carried any partially distant stations.<br>r answer is "No," compute your system's base rate fee in block B. Leave part 9 blank.                                                                         |
| of                       | -             | r answer is "Yes" (that is, if you carried one or more partially distant stations), you must complete part 9. Leave block B below                                                                                                    |
| Base Rate Fee            | blank         |                                                                                                    |
|                          |               | s a partially distant station? A station is "partially distant" if, at the time your system carried it, some of your subscribers<br>ocated within that station's local service area and others were located outside that area. For the definition of a station's "local |
|                          |               | e area," see page (v) of the general instructions.                                                                                                    |
|                          |               |                                                                                                    |
|                          |               | BLOCK A: CARRIAGE OF PARTIALLY DISTANT STATIONS                                                                                                    |
|                          | • Did y       | our cable system retransmit the signals of any partially distant television stations during the accounting period?                                                                                                    |
|                          |               | X Yes—Complete part 9 of this schedule. No—Complete the following sections.                                                                                                    |
|                          |               | BLOCK B: NO PARTIALLY DISTANT STATIONS—COMPUTATION OF BASE RATE FEE                                                                                                    |
|                          | Section<br>1  | Enter the amount of gross receipts from space K (page 7)                                                                                                    |
|                          | Section       | Enter the total number of permitted DSEs from block B, part 6 of this schedule.                                                                                                    |
|                          | 2             | (If block A of part 6 was checked "Yes,"                                                                                                    |
|                          |               | use the total number of DSEs from part 5.)                                                                                                    |
|                          | Section<br>3  | If the figure in section 2 is <b>4.000 or less</b> , compute your base rate fee here and leave section 4 blank.<br>NOTE: If the DSE is 1.0 or less, multiply the gross receipts by 0.01064 by the DSE. Enter the result on line A below.                                |
|                          |               | A. Enter 0.01064 of gross receipts                                                                                                    |
|                          |               | (the amount in section 1)▶ <b>\$</b>                                                                                                    |
|                          |               | B. Enter 0.00701 of gross receipts (the amount in section 1)                                                                                                    |
|                          |               | C. Subtract 1.000 from total DSEs (the figure in section 2) and enter here                                                                                                    |
|                          |               | D. Multiply line B by line C and enter here                                                                                                    |
|                          |               | E. Add lines A, and D. This is your base rate fee. Enter here<br>and in block 3, line 1, space L (page 7)                                                                                                    |
|                          |               | Base Rate Fee                                                                                                    |

| LEGAL NAM               | IE OF OWNER OF CABLE SYSTEM: SYSTEM ID                                                                                                    | Nomo                       |
|-------------------------|----------------------------------------------------------------------------------------------------|----------------------------|
| BellSo                  | uth Telecommunications, LLC 6318                                                                                                    | 4 Name                     |
| Section If              | the figure in section 2 is more than 4.000, compute your base rate fee here and leave section 3 blank.                                                                                                    |                            |
| 4                       |                                                                                                    | 8                          |
| 1                       | A. Enter 0.01064 of gross receipts<br>(the amount in section 1)                                                                                                    | Ŭ                          |
|                         |                                                                                                    |                            |
| 1                       | B. Enter 0.00701 of gross receipts                                                                                                    | Computation                |
|                         | (the amount in section 1) ▶ \$                                                                                                    | of<br>Base Rate Fee        |
| (                       | C. Multiply line B by 3.000 and enter here                                                                                                    |                            |
| 1                       | D. Enter 0.00330 of gross receipts (the amount in section 1) ▶ \$                                                                                                    |                            |
| ,                       | E. Subtract 4.000 from total DSEs                                                                                                    |                            |
|                         | (the figure in section 2) and enter here                                                                                                    |                            |
| 1                       | F. Multiply line D by line E and enter here                                                                                                    |                            |
|                         | G. Add lines A, C, and F. This is your base rate fee                                                                                                    | 1                          |
|                         | Enter here and in block 3, line 1, space L (page 7)                                                                                                    |                            |
|                         | Base Rate Fee S 0.00                                                                                                    |                            |
|                         | ANT: It is no longer necessary to report television signals on a system-wide basis. Carriage of television broadcast signals                                                                                                    |                            |
| shall inst<br>ups in Sp | ead be reported on a community-by-community basis (subscriber groups) if the cable system reported multiple channel line-<br>pace G.                                                                                                    | 9                          |
|                         | al: If any of the stations you carried were partially distant, the statute allows you, in computing your base rate fee, to exclude                                                                                                    |                            |
|                         | from subscribers located within the station's local service area, from your system's total gross receipts. To take advantage o<br>ision, you must:                                                                                                    | of<br>Base Rate Fee        |
| First: Div              | vide all of your subscribers into subscriber groups, each group consisting entirely of subscribers that are distant to the same                                                                                                    | and                        |
| station or              | the same group of stations. Next: Treat each subscriber group as if it were a separate cable system. Determine the numbe                                                                                                    |                            |
|                         | d the portion of your system's gross receipts attributable to that group, and calculate a separate base rate fee for each group<br>Add up the separate base rate fees for each subscriber group. That total is the base rate fee for your system.                                                                                                    | Surcharge                  |
| -                       | any portion of your cable system is located within the top 100 television market and the station is not exempt in part 7, you                                                                                                    | for<br>Partially           |
| must also               | o compute a Syndicated Exclusivity Surcharge for each subscriber group. In this case, complete both block A and B below.<br>, if your cable system is wholly located outside all major television markets, complete block A only.                                                                                                    | Distant<br>Stations, and   |
| How to l                | dentify a Subscriber Group for Partially Distant Stations                                                                                                    | for Partially<br>Permitted |
| -                       | For each community served, determine the local service area of each wholly distant and each partially distant station you<br>o that community.                                                                                                    | Stations                   |
| outside th              | For each wholly distant and each partially distant station you carried, determine which of your subscribers were located<br>ne station's local service area. A subscriber located outside the local service area of a station is distant to that station (and, b<br>token, the station is distant to the subscriber.)                                                                                                 | у                          |
| subscribe               | Divide your subscribers into subscriber groups according to the complement of stations to which they are distant. Each<br>or group must consist entirely of subscribers who are distant to exactly the same complement of stations. Note that a cable<br>rill have only one subscriber group when the distant stations it carried have local service areas that coincide.                                             |                            |
| -                       | ng the base rate fee for each subscriber group: Block A contains separate sections, one for each of your system's<br>er groups.                                                                                                    |                            |
| In each s               |                                                                                                    |                            |
| Give the                | the communities/areas represented by each subscriber group.<br>e call sign for each of the stations in the subscriber group's complement—that is, each station that is distant to all of the<br>ers in the group.                                                                                                    |                            |
| • lf:                   |                                                                                                    |                            |
|                         | ystem is located wholly outside all major and smaller television markets, give each station's DSE as you gave it in parts 2, 3<br>this schedule; or,                                                                                                    |                            |
| ,                       | ntion of your system is located in a major or smaller televison market, give each station's DSE as you gave it in block B, of this schedule.                                                                                                    |                            |
| Add the                 | DSEs for each station. This gives you the total DSEs for the particular subscriber group.                                                                                                    |                            |
|                         | te gross receipts for the subscriber group. For further explanation of gross receipts see page (vii) of the general instructions<br>paper SA3 form.                                                                                                    |                            |
| page. In<br>DSEs for    | te a base rate fee for each subscriber group using the formula outline in block B of part 8 of this schedule on the preceding making this computation, use the DSE and gross receipts figure applicable to the particular subscriber group (that is, the tot that group's complement of stations and total gross receipts from the subscribers in that group). You do not need to show that calculations on the form. | al                         |

|      | LEGAL NAME OF OWNER OF CABLE SYSTEM: SY                                                                                                    | STEM ID# |
|------|----------------------------------------------------------------------------------------------------|----------|
| Name | BellSouth Telecommunications, LLC                                                                                                    | 63184    |
|      | Guidance for Computing the Royalty Fee for Partially Permitted/Partially NonPermitted Signals                                                                                   |          |
|      | Step 1: Use part 9, block A, of the DSE Schedule to establish subscriber groups to compute the base rate fee for wholly and                                                     |          |
|      | partially permitted distant signals. Write "Permitted Signals" at the top of the page. Note: One or more permitted signals in these subscriber groups may be partially distant. |          |
|      | Step 2: Use a separate part 9, block A, to compute the 3.75 percent fee for wholly nonpermitted and partially nonpermitted distant                                              |          |
|      | signals. Write "Nonpermitted 3.75 stations" at the top of this page. Multiply the subscriber group gross receipts by total DSEs by                                              |          |
|      | .0375 and enter the grand total 3.75 percent fees on line 2, block 3, of space L. Important: The sum of the gross receipts reported                                             |          |
|      | for each part 9 used in steps 1 and 2 must equal the amount reported in space K.                                                                                                |          |
|      | Step 3: Use part 9, block B, to compute a syndicated exclusivity surcharge for any wholly or partially permitted distant                                                        |          |
|      | signals from step 1 that is subject to this surcharge.<br>Guidance for Computing the Royalty Fee for Carriage of Distant and Partially Distant Multicast Streams                |          |
|      | Step 1: Use part 9, Block A, of the DSE Schedule to report each distant multicast stream of programming that is transmitted from                                                |          |
|      | a primary television broadcast signal. Only the base rate fee should be computed for each multicast stream. The 3.75 Percent Rate                                               |          |
|      | and Syndicated Exclusivity Surcharge are not applicable to the secondary transmission of a multicast stream.                                                                    |          |
|      | You must report but not assign a DSE value for the retransmission of a multicast stream that is the subject of a written agreement                                              |          |
|      | entered into on or before June 30, 2009 between a cable system or an association representing the cable system and a primary                                                    |          |
|      | transmitter or an association representing the primary transmitter.                                                                                                    |          |
|      |                                                                                                    |          |
|      |                                                                                                    |          |
|      |                                                                                                    |          |
|      |                                                                                                    |          |
|      |                                                                                                    |          |
|      |                                                                                                    |          |
|      |                                                                                                    |          |
|      |                                                                                                    |          |
|      |                                                                                                    |          |
|      |                                                                                                    |          |
|      |                                                                                                    |          |
|      |                                                                                                    |          |
|      |                                                                                                    |          |
|      |                                                                                                    |          |
|      |                                                                                                    |          |
|      |                                                                                                    |          |
|      |                                                                                                    |          |
|      |                                                                                                    |          |
|      |                                                                                                    |          |
|      |                                                                                                    |          |
|      |                                                                                                    |          |
|      |                                                                                                    |          |
|      |                                                                                                    |          |
|      |                                                                                                    |          |
|      |                                                                                                    |          |
|      |                                                                                                    |          |
|      |                                                                                                    |          |
|      |                                                                                                    |          |
|      |                                                                                                    |          |
|      |                                                                                                    |          |
|      |                                                                                                    |          |
|      |                                                                                                    |          |
|      |                                                                                                    |          |

| LEGAL NAME OF OWNER<br>BellSouth Telecom                                                                                       |      |           |        |                                                             |         | SY               | STEM ID#<br>63184 | Name                    |
|----------------------------------------------------------------------------------------------------|------|-----------|--------|-------------------------------------------------------------|---------|------------------|-------------------|-------------------------|
|                                                                                                    |      |           |        | TE FEES FOR EACH SUBSCRIBER GROUP                           |         |                  |                   |                         |
| FIRST SUBSCRIBER GROUP       COMMUNITY/ AREA                                                                                   |      |           | P      | SECOND SUBSCRIBER GROUP           COMMUNITY/ AREA         0 |         |                  |                   | <b>9</b><br>Computation |
| CALL SIGN                                                                                                    | DSE  | CALL SIGN | DSE    | CALL SIGN                                                   | DSE     | CALL SIGN        | DSE               | of                      |
|                                                                                                    |      |           |        |                                                             |         | -                |                   | Base Rate Fee           |
|                                                                                                    |      |           |        |                                                             |         |                  |                   | and<br>Syndicated       |
|                                                                                                    |      |           |        |                                                             |         | -                |                   | Exclusivity             |
|                                                                                                    |      |           |        |                                                             |         |                  |                   | Surcharge               |
|                                                                                                    |      |           |        |                                                             |         |                  |                   | for<br>Partially        |
|                                                                                                    |      |           |        |                                                             |         |                  |                   | Distant                 |
|                                                                                                    |      |           |        |                                                             |         |                  |                   | Stations                |
|                                                                                                    |      |           |        |                                                             |         | -                |                   |                         |
|                                                                                                    |      |           |        |                                                             |         |                  |                   |                         |
|                                                                                                    |      |           |        |                                                             |         |                  |                   |                         |
|                                                                                                    |      |           |        |                                                             |         |                  |                   |                         |
|                                                                                                    |      |           |        |                                                             |         |                  | 0.00              |                         |
| Total DSEs                                                                                                    |      |           | 0.00   | Total DSEs 0.00                                             |         |                  |                   |                         |
| Gross Receipts First Gro                                                                                                    | oup  | \$ 5,288, | 072.68 | Gross Receipts Second                                       | d Group | <u>\$</u> 1,582  | 2,677.61          |                         |
| Base Rate Fee First Group \$ 0.00                                                                                              |      |           | 0.00   | Base Rate Fee Second                                        | d Group | \$               | 0.00              |                         |
| THIRD SUBSCRIBER GROUP                                                                                                    |      |           |        |                                                             | FOURTH  | SUBSCRIBER GROUP |                   |                         |
| COMMUNITY/ AREA                                                                                                    |      |           | 0      | COMMUNITY/ AREA 0                                           |         |                  |                   |                         |
| CALL SIGN                                                                                                    | DSE  | CALL SIGN | DSE    | CALL SIGN                                                   | DSE     | CALL SIGN        | DSE               |                         |
| WETP/WETPHD                                                                                                    | 0.25 |           |        |                                                             |         |                  |                   |                         |
|                                                                                                    |      |           |        |                                                             |         |                  |                   |                         |
|                                                                                                    |      |           |        |                                                             |         |                  |                   |                         |
|                                                                                                    |      |           |        |                                                             |         |                  |                   |                         |
|                                                                                                    |      |           |        |                                                             |         |                  |                   |                         |
|                                                                                                    |      |           |        |                                                             |         | -                |                   |                         |
|                                                                                                    |      |           |        |                                                             |         |                  |                   |                         |
|                                                                                                    |      |           |        |                                                             |         |                  |                   |                         |
|                                                                                                    |      |           |        |                                                             |         | -                |                   |                         |
|                                                                                                    |      |           |        |                                                             |         |                  |                   |                         |
|                                                                                                    |      |           |        |                                                             |         |                  |                   |                         |
| Total DSEs 0.25                                                                                                    |      |           | 0.25   | Total DSEs                                                  |         |                  | 0.00              |                         |
| Gross Receipts Third Group \$ 45,274.60                                                                                        |      |           | 274.60 | Gross Receipts Fourth                                       | Group   | \$               | 0.00              |                         |
| Base Rate Fee Third Group \$ 120.43                                                                                            |      |           | 120.43 | Base Rate Fee Fourth                                        | Group   | \$               | 0.00              |                         |
| Base Rate Fee: Add the base rate fees for each subscriber group as shown i Enter here and in block 3, line 1, space L (page 7) |      |           |        | as shown in the boxes ab                                    | ove.    | \$               | 120.43            |                         |

| LEGAL NAME OF OWN<br>BellSouth Teleco                 |          |                |                     |                         |           | S               | 63184 | Name                     |
|-------------------------------------------------------|----------|----------------|---------------------|-------------------------|-----------|-----------------|-------|--------------------------|
|                                                       | BLOCK A: | COMPUTATION C  | F BASE RA           | TE FEES FOR EAC         | H SUBSCR  | IBER GROUP      |       |                          |
| FIFTH SUBSCRIBER GROUP                                |          |                | UP                  |                         | SIXTH     | SUBSCRIBER GROU | JP    | 9                        |
| COMMUNITY/ AREA 0                                     |          |                | 0                   | COMMUNITY/ AREA         | A         |                 | 0     | -                        |
| CALL SIGN                                             | DSE      | CALL SIGN      | DSE                 | CALL SIGN               | DSE       | CALL SIGN       | DSE   | Computation<br>of        |
|                                                       |          |                |                     |                         |           |                 |       | Base Rate Fee            |
|                                                       |          |                |                     |                         |           |                 |       | and                      |
|                                                       |          |                |                     |                         |           |                 |       | Syndicated               |
|                                                       |          |                |                     |                         |           |                 |       | Exclusivity<br>Surcharge |
|                                                       |          |                |                     |                         |           |                 |       | for                      |
|                                                       |          | -              |                     |                         |           |                 |       | Partially                |
|                                                       |          |                |                     |                         |           |                 |       | Distant                  |
|                                                       |          |                |                     |                         |           |                 |       | Stations                 |
|                                                       |          |                |                     |                         |           |                 |       |                          |
|                                                       |          |                |                     |                         |           |                 |       |                          |
|                                                       |          |                |                     |                         |           |                 |       |                          |
|                                                       |          |                |                     |                         |           |                 |       |                          |
|                                                       |          |                |                     |                         |           |                 |       |                          |
| Total DSEs 0.00                                       |          |                |                     | Total DSEs 0.00         |           |                 |       |                          |
| Gross Receipts First G                                | Group    | \$             | 0.00                | Gross Receipts Seco     | ond Group | \$              | 0.00  |                          |
|                                                       |          |                |                     |                         |           |                 |       |                          |
| Base Rate Fee First G                                 | Group    | \$             | 0.00                | Base Rate Fee Seco      | ond Group | \$              | 0.00  |                          |
|                                                       | SEVENTH  | SUBSCRIBER GRO |                     | EIGHTH SUBSCRIBER GROUP |           |                 |       |                          |
| COMMUNITY/ AREA 0                                     |          |                | 0                   | COMMUNITY/ AREA 0       |           |                 |       |                          |
| CALL SIGN                                             | DSE      | CALL SIGN      | DSE                 | CALL SIGN               | DSE       | CALL SIGN       | DSE   |                          |
|                                                       |          |                |                     |                         |           |                 |       |                          |
|                                                       |          | -              |                     |                         |           |                 |       |                          |
|                                                       |          |                |                     |                         |           |                 |       |                          |
|                                                       |          |                |                     |                         |           |                 |       |                          |
|                                                       |          |                |                     |                         |           |                 |       |                          |
|                                                       |          |                |                     |                         |           |                 |       |                          |
|                                                       |          |                |                     |                         |           |                 |       |                          |
|                                                       |          |                |                     |                         |           |                 |       |                          |
|                                                       |          |                |                     |                         |           |                 |       |                          |
|                                                       |          |                |                     |                         |           |                 |       |                          |
|                                                       |          |                |                     |                         |           |                 |       |                          |
|                                                       |          |                |                     |                         |           |                 |       |                          |
| Total DSEs                                            |          |                | 0.00                | Total DSEs              |           |                 | 0.00  |                          |
| Gross Receipts Third Group \$ 0.00                    |          | 0.00           | Gross Receipts Four | th Group                | \$        | 0.00            |       |                          |
|                                                       |          |                |                     |                         |           |                 |       |                          |
| Base Rate Fee Third Group \$ 0.00                     |          |                | Base Rate Fee Four  | th Group                | \$        | 0.00            |       |                          |
| <b>Base Rate Fee:</b> Add t<br>Enter here and in bloc |          |                | criber group        | as shown in the boxes   | above.    | \$              |       |                          |

## FORM SA3E. PAGE 19.

# Nonpermitted 3.75 Stations

| LEGAL NAME OF OWNER<br>BellSouth Telecom            |        |                 | •          |                                             |          | SI               | STEM ID#<br>63184 | Name                      |
|-----------------------------------------------------|--------|-----------------|------------|---------------------------------------------|----------|------------------|-------------------|---------------------------|
| BL                                                  | OCK A: | COMPUTATION OF  | BASE RA    | TE FEES FOR EACH                            | SUBSCR   | IBER GROUP       |                   |                           |
| FIRST SUBSCRIBER GROUP                              |        |                 | IP         |                                             | SECOND   | SUBSCRIBER GROUP | þ                 | 0                         |
| COMMUNITY/ AREA 0                                   |        |                 | 0          | COMMUNITY/ AREA                             |          |                  | 0                 | <b>9</b><br>Computation   |
| CALL SIGN                                           | DSE    | CALL SIGN       | DSE        | CALL SIGN                                   | DSE      | CALL SIGN        | DSE               | of                        |
|                                                     |        |                 |            |                                             |          |                  |                   | Base Rate Fee             |
|                                                     |        |                 |            |                                             |          |                  |                   | and                       |
|                                                     |        |                 |            |                                             |          | -                |                   | Syndicated<br>Exclusivity |
|                                                     |        |                 |            |                                             |          | -                |                   | Surcharge                 |
|                                                     |        |                 |            |                                             |          |                  |                   | for                       |
|                                                     |        |                 |            |                                             |          |                  |                   | Partially                 |
|                                                     |        |                 |            |                                             |          |                  |                   | Distant                   |
|                                                     |        |                 |            |                                             |          | -                |                   | Stations                  |
|                                                     |        |                 |            |                                             |          |                  |                   |                           |
|                                                     |        |                 |            |                                             |          |                  |                   |                           |
|                                                     |        |                 |            |                                             |          |                  |                   |                           |
|                                                     |        |                 |            |                                             |          |                  |                   |                           |
|                                                     |        |                 |            |                                             |          |                  |                   |                           |
| Total DSEs                                          |        |                 | 0.00       | Total DSEs 0.00                             |          |                  |                   |                           |
| Gross Receipts First Gro                            | oup    | <u>\$ 5,288</u> | 072.68     | Gross Receipts Second Group \$ 1,582,677.61 |          |                  | 2,677.61          |                           |
| Base Rate Fee First Group \$ 0.00                   |        |                 | 0.00       | Base Rate Fee Secor                         | nd Group | \$               | 0.00              |                           |
|                                                     | THIRD  | SUBSCRIBER GROU | IP         |                                             | FOURTH   | SUBSCRIBER GROUP | <b>)</b>          |                           |
| COMMUNITY/ AREA                                     |        |                 | 0          | COMMUNITY/ AREA                             |          |                  | 0                 |                           |
| CALL SIGN                                           | DSE    | CALL SIGN       | DSE        | CALL SIGN                                   | DSE      | CALL SIGN        | DSE               |                           |
|                                                     |        |                 |            |                                             |          |                  |                   |                           |
|                                                     |        |                 |            |                                             |          |                  |                   |                           |
|                                                     |        |                 |            |                                             |          | -                |                   |                           |
|                                                     |        |                 |            |                                             |          |                  |                   |                           |
|                                                     |        |                 |            |                                             |          |                  |                   |                           |
|                                                     |        |                 |            |                                             |          | -                |                   |                           |
|                                                     |        |                 |            |                                             |          | -                |                   |                           |
|                                                     |        |                 |            |                                             |          |                  |                   |                           |
|                                                     |        |                 |            |                                             |          |                  |                   |                           |
|                                                     |        | ]               |            |                                             |          |                  |                   |                           |
|                                                     |        |                 |            |                                             |          |                  |                   |                           |
|                                                     |        |                 |            |                                             |          |                  |                   |                           |
|                                                     |        |                 |            |                                             |          |                  |                   |                           |
|                                                     |        |                 | 0.00       | Total DSEs                                  |          |                  | 0.00              |                           |
| Gross Receipts Third Group \$ 45,274.60             |        |                 | 274.60     | Gross Receipts Fourth                       | h Group  | \$               | 0.00              |                           |
| Base Rate Fee Third Group \$ 0.00                   |        |                 | 0.00       | Base Rate Fee Fourth                        | h Group  | \$               | 0.00              |                           |
| Base Rate Fee: Add the                              |        |                 | iber group | as shown in the boxes a                     | above.   |                  |                   |                           |
| Enter here and in block 3, line 1, space L (page 7) |        |                 |            |                                             |          |                  |                   |                           |

## FORM SA3E. PAGE 19.

# Nonpermitted 3.75 Stations

| LEGAL NAME OF OWNE<br>BellSouth Telecor |                |                 | - <b>I</b>                         |                         |          | S               | YSTEM ID#<br>63184 | Name              |
|-----------------------------------------|----------------|-----------------|------------------------------------|-------------------------|----------|-----------------|--------------------|-------------------|
| E                                       | BLOCK A:       | COMPUTATION OF  | BASE RA                            | TE FEES FOR EAC         | H SUBSCR | IBER GROUP      |                    |                   |
| FIFTH SUBSCRIBER GROUP                  |                |                 | JP                                 |                         | SIXTH    | SUBSCRIBER GROU | P                  | •                 |
| COMMUNITY/ AREA 0                       |                |                 | 0                                  | COMMUNITY/ AREA         |          |                 | 0                  | 9                 |
| CALL SIGN                               | DSE            | CALL SIGN       | DSE                                | CALL SIGN               | DSE      | CALL SIGN       | DSE                | Computation<br>of |
|                                         |                |                 |                                    |                         |          |                 |                    | Base Rate Fee     |
|                                         |                |                 |                                    |                         |          |                 |                    | and               |
|                                         |                |                 |                                    |                         |          |                 |                    | Syndicated        |
|                                         |                |                 |                                    |                         |          |                 |                    | Exclusivity       |
|                                         |                |                 |                                    |                         |          |                 |                    | Surcharge<br>for  |
|                                         |                |                 |                                    |                         |          |                 |                    | Partially         |
|                                         |                |                 |                                    |                         |          |                 |                    | Distant           |
|                                         |                |                 |                                    |                         |          |                 |                    | Stations          |
|                                         |                |                 |                                    |                         |          |                 |                    |                   |
|                                         |                |                 |                                    |                         |          |                 |                    |                   |
|                                         |                |                 |                                    |                         |          |                 |                    |                   |
|                                         |                |                 |                                    |                         |          |                 |                    |                   |
|                                         |                |                 |                                    |                         |          |                 |                    |                   |
|                                         |                |                 |                                    | T / 1005                |          |                 | 0.00               |                   |
| Total DSEs                              |                |                 | 0.00                               | Total DSEs              |          |                 | 0.00               |                   |
| Gross Receipts First G                  | roup           | \$              | 0.00                               | Gross Receipts Seco     | nd Group | \$              | 0.00               |                   |
| Base Rate Fee First G                   | roup           | \$              | 0.00                               | Base Rate Fee Seco      | nd Group | \$              | 0.00               |                   |
|                                         | SEVENTH        | SUBSCRIBER GROU | IP                                 |                         | EIGHTH   | SUBSCRIBER GROU | Р                  |                   |
| COMMUNITY/ AREA                         |                |                 | 0                                  | COMMUNITY/ AREA         |          |                 | 0                  |                   |
| CALL SIGN                               | DSE            | CALL SIGN       | DSE                                | CALL SIGN               | DSE      | CALL SIGN       | DSE                |                   |
|                                         |                |                 |                                    |                         |          |                 |                    |                   |
|                                         |                |                 |                                    |                         |          |                 |                    |                   |
|                                         |                |                 |                                    |                         |          |                 |                    |                   |
|                                         |                |                 |                                    |                         |          |                 |                    |                   |
|                                         |                |                 |                                    |                         |          |                 |                    |                   |
|                                         |                | -               |                                    |                         |          |                 |                    |                   |
|                                         |                |                 |                                    |                         |          |                 |                    |                   |
|                                         |                |                 |                                    |                         |          |                 |                    |                   |
|                                         |                |                 |                                    |                         |          |                 |                    |                   |
|                                         |                |                 |                                    |                         |          |                 |                    |                   |
|                                         |                |                 |                                    |                         |          |                 |                    |                   |
|                                         |                |                 |                                    |                         |          |                 |                    |                   |
|                                         |                |                 |                                    |                         |          |                 |                    |                   |
| Total DSEs                              |                |                 | 0.00                               | Total DSEs              |          |                 | 0.00               |                   |
| Gross Receipts Third Group \$ 0.00      |                | 0.00            | Gross Receipts Fourt               | h Group                 | \$       | 0.00            |                    |                   |
| Base Rate Fee Third Group \$ 0.00       |                | 0.00            | Base Rate Fee Fourth Group \$ 0.00 |                         |          | 0.00            |                    |                   |
| Base Rate Fee: Add th                   |                |                 | iber group                         | as shown in the boxes a | above.   |                 | ]                  |                   |
| Enter here and in block                 | ເ 3, iine 1, s | pace ∟ (page 7) |                                    |                         |          | \$              |                    |                   |

# ACCOUNTING PERIOD: 2021/1

|                             |                                                                                                    | FORM SA3E. PAGE 20.                                                                                      |  |  |  |  |  |  |  |
|-----------------------------|----------------------------------------------------------------------------------------------------|----------------------------------------------------------------------------------------------------|--|--|--|--|--|--|--|
| Name                        | LEGAL NAME OF OWNER OF CABLE SYSTEM:                                                                                                    | SYSTEM ID#                                                                                               |  |  |  |  |  |  |  |
| Name                        | BellSouth Telecommunications, LLC                                                                                                    | 63184                                                                                                    |  |  |  |  |  |  |  |
| 0                           | BLOCK B: COMPUTATION OF SYNDICATED EXCLUS                                                                                                    | IVITY SURCHARGE FOR EACH SUBSCRIBER GROUP<br>the station is not exempt in Part 7, you mustalso compute a |  |  |  |  |  |  |  |
| <b>9</b><br>Computation     | Syndicated Exclusivity Surcharge. Indicate which major television ma<br>by section 76.5 of FCC rules in effect on June 24, 1981:                                                                                                    |                                                                                                    |  |  |  |  |  |  |  |
| of                          | First 50 major television market                                                                                                    | Second 50 major television market                                                                        |  |  |  |  |  |  |  |
| Base Rate Fee<br>and        | INSTRUCTIONS:<br>Step 1: In line 1, give the total DSEs by subscriber group for commercial VHF Grade B contour stations listed in block A, part 9 of<br>this schedule.                                                                                                    |                                                                                                    |  |  |  |  |  |  |  |
| Syndicated<br>Exclusivity   | this schedule. Step 2: In line 2, give the total number of DSEs by subscriber group for the VHF Grade B contour stations that were classified as                                                                                                    |                                                                                                    |  |  |  |  |  |  |  |
| Surcharge                   | Exempt DSEs in block C, part 7 of this schedule. If none enter zero.                                                                                                    |                                                                                                    |  |  |  |  |  |  |  |
| for<br>Partially<br>Dictant | <ul> <li>Step 3: In line 3, subtract line 2 from line 1. This is the total number of DSEs used to compute the surcharge.</li> <li>Step 4: Compute the surcharge for each subscriber group using the formula outlined in block D, section 3 or 4 of part 7 of this schedule. In making this computation, use gross receipts fources applicable to the particular group. You do not need to show.</li> </ul> |                                                                                                    |  |  |  |  |  |  |  |
| Distant<br>Stations         | schedule. In making this computation, use gross receipts figures applicable to the particular group. You do not need to show your actual calculations on this form.                                                                                                    |                                                                                                    |  |  |  |  |  |  |  |
|                             | FIRST SUBSCRIBER GROUP                                                                                                    | SECOND SUBSCRIBER GROUP                                                                                  |  |  |  |  |  |  |  |
|                             | Line 1: Enter the VHF DSEs                                                                                                    | Line 1: Enter the VHF DSEs                                                                               |  |  |  |  |  |  |  |
|                             | Line 2: Enter the Exempt DSEs                                                                                                    | Line 2: Enter the Exempt DSEs                                                                            |  |  |  |  |  |  |  |
|                             | Line 3: Subtract line 2 from line 1                                                                                                    | Line 3: Subtract line 2 from line 1                                                                      |  |  |  |  |  |  |  |
|                             | and enter here. This is the                                                                                                    | and enter here. This is the                                                                              |  |  |  |  |  |  |  |
|                             | total number of DSEs for                                                                                                    | total number of DSEs for                                                                                 |  |  |  |  |  |  |  |
|                             | this subscriber group<br>subject to the surcharge                                                                                                    | this subscriber group<br>subject to the surcharge                                                        |  |  |  |  |  |  |  |
|                             | computation                                                                                                    | computation                                                                                              |  |  |  |  |  |  |  |
|                             |                                                                                                    |                                                                                                    |  |  |  |  |  |  |  |
|                             |                                                                                                    |                                                                                                    |  |  |  |  |  |  |  |
|                             | SURCHARGE<br>First Group                                                                                                    | SURCHARGE<br>Second Group                                                                                |  |  |  |  |  |  |  |
|                             | THIRD SUBSCRIBER GROUP                                                                                                    | FOURTH SUBSCRIBER GROUP                                                                                  |  |  |  |  |  |  |  |
|                             | Line 1: Enter the VHF DSEs                                                                                                    | Line 1: Enter the VHF DSEs                                                                               |  |  |  |  |  |  |  |
|                             | Line 2: Enter the Exempt DSEs                                                                                                    | Line 2: Enter the Exempt DSEs                                                                            |  |  |  |  |  |  |  |
|                             | Line 3: Subtract line 2 from line 1<br>and enter here. This is the                                                                                                    | Line 3: Subtract line 2 from line 1<br>and enter here. This is the                                       |  |  |  |  |  |  |  |
|                             | total number of DSEs for<br>this subscriber group                                                                                                    | total number of DSEs for<br>this subscriber group                                                        |  |  |  |  |  |  |  |
|                             | subject to the surcharge                                                                                                    | subject to the surcharge                                                                                 |  |  |  |  |  |  |  |
|                             | computation                                                                                                    | computation                                                                                              |  |  |  |  |  |  |  |
|                             | SYNDICATED EXCLUSIVITY                                                                                                    | SYNDICATED EXCLUSIVITY                                                                                   |  |  |  |  |  |  |  |
|                             | SURCHARGE                                                                                                    | SURCHARGE                                                                                                |  |  |  |  |  |  |  |
|                             | Third Group                                                                                                    | Fourth Group                                                                                             |  |  |  |  |  |  |  |
|                             | SYNDICATED EXCLUSIVITY SURCHARGE: Add the surcharge for<br>in the boxes above. Enter here and in block 4, line 2 of space L (page                                                                                                    |                                                                                                    |  |  |  |  |  |  |  |
|                             |                                                                                                    |                                                                                                    |  |  |  |  |  |  |  |
|                             |                                                                                                    |                                                                                                    |  |  |  |  |  |  |  |

I

# ACCOUNTING PERIOD: 2021/1

|                                  |                                                                                                    | FORM SA3E. PAGE 20.                                                |  |  |  |  |  |  |  |
|----------------------------------|----------------------------------------------------------------------------------------------------|--------------------------------------------------------------------|--|--|--|--|--|--|--|
| Name                             | LEGAL NAME OF OWNER OF CABLE SYSTEM:                                                                                                    | SYSTEM ID#                                                         |  |  |  |  |  |  |  |
| Name                             | BellSouth Telecommunications, LLC                                                                                                    | 63184                                                              |  |  |  |  |  |  |  |
| 9                                | If your cable system is located within a top 100 television market and                                                                                                    |                                                                    |  |  |  |  |  |  |  |
| Computation                      | Syndicated Exclusivity Surcharge. Indicate which major television ma<br>by section 76.5 of FCC rules in effect on June 24, 1981:                                                                                                    | rket any portion of your cable system is located in as defined     |  |  |  |  |  |  |  |
| of                               |                                                                                                    | Second 50 major television market                                  |  |  |  |  |  |  |  |
| Base Rate Fee<br>and             | INSTRUCTIONS:<br>Step 1: In line 1, give the total DSEs by subscriber group for commercial VHF Grade B contour stations listed in block A, part 9 of                                                                                                    |                                                                    |  |  |  |  |  |  |  |
| Syndicated                       | this schedule. Step 2: In line 2, give the total number of DSEs by subscriber group for the VHE Grade B contour stations, that were classified as                                                                                                    |                                                                    |  |  |  |  |  |  |  |
| Exclusivity<br>Surcharge         | Step 2: In line 2, give the total number of DSEs by subscriber group for the VHF Grade B contour stations that were classified as<br>Exempt DSEs in block C, part 7 of this schedule. If none enter zero.                                                                                           |                                                                    |  |  |  |  |  |  |  |
| for                              | Step 3: In line 3, subtract line 2 from line 1. This is the total number of DSEs used to compute the surcharge.                                                                                                    |                                                                    |  |  |  |  |  |  |  |
| Partially<br>Distant<br>Stations | Step 4: Compute the surcharge for each subscriber group using the formula outlined in block D, section 3 or 4 of part 7 of this schedule. In making this computation, use gross receipts figures applicable to the particular group. You do not need to show your actual calculations on this form. |                                                                    |  |  |  |  |  |  |  |
|                                  | FIFTH SUBSCRIBER GROUP                                                                                                    | SIXTH SUBSCRIBER GROUP                                             |  |  |  |  |  |  |  |
|                                  | Line 1: Enter the VHF DSEs                                                                                                    | Line 1: Enter the VHF DSEs                                         |  |  |  |  |  |  |  |
|                                  | Line 2: Enter the Exempt DSEs                                                                                                    | Line 2: Enter the Exempt DSEs                                      |  |  |  |  |  |  |  |
|                                  | Line 3: Subtract line 2 from line 1                                                                                                    | Line 3: Subtract line 2 from line 1                                |  |  |  |  |  |  |  |
|                                  | and enter here. This is the<br>total number of DSEs for                                                                                                    | and enter here. This is the total number of DSEs for               |  |  |  |  |  |  |  |
|                                  | this subscriber group                                                                                                    | this subscriber group                                              |  |  |  |  |  |  |  |
|                                  | subject to the surcharge                                                                                                    | subject to the surcharge                                           |  |  |  |  |  |  |  |
|                                  | computation                                                                                                    | computation                                                        |  |  |  |  |  |  |  |
|                                  | SYNDICATED EXCLUSIVITY SURCHARGE                                                                                                    | SYNDICATED EXCLUSIVITY<br>SURCHARGE                                |  |  |  |  |  |  |  |
|                                  | First Group                                                                                                    | Second Group                                                       |  |  |  |  |  |  |  |
|                                  | SEVENTH SUBSCRIBER GROUP                                                                                                    | EIGHTH SUBSCRIBER GROUP                                            |  |  |  |  |  |  |  |
|                                  | Line 1: Enter the VHF DSEs                                                                                                    | Line 1: Enter the VHF DSEs                                         |  |  |  |  |  |  |  |
|                                  | Line 2: Enter the Exempt DSEs                                                                                                    | Line 2: Enter the Exempt DSEs                                      |  |  |  |  |  |  |  |
|                                  | Line 3: Subtract line 2 from line 1<br>and enter here. This is the                                                                                                    | Line 3: Subtract line 2 from line 1<br>and enter here. This is the |  |  |  |  |  |  |  |
|                                  | total number of DSEs for                                                                                                    | total number of DSEs for                                           |  |  |  |  |  |  |  |
|                                  | this subscriber group                                                                                                    | this subscriber group                                              |  |  |  |  |  |  |  |
|                                  | subject to the surcharge<br>computation                                                                                                    | subject to the surcharge                                           |  |  |  |  |  |  |  |
|                                  |                                                                                                    |                                                                    |  |  |  |  |  |  |  |
|                                  | SYNDICATED EXCLUSIVITY SURCHARGE                                                                                                    | SYNDICATED EXCLUSIVITY SURCHARGE                                   |  |  |  |  |  |  |  |
|                                  | Third Group                                                                                                    | Fourth Group                                                       |  |  |  |  |  |  |  |
|                                  | SYNDICATED EXCLUSIVITY SURCHARGE: Add the surcharge for<br>in the boxes above. Enter here and in block 4, line 2 of space L (page                                                                                                    |                                                                    |  |  |  |  |  |  |  |
|                                  |                                                                                                    |                                                                    |  |  |  |  |  |  |  |

I